# **traja Documentation**

*Release 22.0.0*

**Justin Shenk**

**Oct 11, 2022**

# **GETTING STARTED**

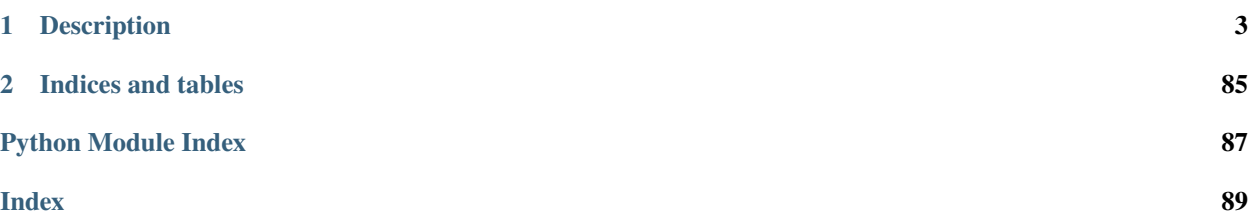

## Trajectory Analysis in Python

Traja allows analyzing trajectory datasets using a wide range of tools, including pandas and R. Traja extends the capability of pandas [DataFrame](https://pandas.pydata.org/pandas-docs/stable/reference/api/pandas.DataFrame.html#pandas.DataFrame) specific for animal or object trajectory analysis in 2D, and provides convenient interfaces to other geometric analysis packages (eg, shapely).

## **CHAPTER**

# **DESCRIPTION**

<span id="page-6-0"></span>The Traja Python package is a toolkit for the numerical characterization and analysis of the trajectories of moving animals. Trajectory analysis is applicable in fields as diverse as optimal foraging theory, migration, and behavioural mimicry (e.g. for verifying similarities in locomotion). A trajectory is simply a record of the path followed by a moving object. Traja operates on trajectories in the form of a series of locations (as x, y coordinates) with times. Trajectories may be obtained by any method which provides this information, including manual tracking, radio telemetry, GPS tracking, and motion tracking from videos.

The goal of this package (and this document) is to aid biological researchers, who may not have extensive experience with Python, to analyse trajectories without being restricted by a limited knowledge of Python or programming. However, a basic understanding of Python is useful.

If you use Traja in your publications, please cite our [paper](https://joss.theoj.org/papers/10.21105/joss.03202) in Journal of Open Source Software:

```
@article{Shenk2021,
doi = {10.21105/joss.03202},
url = {https://doi.org/10.21105/joss.03202},
year = {2021},publisher = {The Open Journal},
volume = {6},
number = {63},
pages = {3202},
author = {Justin Shenk and Wolf Byttner and Saranraj Nambusubramaniyan and Alexander
\rightarrowZoeller},
title = {Traja: A Python toolbox for animal trajectory analysis},
journal = {Journal of Open Source Software}
}
```
# **1.1 Installation**

## **1.1.1 Installing traja**

traja requires Python 3.6+ to be installed. For installing on Windows, it is recommend to download and install via [conda.](https://docs.conda.io/en/latest/)

To install via conda:

conda install -c conda-forge traja

To install via pip:

#### pip install traja

To install the latest development version, clone the *GitHub* repository and use the setup script:

```
git clone https://github.com/traja-team/traja.git
cd traja
pip install .
```
## **1.1.2 Dependencies**

Installation with pip should also include all dependencies, but a complete list is

- [numpy](http://www.numpy.org)
- [matplotlib](http://matplotlib.org)
- [scipy](https://docs.scipy.org/doc/scipy/reference/)
- [pandas](http://pandas.pydata.org)

To install all optional dependencies run:

```
pip install 'traja[all]'
```
# **1.2 Gallery**

A gallery of examples

## **1.2.1 Animate trajectories**

traja allows animating trajectories.

```
import traja
```

```
df = traja.generate(1000, seed=0)
```
#### **Plot a animation of trajectory**

An animation is generated using [animate\(\)](#page-64-0).

 $\texttt{anim} = \texttt{traja.plotting.annotation}$   $\texttt{animate(df)} \# \texttt{save=True}$  saves to 'trajectory.mp4'

**Total running time of the script:** ( 0 minutes 0.000 seconds)

## **1.2.2 3D Plotting with traja**

Plot trajectories with time in the vertical axis. Note: Adjust matplotlib args dist, labelpad, aspect and adjustable` as needed.

#### import traja

```
df = traja.TrajaDataFrame({"x": [0, 1, 2, 3, 4], "y": [1, 3, 2, 4, 5]})trj = traja.generate(seed=0)
```
### **Plot a trajectory in 3D**

A 3D plot is generated using [plot\\_3d\(\)](#page-65-0).

```
trj.traja.plot_3d(dist=15, labelpad=32, title="Traja 3D Plot")
```
# Traja 3D Plot

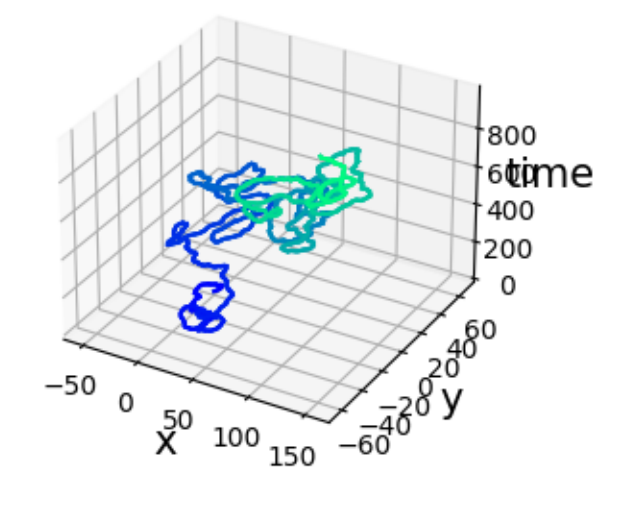

<Axes3DSubplot:title={'center':'Traja 3D Plot'}, xlabel='x', ylabel='y'>

**Total running time of the script:** ( 0 minutes 1.653 seconds)

## **1.2.3 Autocorrelation plotting with traja**

Plot autocorrelation of a trajectory with [traja.plotting.plot\\_autocorrelation\(\)](#page-65-1) Wrapper for pandas pandas.plotting.autocorrelation\_plot().

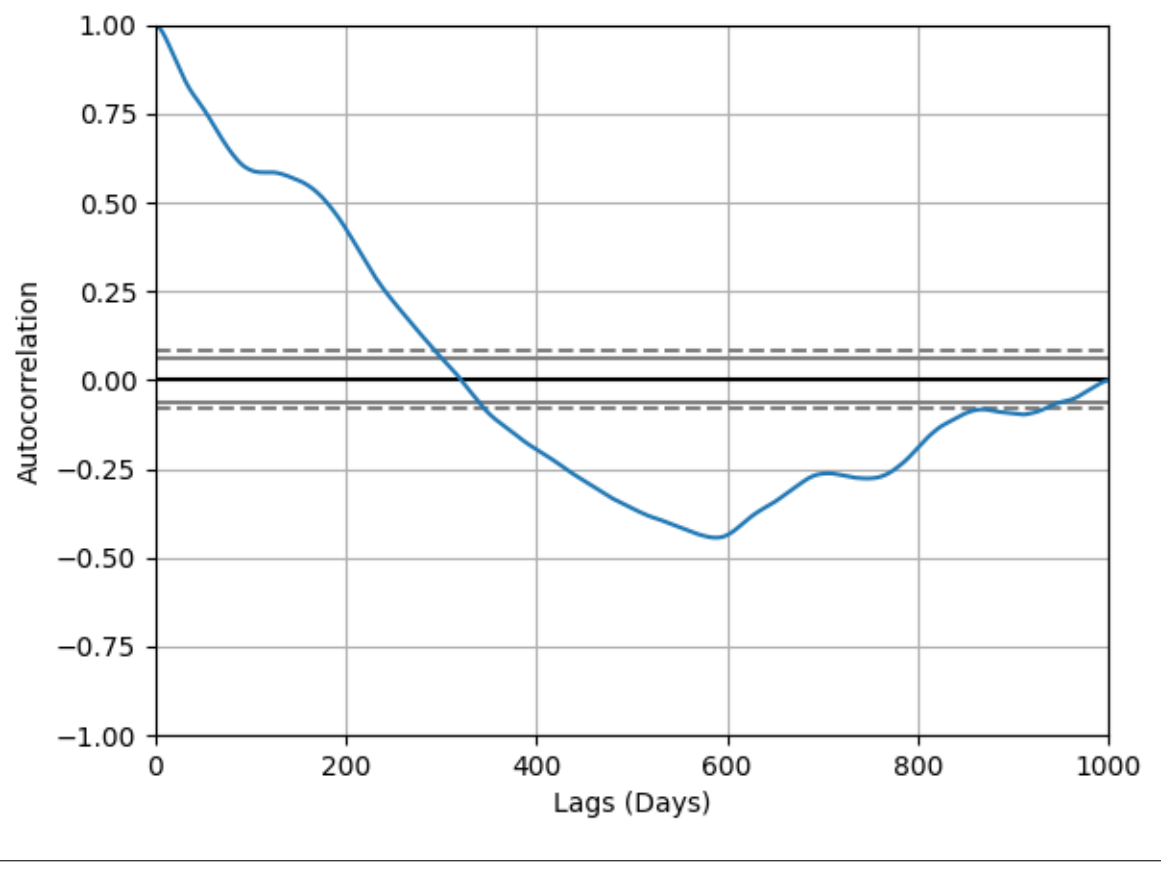

<Figure size 640x480 with 1 Axes>

## import traja

```
trj = traja.generate(seed=0)
trj.traja.plot_autocorrelation('x')
```
**Total running time of the script:** ( 0 minutes 0.207 seconds)

## **1.2.4 Average direction for each grid cell**

See the flow between grid cells.

## import traja

 $df = traja.generate(seed=0)$ 

## **Average Flow (3D)**

Flow can be plotted by specifying the *kind* parameter of [traja.plotting.plot\\_flow\(\)](#page-67-0) or by calling the respective functions.

import traja

traja.plotting.plot\_surface(df, bins=32)

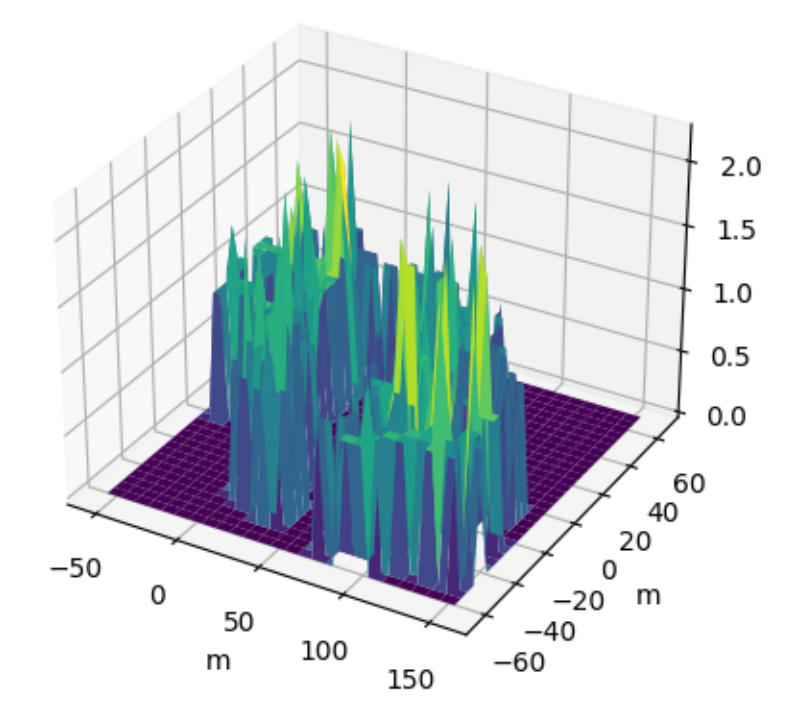

<Axes3DSubplot:xlabel='m', ylabel='m'>

## **Quiver**

Quiver plot Additional arguments can be specified as a dictionary to *quiverplot\_kws*.

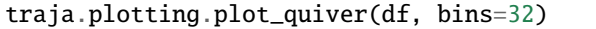

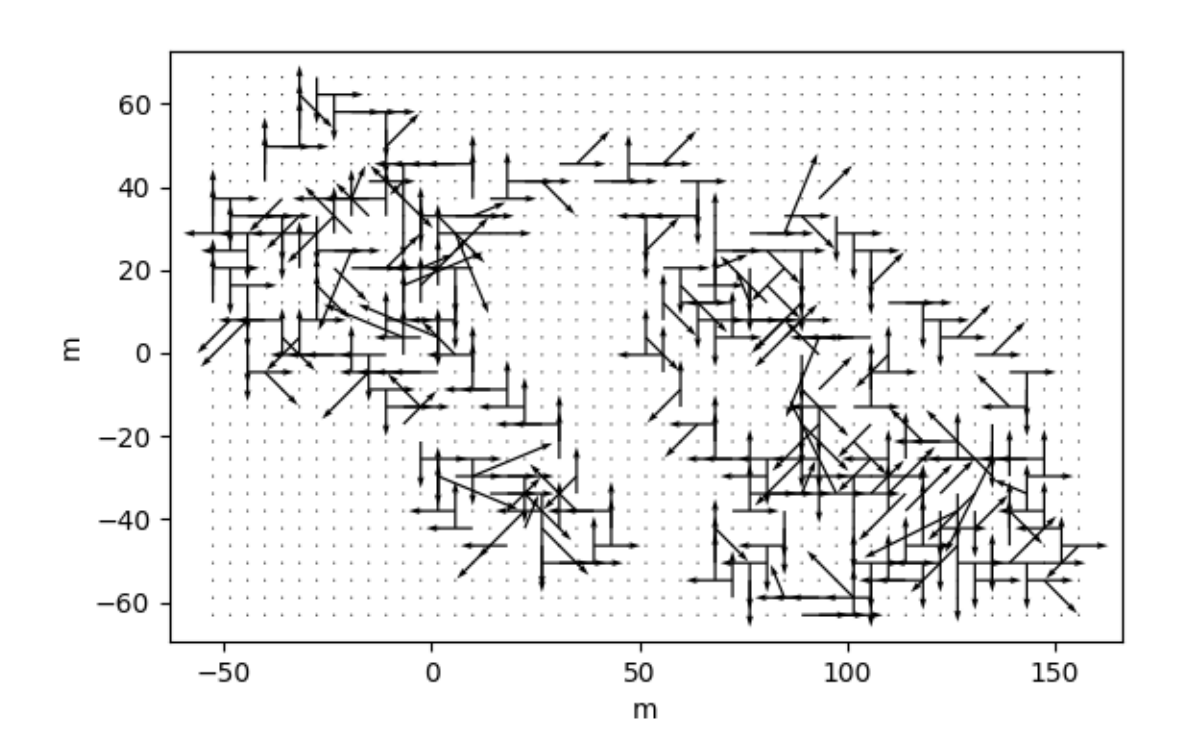

<AxesSubplot:xlabel='m', ylabel='m'>

## **Contour**

Parameters *filled* and *quiver* are both enabled by default and can be disabled. Additional arguments can be specified as a dictionary to *contourplot\_kws*.

traja.plotting.plot\_contour(df, filled=False, quiver=False, bins=32)

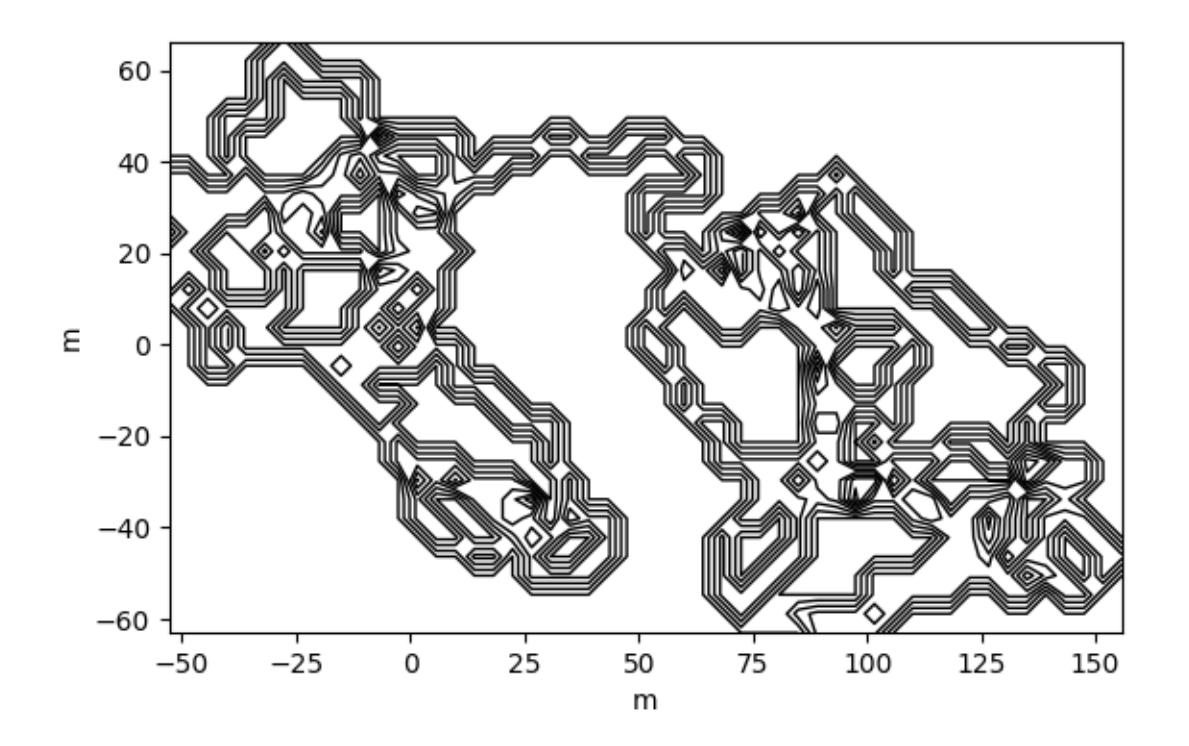

```
<AxesSubplot:xlabel='m', ylabel='m'>
```
## **Contour (Filled)**

traja.plotting.plot\_contour(df, bins=32, contourfplot\_kws={"cmap": "coolwarm"})

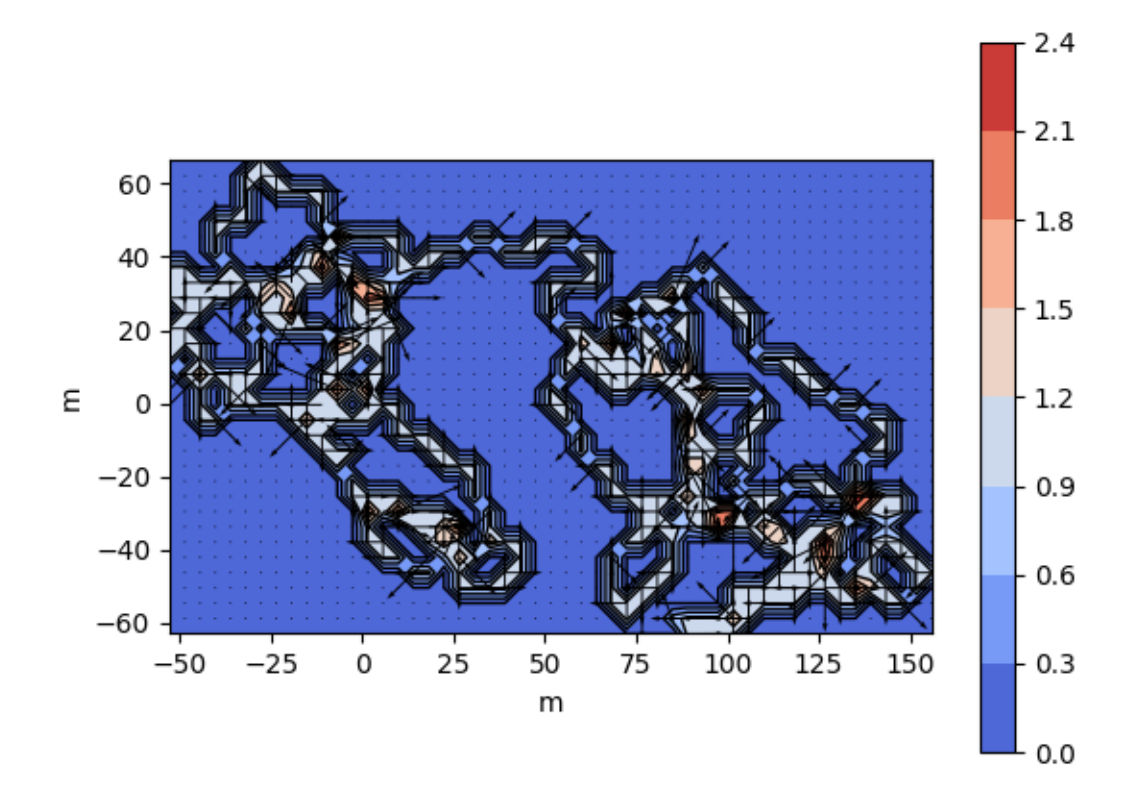

<AxesSubplot:xlabel='m', ylabel='m'>

## **Stream**

'cmap' can be specified, eg, 'coolwarm', 'viridis', etc. Additional arguments can be specified as a dictionary to 'streamplot\_kws'.

traja.plotting.plot\_stream(df, cmap="jet", bins=32)

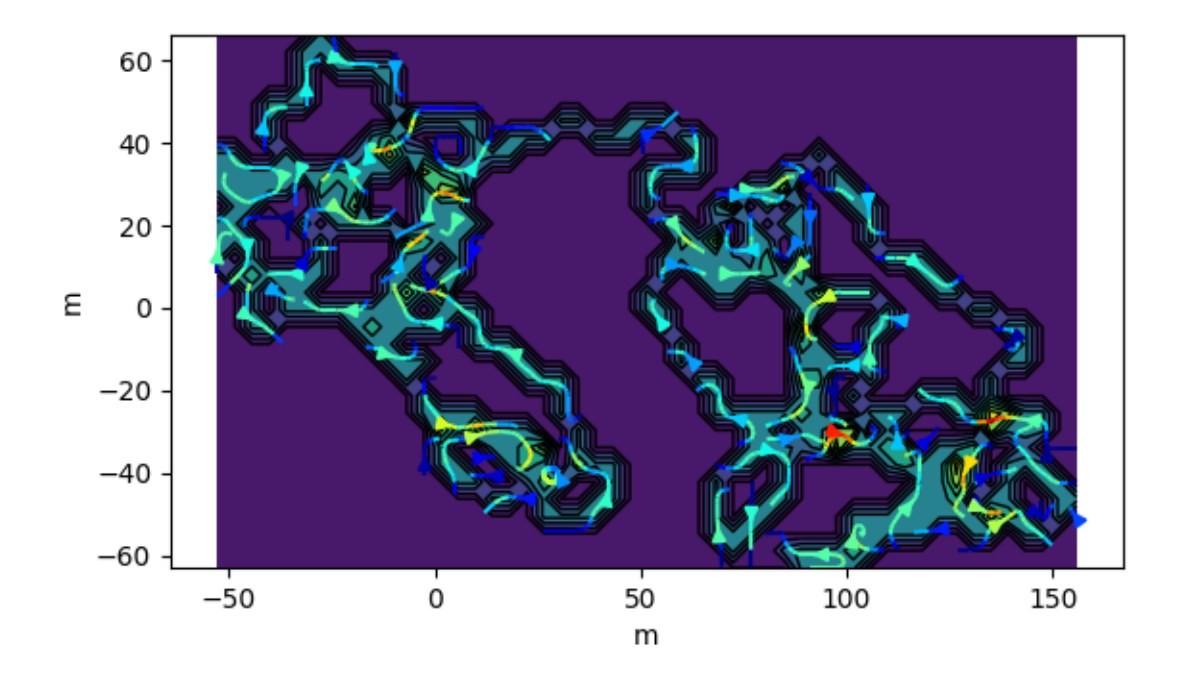

```
<AxesSubplot:xlabel='m', ylabel='m'>
```
## **Polar bar**

traja.plotting.polar\_bar(df)

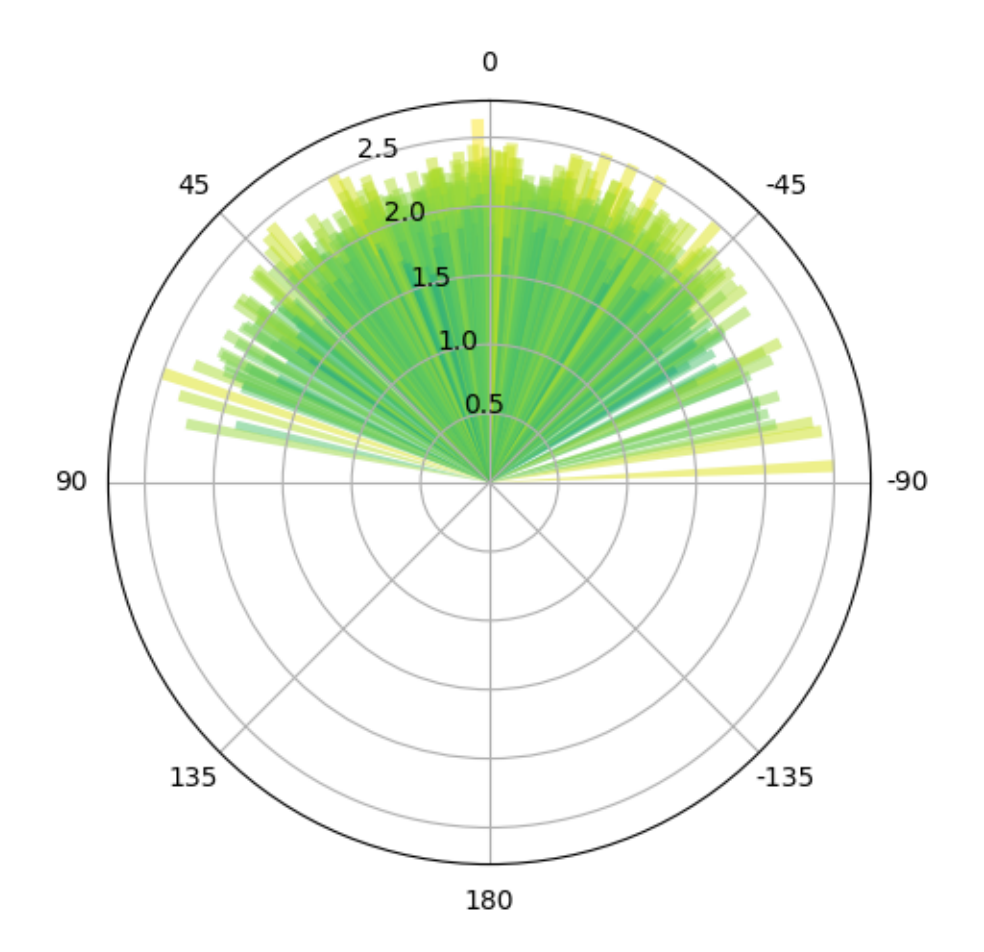

```
/home/docs/checkouts/readthedocs.org/user_builds/traja/envs/latest/lib/python3.7/site-
˓→packages/pandas/core/indexing.py:1681: SettingWithCopyWarning:
A value is trying to be set on a copy of a slice from a DataFrame.
Try using .loc[row_indexer,col_indexer] = value instead
See the caveats in the documentation: https://pandas.pydata.org/pandas-docs/stable/user_
˓→guide/indexing.html#returning-a-view-versus-a-copy
  self.obj[key] = empty_value
/home/docs/checkouts/readthedocs.org/user_builds/traja/envs/latest/lib/python3.7/site-
˓→packages/pandas/core/indexing.py:1773: SettingWithCopyWarning:
A value is trying to be set on a copy of a slice from a DataFrame.
Try using .loc[row_indexer,col_indexer] = value instead
See the caveats in the documentation: https://pandas.pydata.org/pandas-docs/stable/user_
˓→guide/indexing.html#returning-a-view-versus-a-copy
  self._setitem_single_column(ilocs[0], value, pi)
/home/docs/checkouts/readthedocs.org/user_builds/traja/checkouts/latest/traja/plotting.
˓→py:1201: SettingWithCopyWarning:
A value is trying to be set on a copy of a slice from a DataFrame.
Try using .loc[row_indexer,col_indexer] = value instead
See the caveats in the documentation: https://pandas.pydata.org/pandas-docs/stable/user_
˓→guide/indexing.html#returning-a-view-versus-a-copy
```
(continues on next page)

(continued from previous page)

```
trj["turn_angle"] = feature_series
/home/docs/checkouts/readthedocs.org/user_builds/traja/checkouts/latest/traja/frame.
˓→py:162: SettingWithCopyWarning:
A value is trying to be set on a copy of a slice from a DataFrame.
Try using .loc[row_indexer,col_indexer] = value instead
See the caveats in the documentation: https://pandas.pydata.org/pandas-docs/stable/user_
˓→guide/indexing.html#returning-a-view-versus-a-copy
 self[name] = value
/home/docs/checkouts/readthedocs.org/user_builds/traja/checkouts/latest/traja/plotting.
˓→py:1164: UserWarning: FixedFormatter should only be used together with FixedLocator
 ax.set_xticklabels(["0", "45", "90", "135", "180", "-135", "-90", "-45"])
<PolarAxesSubplot:>
```
## **Polar bar (histogram)**

traja.plotting.polar\_bar(df, overlap=False)

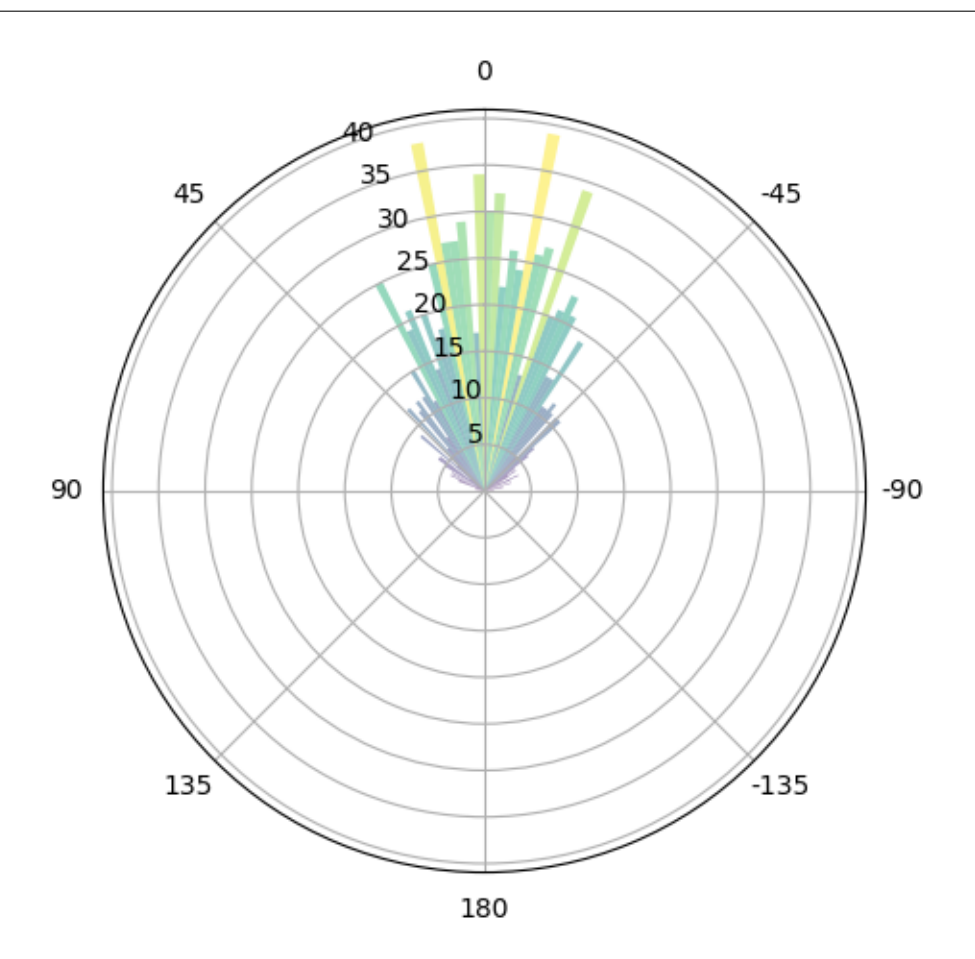

/home/docs/checkouts/readthedocs.org/user\_builds/traja/envs/latest/lib/python3.7/site- ˓<sup>→</sup>packages/pandas/core/indexing.py:1681: SettingWithCopyWarning:

(continues on next page)

```
A value is trying to be set on a copy of a slice from a DataFrame.
Try using .loc[row_indexer,col_indexer] = value instead
See the caveats in the documentation: https://pandas.pydata.org/pandas-docs/stable/user_
˓→guide/indexing.html#returning-a-view-versus-a-copy
  self.obj[key] = empty_value
/home/docs/checkouts/readthedocs.org/user_builds/traja/envs/latest/lib/python3.7/site-
˓→packages/pandas/core/indexing.py:1773: SettingWithCopyWarning:
A value is trying to be set on a copy of a slice from a DataFrame.
Try using .loc[row_indexer,col_indexer] = value instead
See the caveats in the documentation: https://pandas.pydata.org/pandas-docs/stable/user_
˓→guide/indexing.html#returning-a-view-versus-a-copy
  self._setitem_single_column(ilocs[0], value, pi)
/home/docs/checkouts/readthedocs.org/user_builds/traja/checkouts/latest/traja/plotting.
˓→py:1201: SettingWithCopyWarning:
A value is trying to be set on a copy of a slice from a DataFrame.
Try using .loc[row_indexer,col_indexer] = value instead
See the caveats in the documentation: https://pandas.pydata.org/pandas-docs/stable/user_
˓→guide/indexing.html#returning-a-view-versus-a-copy
  trj["turn_angle"] = feature_series
/home/docs/checkouts/readthedocs.org/user_builds/traja/checkouts/latest/traja/frame.
˓→py:162: SettingWithCopyWarning:
A value is trying to be set on a copy of a slice from a DataFrame.
Try using .loc[row_indexer,col_indexer] = value instead
See the caveats in the documentation: https://pandas.pydata.org/pandas-docs/stable/user_
˓→guide/indexing.html#returning-a-view-versus-a-copy
  self[name] = value
/home/docs/checkouts/readthedocs.org/user_builds/traja/checkouts/latest/traja/plotting.
˓→py:1164: UserWarning: FixedFormatter should only be used together with FixedLocator
  ax.set_xticklabels(["0", "45", "90", "135", "180", "-135", "-90", "-45"])
<PolarAxesSubplot:>
```
**Total running time of the script:** ( 0 minutes 13.829 seconds)

## **1.2.5 Plotting Multiple Trajectories**

Plotting multiple trajectories is easy with  $plot(.)$ .

(continued from previous page)

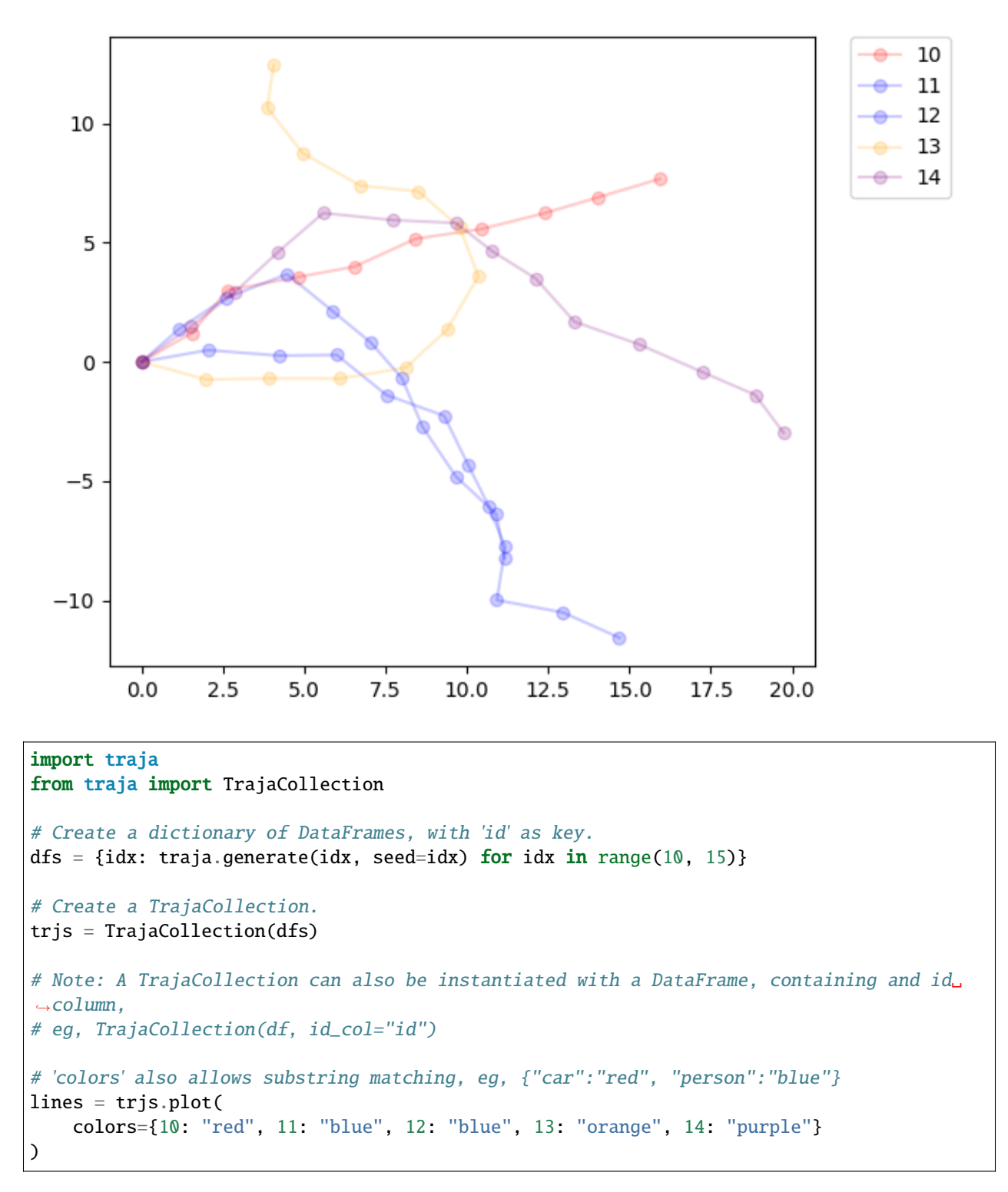

**Total running time of the script:** ( 0 minutes 0.172 seconds)

## **1.2.6 Comparing**

traja allows comparing trajectories using various methods.

#### import traja

df = traja.generate(seed=0) df.traja.plot()

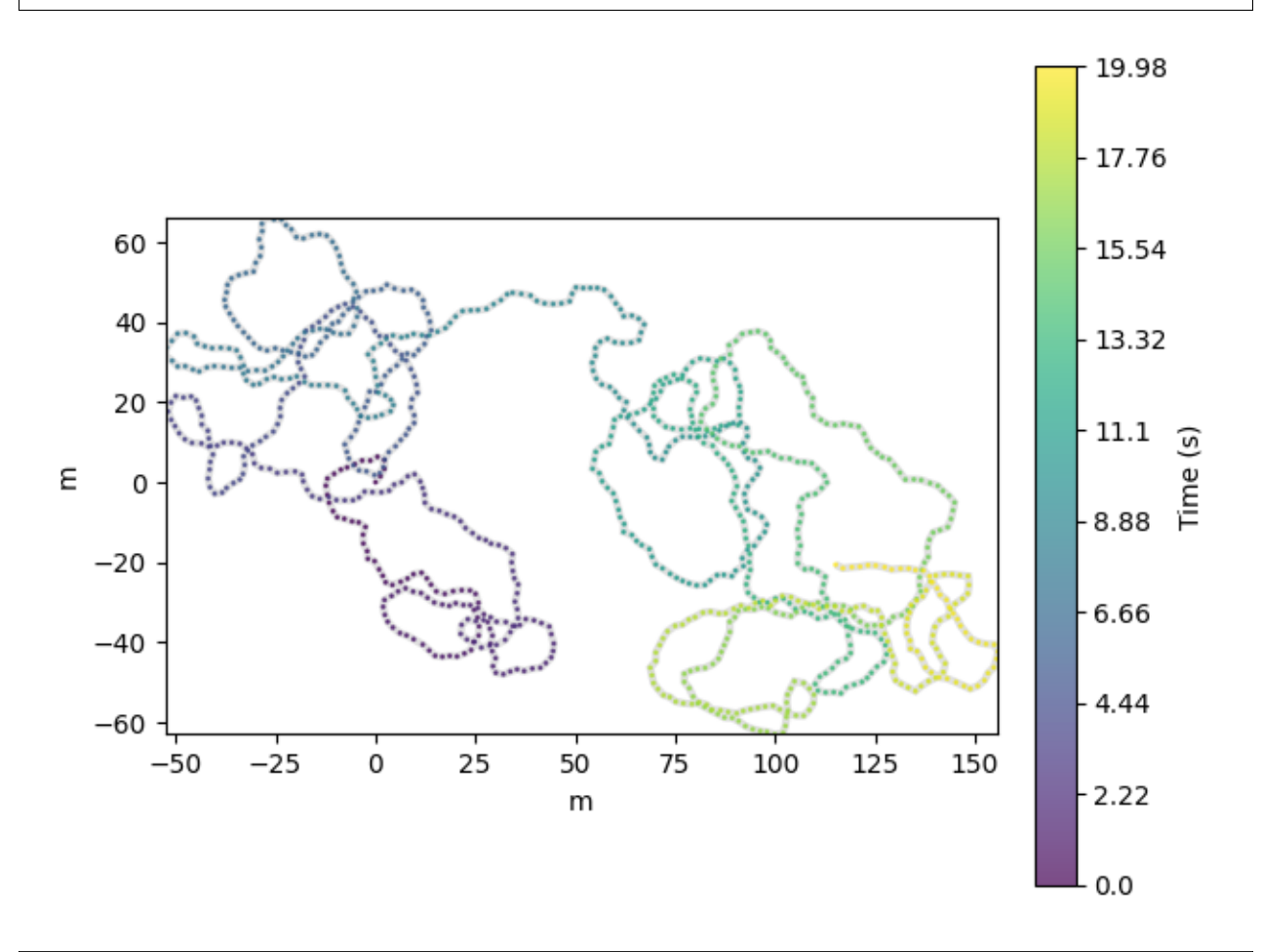

<matplotlib.collections.PathCollection object at 0x7f3c157b0110>

## **Fast Dynamic Time Warping of Trajectories**

Fast dynamic time warping can be performed using fastdtw. Source article: [link.](https://cs.fit.edu/~pkc/papers/tdm04.pdf)

```
import numpy as np
rotated = traja.rotate(df, angle=np.pi / 10)
rotated.traja.plot()
```
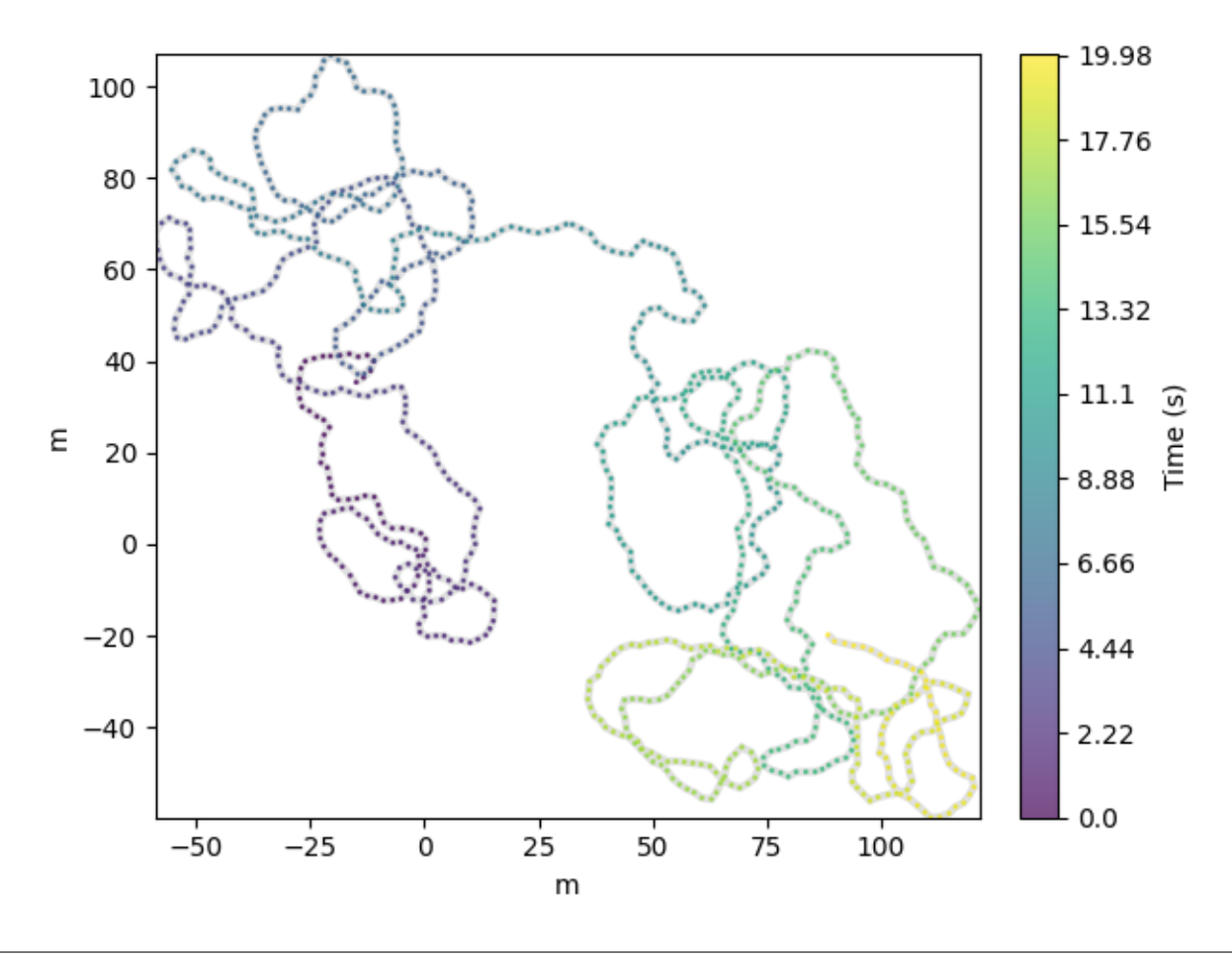

<matplotlib.collections.PathCollection object at 0x7f3b98c2d450>

## **Compare trajectories hierarchically**

Hierarchical agglomerative clustering allows comparing trajectories as actograms and finding nearest neighbors. This is useful for comparing circadian rhythms, for example.

```
# Generate random trajectories
trjs = [traja.generate(seed=i) for i in range(20)]
# Calculate displacement
displacements = [trj.traja.calc_displacement() for trj in trjs]
traja.plot_clustermap(displacements)
```
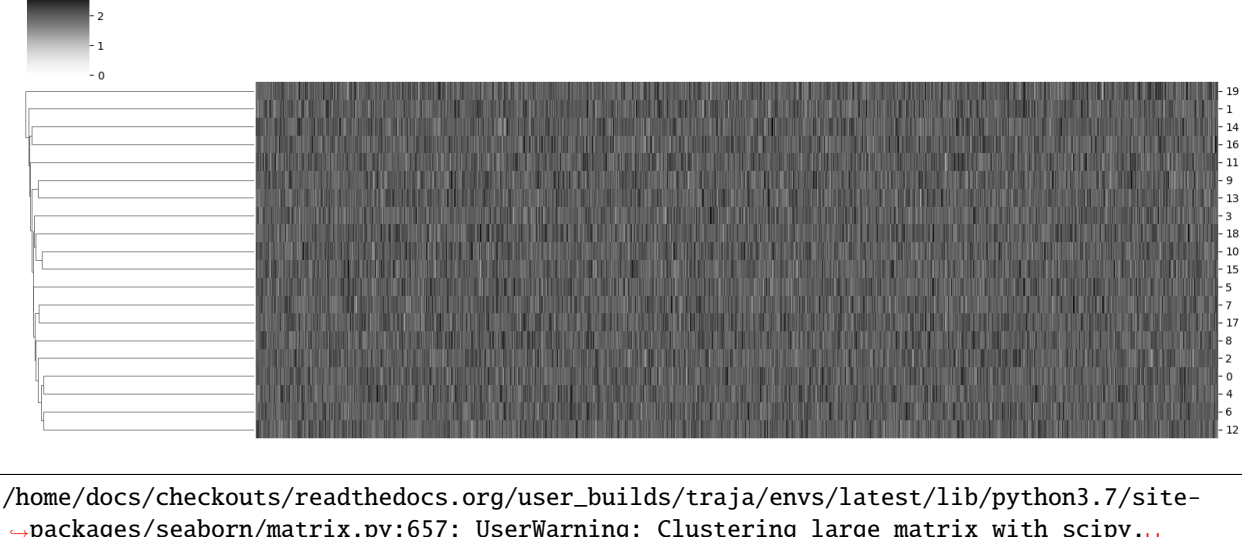

˓<sup>→</sup>packages/seaborn/matrix.py:657: UserWarning: Clustering large matrix with scipy.␣ ˓<sup>→</sup>Installing `fastcluster` may give better performance. warnings.warn(msg)

<seaborn.matrix.ClusterGrid object at 0x7f3ba9c31050>

#### **Compare trajectories point-wise**

```
dist = traja.distance_between(df.traja.xy, rotated.traja.xy)
```
print(f"Distance between the two trajectories is {dist}")

Distance between the two trajectories is 27254.161638114736

**Total running time of the script:** ( 0 minutes 1.392 seconds)

## **1.2.7 Plotting trajectories on a grid**

traja allows comparing trajectories using various methods.

```
import traja
```
 $df = traja.generate(seed=0)$ 

#### **Plot a heat map of the trajectory**

A heat map can be generated using trip\_grid().

df.traja.trip\_grid()

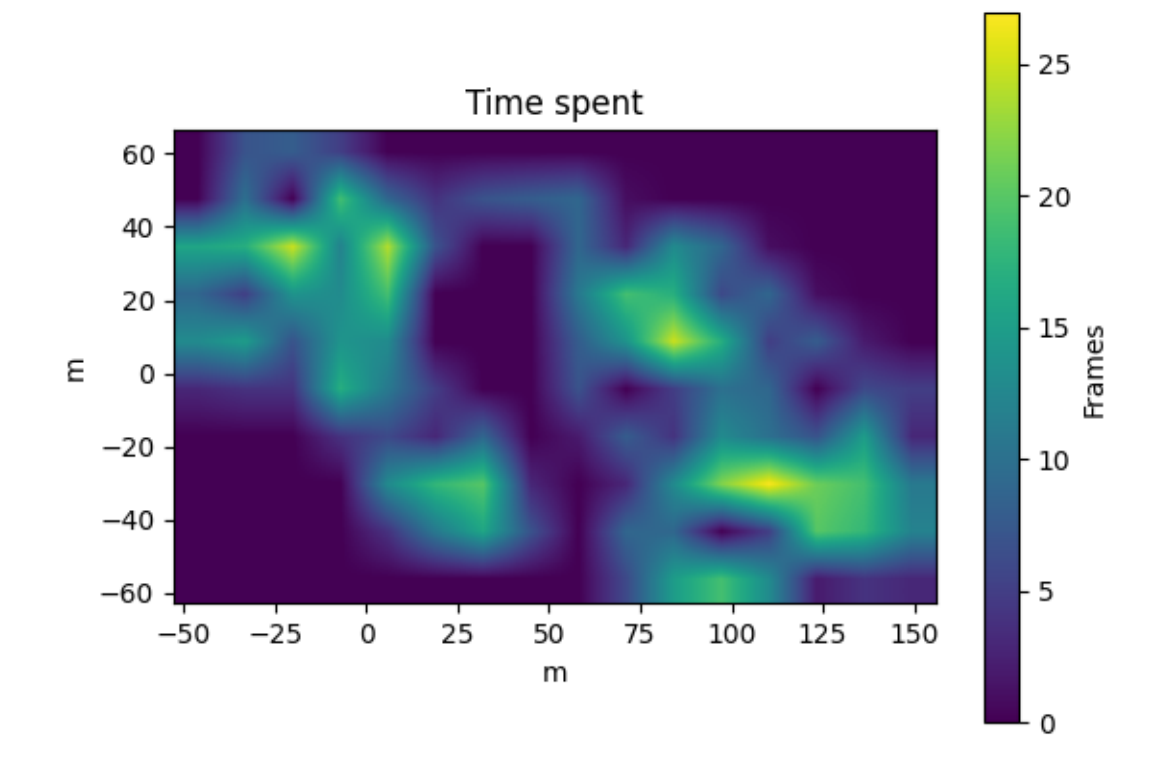

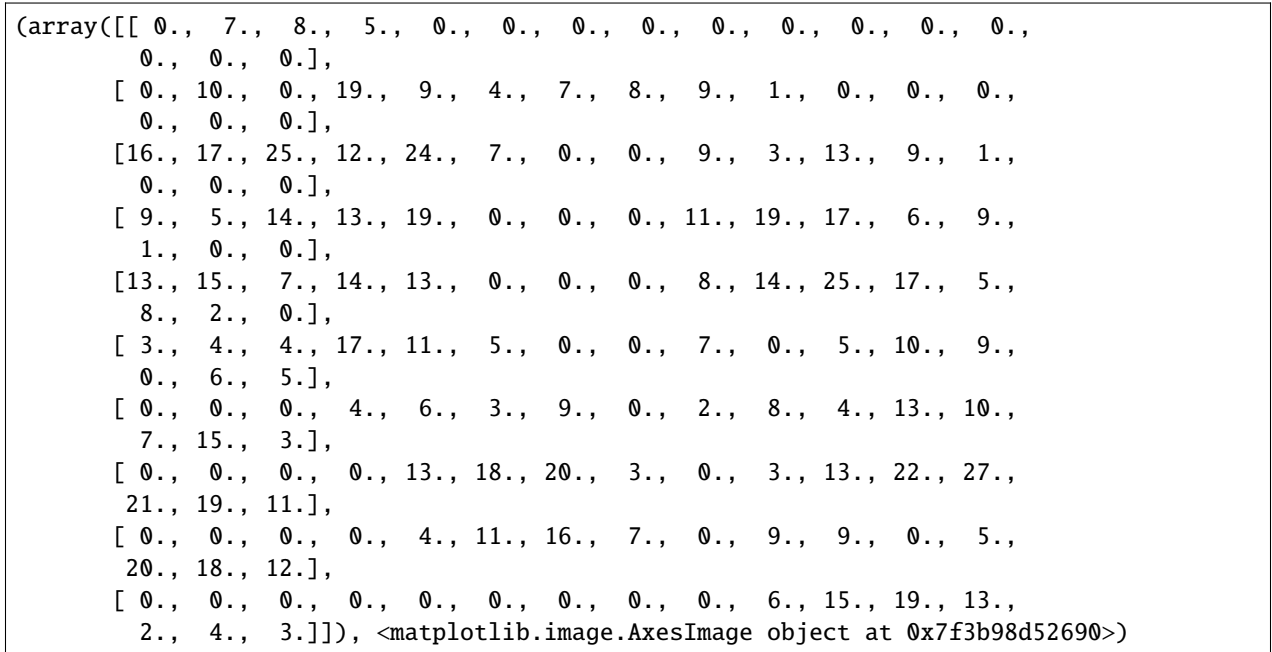

## **Increase the grid resolution**

Number of bins can be specified with the bins parameter.

df.traja.trip\_grid(bins=40)

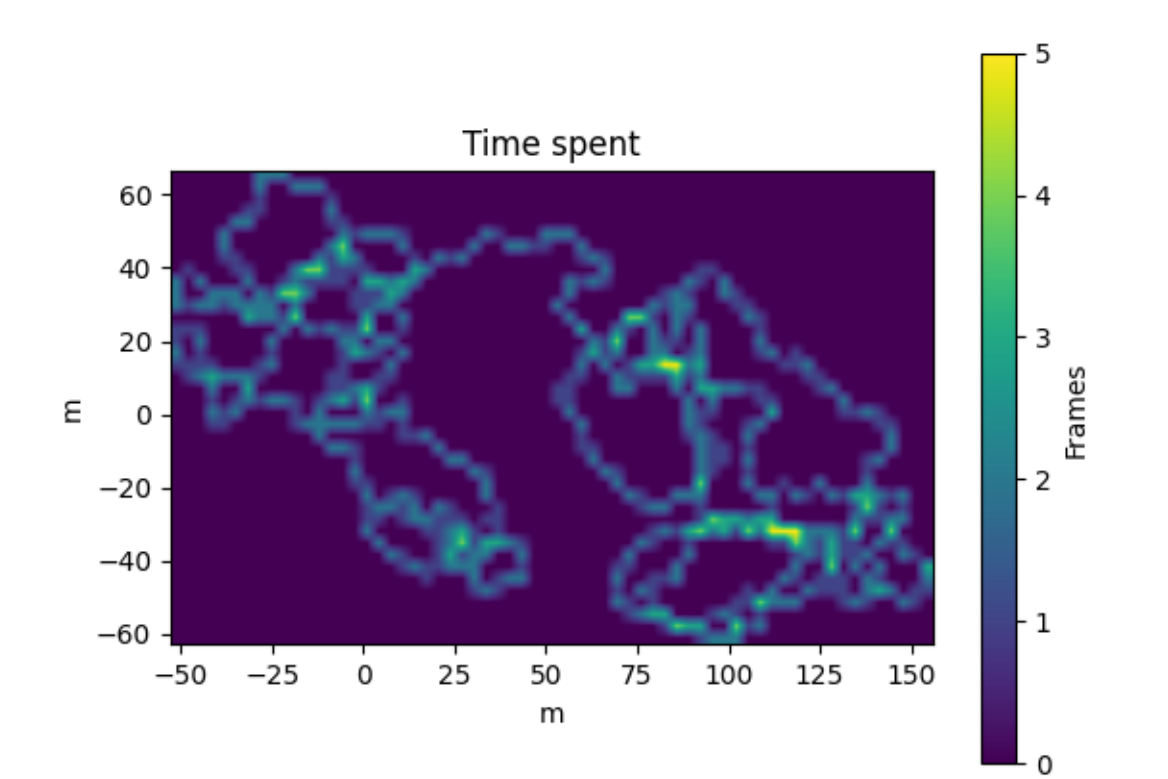

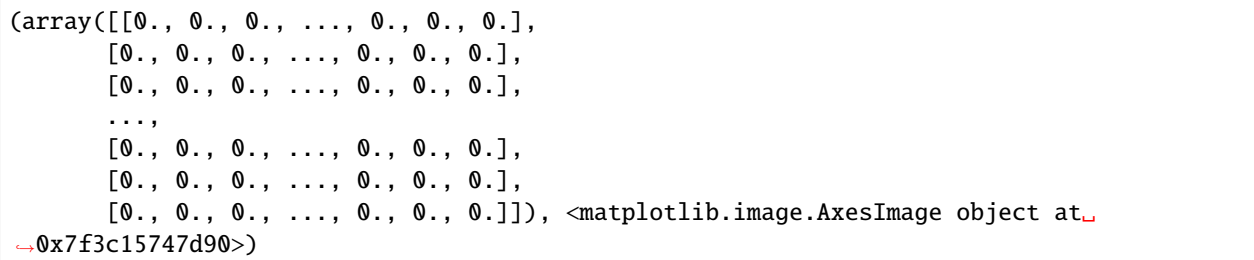

#### **Convert coordinates to grid indices**

Number of x and y bins can be specified with the bins` parameter.

```
from traja.trajectory import grid_coordinates
grid_coords = grid_coordinates(df, bins=32)
print(grid_coords.head())
```

```
xbin ybin
0 12 15
1 13 15
2 13 16
3 13 16
4 13 17
```
#### **Transitions as Markov first-order Markov model**

Probability of transitioning between cells is computed using [traja.trajectory.transitions\(\)](#page-80-0).

```
transitions_matrix = traja.trajectory.transitions(df, bins=32)
print(transitions_matrix[:10])
```
[[0. 0. 0. ... 0. 0. 0.] [0. 0. 0. ... 0. 0. 0.] [0. 0. 0. ... 0. 0. 0.] ... [0. 0. 0. ... 0. 0. 0.]  $[0. 0. 0. ... 0. 0. 0.]$  $[0. 0. 0. \ldots 0. 0. 0.]$ 

**Total running time of the script:** ( 0 minutes 0.656 seconds)

## **1.2.8 Plot PCA with traja**

Plot PCA of a trip grid with [traja.plotting.plot\\_pca\(\)](#page-51-0)

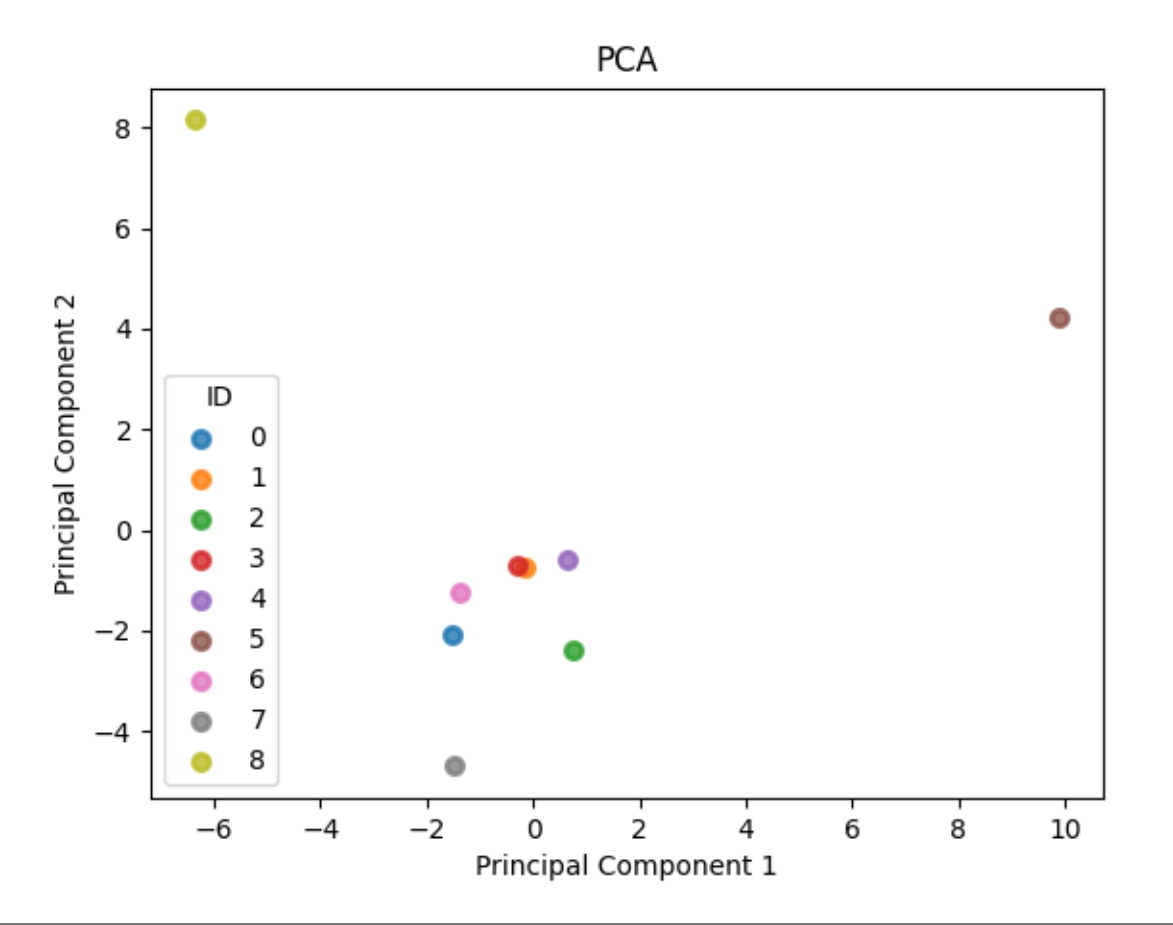

/home/docs/checkouts/readthedocs.org/user\_builds/traja/checkouts/latest/docs/examples/ ˓<sup>→</sup>plot\_pca.py:10: FutureWarning: The error\_bad\_lines argument has been deprecated and␣ ˓<sup>→</sup>will be removed in a future version.

df = traja.dataset.example.jaguar()

<Figure size 640x480 with 1 Axes>

## import traja

```
# Load sample jaguar dataset with trajectories for 9 animals
df = traja.dataset.example.jaguar()
# Bin trajectory into a trip grid then perform PCA
traja.plotting.plot_pca(df, id_col="ID", bins=(8,8))
```
**Total running time of the script:** ( 0 minutes 0.458 seconds)

## **1.2.9 Periodogram plot with traja**

Plot periodogram or power spectrum with [traja.plotting.plot\\_periodogram\(\)](#page-42-0). Wrapper for pandas scipy.signal.periodogram().

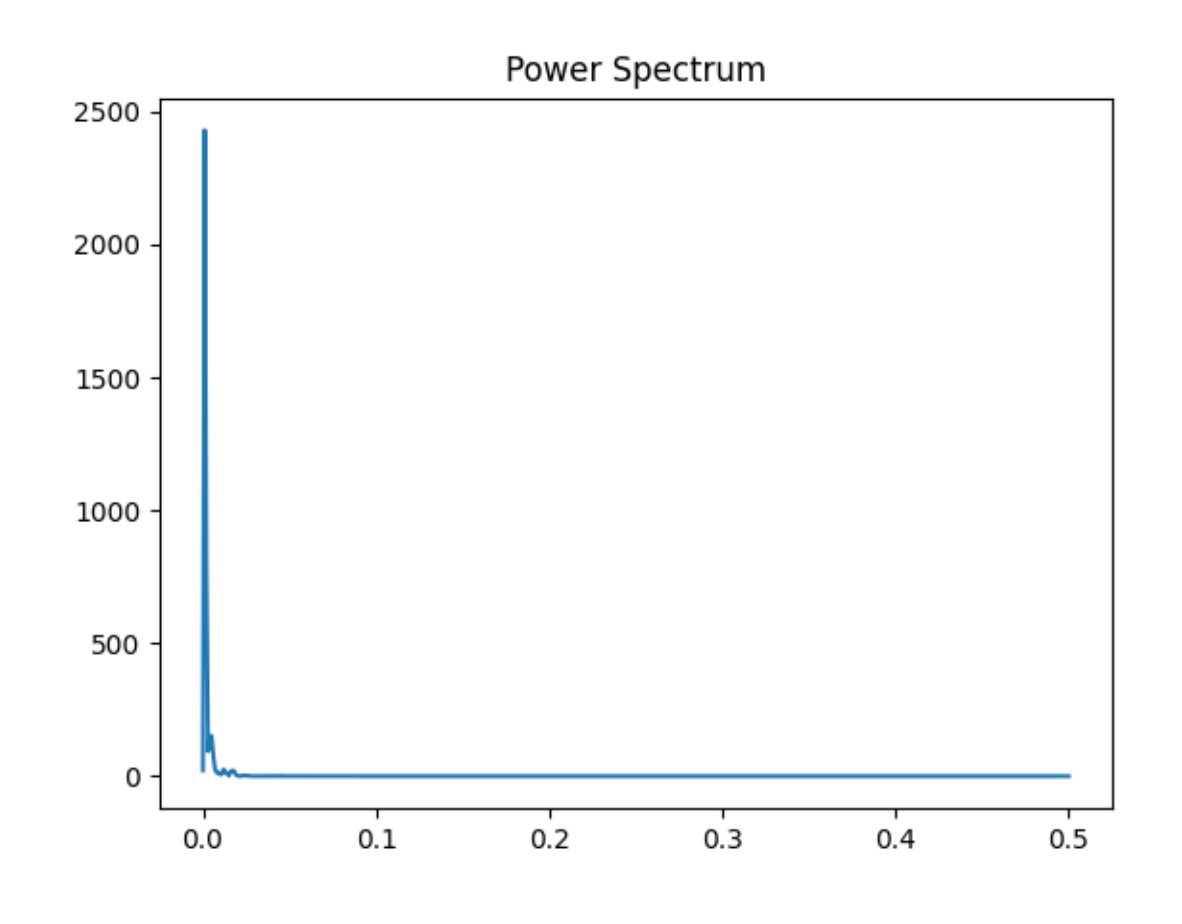

<Figure size 640x480 with 1 Axes>

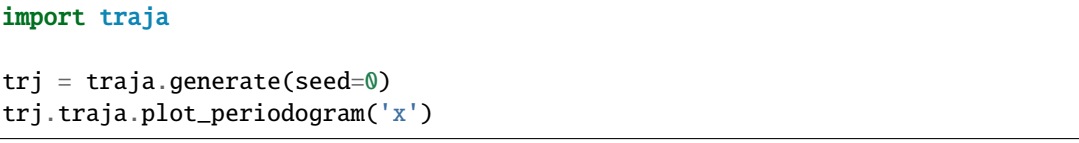

**Total running time of the script:** ( 0 minutes 0.106 seconds)

# **1.3 Reading and Writing Files**

## **1.3.1 Reading trajectory data**

traja allows reading files via [traja.parsers.read\\_file\(\)](#page-80-1). For example a CSV file trajectory.csv with the following contents:

x,y 1,1 1,2 1,3

Could be read in like:

import traja df = traja.read\_file('trajectory.csv')

read\_file returns a *TrajaDataFrame* with access to all pandas and traja methods.

Any keyword arguments passed to *read\_file* will be passed to pandas.read\_csv().

Data frames can also be read with pandas [pandas.read\\_csv\(\)](https://pandas.pydata.org/pandas-docs/stable/reference/api/pandas.read_csv.html#pandas.read_csv) and then converted to TrajaDataFrames with:

```
import traja
import pandas as pd
df = pd.read_csv('data.csv')# If x and y columns are named different than "x" and "y", rename them, eg:
df = df.rename(columns={"x_col": "x", "y_col": "y"}) # original column names x_col, y_col
# If the time column doesn't include "time" in the name, similarly rename it to "time"
trj = traja.TrajaDataFrame(df)
```
## **1.3.2 Writing trajectory data**

Files can be saved using the built-in pandas pandas.to\_csv().

df.to\_csv('trajectory.csv')

# **1.4 Pandas Indexing and Resampling**

Traja is built on top of pandas [DataFrame](https://pandas.pydata.org/pandas-docs/stable/reference/api/pandas.DataFrame.html#pandas.DataFrame), giving access to low-level pandas indexing functions.

This allows indexing, resampling, etc., just as in pandas:

```
from traja import generate, plot
import pandas as pd
```
(continues on next page)

(continued from previous page)

```
# Generate random walk
df = generate(n=1000, fps=30)# Select every second row
df[::2]
Output:
         x y time
0 0.000000 0.000000 0.000000
2 2.364589 3.553398 0.066667
4 0.543251 6.347378 0.133333
6 -3.307575 5.404562 0.200000
8 -6.697132 3.819403 0.266667
```
You can also do resampling to select average coordinate every second, for example:

```
# Convert 'time' column to timedelta
df.time = pd.to_timedelta(df.time, unit='s')
df = df.set_index('time')
# Resample with average for every second
resampled = df.resample('S').mean()
plot(resampled)
```
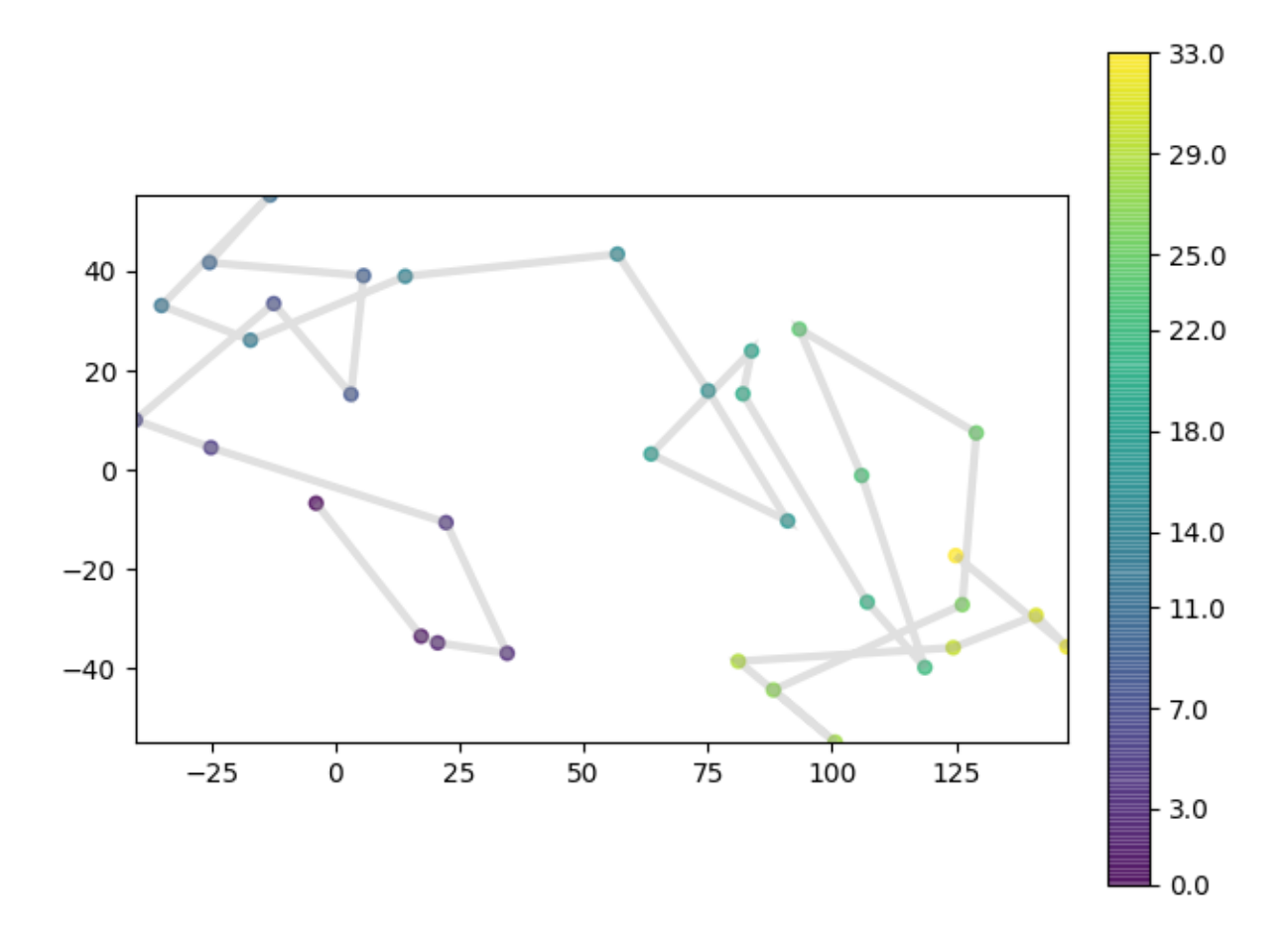

# **1.5 Generate Random Walk**

Random walks can be generated using [generate\(\)](#page-74-0).

```
In [1]: import traja
# Generate random walk
In [2]: df = traja.generate(1000)
```

```
traja.trajectory.generate(n: int = 1000, random: bool = True, step_length: int = 2, angular_error_sd: float
                              = 0.5, angular_error_dist: Optional[Callable] = None, linear_error_sd: float =
                              0.2, linearOptional[Callable]float = 50, spatial units:
                              str = 'm', seed: Optional[int] = None, convex_hull: bool = False, **kwargs)
```
Generates a trajectory.

If random is True, the trajectory will be a correlated random walk/idiothetic directed walk (Kareiva & Shigesada, 1983), corresponding to an animal navigating without a compass (Cheung, Zhang, Stricker, & Srinivasan, 2008). If random is False, it will be(np.ndarray) a directed walk/allothetic directed walk/oriented path, corresponding to an animal navigating with a compass (Cheung, Zhang, Stricker, & Srinivasan, 2007, 2008).

By default, for both random and directed walks, errors are normally distributed, unbiased, and independent of each other, so are **simple directed walks** in the terminology of Cheung, Zhang, Stricker, & Srinivasan, (2008). This behaviour may be modified by specifying alternative values for the angular\_error\_dist and/or linear\_error\_dist parameters.

The initial angle (for a random walk) or the intended direction (for a directed walk) is  $\theta$  radians. The starting position is  $(0, 0)$ .

#### **Parameters**

- $\mathbf{n}$  ([int](https://docs.python.org/3/library/functions.html#int)) (Default value = 1000)
- random  $(bool)$  $(bool)$  $(bool)$  (Default value = True)
- step\_length (Default value =  $2$ )
- angular\_error\_sd  $(flost) (Default value = 0.5)$
- angular\_error\_dist (Callable) (Default value = None)
- linear\_error\_sd  $(fload)$  (Default value = 0.2)
- linear\_error\_dist  $(Callable) (Default value = None)$
- fps  $(f$ loat) (Default value = 50)
- $convex\_hull (bool) (Default value = False)$  $convex\_hull (bool) (Default value = False)$  $convex\_hull (bool) (Default value = False)$
- spatial\_units (Default value = 'm')
- \*\***kwargs** Additional arguments

#### **Returns**

Trajectory

#### **Return type**

trj (traja.frame.TrajaDataFrame)

**Note:** Based on Jim McLean's [trajr,](https://github.com/JimMcL/trajr) ported to Python.

**Reference**: McLean, D. J., & Skowron Volponi, M. A. (2018). trajr: An R package for characterisation of animal trajectories. Ethology, 124(6), 440-448. [https://doi.org/10.1111/eth.12739.](https://doi.org/10.1111/eth.12739)

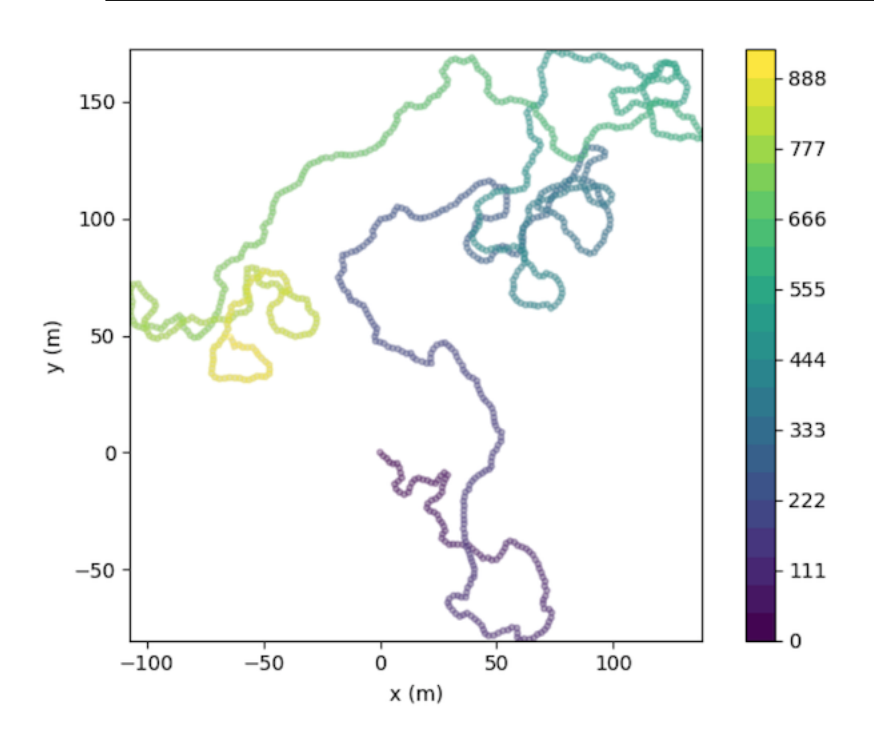

# **1.6 Smoothing and Analysis**

## **1.6.1 Smoothing**

Smoothing can be performed using [smooth\\_sg\(\)](#page-78-0).

traja.trajectory.smooth\_sg(*trj: TrajaDataFrame*, *w: [Optional\[](https://docs.python.org/3/library/typing.html#typing.Optional)[int\]](https://docs.python.org/3/library/functions.html#int) = None*, *p: [int](https://docs.python.org/3/library/functions.html#int) = 3*) Returns DataFrame of trajectory after Savitzky-Golay filtering.

#### **Parameters**

- trj (TrajaDataFrame) Trajectory
- $w(int)$  $w(int)$  $w(int)$  window size (Default value = None)
- $\mathbf{p}$  ([int](https://docs.python.org/3/library/functions.html#int)) polynomial order (Default value = 3)

```
Returns
```
Trajectory

**Return type** trj (TrajaDataFrame)

```
\gg df = traja.generate()
>> traja.smooth_sg(df, w=101).head()
          x y time
0 -11.194803 12.312742 0.00
1 -10.236337 10.613720 0.02
2 -9.309282 8.954952 0.04
```
(continues on next page)

(continued from previous page)

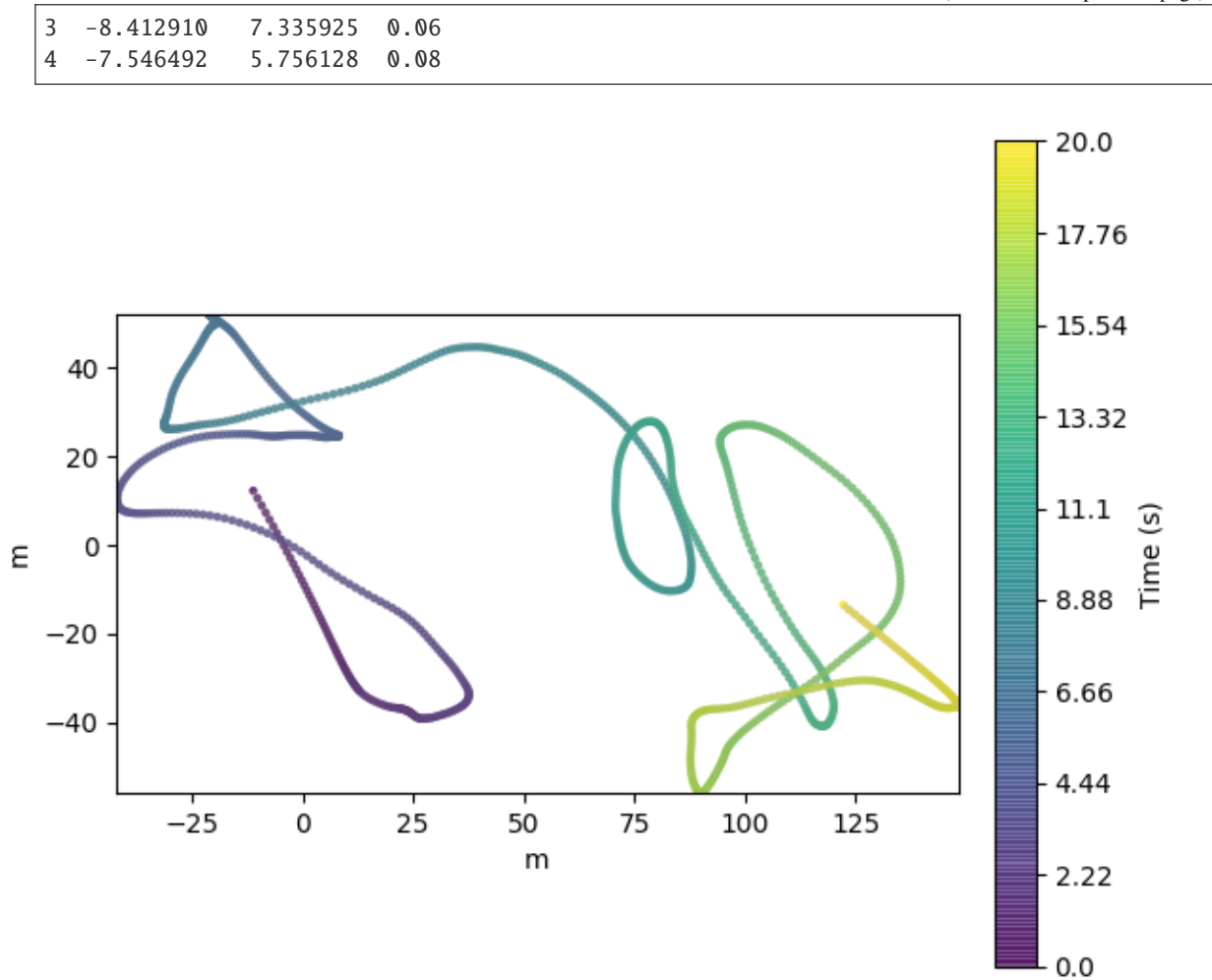

## **1.6.2 Length**

Length of trajectory can be calculated using [length\(\)](#page-76-0).

traja.trajectory.length(*trj: TrajaDataFrame*) → [float](https://docs.python.org/3/library/functions.html#float)

Calculates the cumulative length of a trajectory.

### **Parameters**

trj (TrajaDataFrame) – Trajectory

## **Returns**

length (float)

```
>> df = traja.generate()
>> traja.length(df)
2001.142339606066
```
## **1.6.3 Distance**

Net displacement of trajectory (start to end) can be calculated using  $distance(.)$ .

traja.trajectory.distance(*trj: TrajaDataFrame*) → [float](https://docs.python.org/3/library/functions.html#float)

Calculates the distance from start to end of trajectory, also called net distance, displacement, or bee-line from start to finish.

**Parameters** trj (TrajaDataFrame) – Trajectory

**Returns**

distance (float)

```
\gg df = traja.generate()
>> traja.distance(df)
117.01507823153617
```
## **1.6.4 Displacement**

Displacement (distance travelled) can be calculated using [calc\\_displacement\(\)](#page-71-0).

```
traja.trajectory.calc_displacement(trj: TrajaDataFrame, lag=1)
```
Returns a Series of float displacement between consecutive indices.

#### **Parameters**

- trj (TrajaDataFrame) Trajectory
- Lag  $(int)$  $(int)$  $(int)$  time steps between displacement calculation

#### **Returns**

Displacement series.

```
Return type
    displacement (pandas. Series)
```

```
>>> df = traja.TrajaDataFrame(\{\n \begin{bmatrix} x': [0,1,2], y': [1,2,3] \} \n \end{bmatrix}>>> traja.calc_displacement(df)
0 NaN
1 1.414214
2 1.414214
Name: displacement, dtype: float64
```
## **1.6.5 Derivatives**

```
traja.trajectory.get_derivatives(trj: TrajaDataFrame)
```
Returns derivatives displacement, displacement\_time, speed, speed\_times, acceleration, acceleration\_times as dictionary.

```
Parameters
```

```
trj (TrajaDataFrame) – Trajectory
```
**Returns**

**Derivatives** 

#### **Return type** derivs (DataFrame)

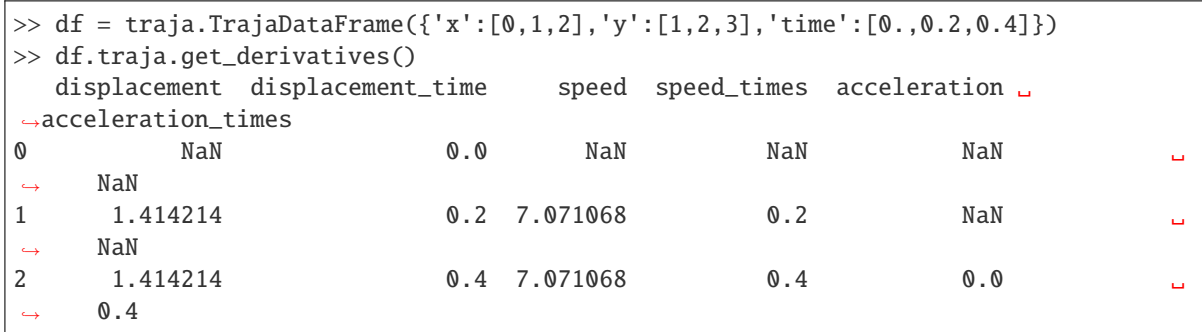

## **1.6.6 Speed Intervals**

```
traja.trajectory.speed_intervals(trj: TrajaDataFrame, faster_than: Optional[float] = None, slower_than:
                                         Optional[float] = None \rightarrowDataFrame
```
Calculate speed time intervals.

Returns a dictionary of time intervals where speed is slower and/or faster than specified values.

#### **Parameters**

- faster\_than  $(f$ *loat* $,  $optional)$  Minimum speed threshold. (Default value = None)$
- slower\_than ([float](https://docs.python.org/3/library/functions.html#float) or [int,](https://docs.python.org/3/library/functions.html#int) optional) Maximum speed threshold. (Default value = None)

#### **Returns**

result (DataFrame) – time intervals as dataframe

**Note:** Implementation ported to Python, heavily inspired by Jim McLean's trajr package.

```
>> df = traja.generate()
>> intervals = traja.speed_intervals(df, faster_than=100)
>> intervals.head()
 start_frame start_time stop_frame stop_time duration
0 1 0.02 3 0.06 0.04
1 4 0.08 8 0.16 0.08
2 10 0.20 11 0.22 0.02
3 12 0.24 15 0.30 0.06
4 17 0.34 18 0.36 0.02
```
# **1.7 Turns and Angular Analysis**

## **1.7.1 Turns**

Turns can be calculated using [calc\\_angle\(\)](#page-34-0).

```
traja.trajectory.calc_angle(trj: TrajaDataFrame, unit: str = 'degrees', lag: int = 1)
```
Returns a Series with angle between steps as a function of displacement with regard to x axis.

#### **Parameters**

- trj (TrajaDataFrame) Trajectory
- unit  $(str)$  $(str)$  $(str)$  return angle in radians or degrees (Default value: 'degrees')
- Lag  $(int)$  $(int)$  $(int)$  time steps between angle calculation (Default value: 1)

#### **Returns**

Angle series.

#### **Return type**

angle ([pandas.Series](https://pandas.pydata.org/pandas-docs/stable/reference/api/pandas.Series.html#pandas.Series))

## **1.7.2 Heading**

Heading can be calculated using [calc\\_heading\(\)](#page-34-1).

<span id="page-34-1"></span>traja.trajectory.calc\_heading(*trj: TrajaDataFrame*)

Calculate trajectory heading.

**Parameters** trj (TrajaDataFrame) – Trajectory

## **Returns**

heading as a Series

#### **Return type**

heading ([pandas.Series](https://pandas.pydata.org/pandas-docs/stable/reference/api/pandas.Series.html#pandas.Series))

..doctest:

```
>>> df = traja.TrajaDataFrame({'x':[0,1,2],'y':[1,2,3]})
>>> traja.calc_heading(df)
0 NaN
1 45.0
2 45.0
Name: heading, dtype: float64
```
## **1.7.3 Angles**

Angles can be calculated using angles().

# **1.8 Plotting Paths**

Making plots of trajectories is easy using the plot() method.

See the gallery for more examples.

traja.plotting.bar\_plot(*trj: TrajaDataFrame*, *bins: [Optional\[](https://docs.python.org/3/library/typing.html#typing.Optional)[Union](https://docs.python.org/3/library/typing.html#typing.Union)[\[int,](https://docs.python.org/3/library/functions.html#int) [tuple\]](https://docs.python.org/3/library/stdtypes.html#tuple)] = None*, *\*\*kwargs*) → [Axes](https://matplotlib.org/stable/api/axes_api.html#matplotlib.axes.Axes) Plot trajectory for single animal over period.

#### **Parameters**

- trj (traja.TrajaDataFrame) trajectory
- bins ([int](https://docs.python.org/3/library/functions.html#int) or [tuple](https://docs.python.org/3/library/stdtypes.html#tuple)) number of bins for x and y
- \*\*kwargs additional keyword arguments to mpl\_toolkits.mplot3d.Axed3D.plot()

#### **Returns**

Axes of plot

#### **Return type**

ax ([PathCollection](https://matplotlib.org/stable/api/collections_api.html#matplotlib.collections.PathCollection))

```
traja.plotting.plot(trj: TrajaDataFrame, n_coords: Optional[int] = None, show_time: bool = False,
                       accessor: Optional[TrajaAccessor] = None, ax=None, **kwargs) → PathCollection
```
Plot trajectory for single animal over period.

#### **Parameters**

- trj (traja.TrajaDataFrame) trajectory
- n\_coords ([int,](https://docs.python.org/3/library/functions.html#int) optional) Number of coordinates to plot
- show\_time  $(bool)$  $(bool)$  $(bool)$  Show colormap as time
- accessor (TrajaAccessor, optional) TrajaAccessor instance
- $ax (Axes) axes for plotting$  $ax (Axes) axes for plotting$  $ax (Axes) axes for plotting$
- interactive  $(bool)$  $(bool)$  $(bool)$  show plot immediately
- \*\* kwargs additional keyword arguments to [matplotlib.axes.Axes.scatter\(\)](https://matplotlib.org/stable/api/_as_gen/matplotlib.axes.Axes.scatter.html#matplotlib.axes.Axes.scatter)

### **Returns**

collection that was plotted

## **Return type**

collection ([PathCollection](https://matplotlib.org/stable/api/collections_api.html#matplotlib.collections.PathCollection))

traja.plotting.plot\_actogram(*series: [Series](https://pandas.pydata.org/pandas-docs/stable/reference/api/pandas.Series.html#pandas.Series)*, *dark=(19, 7)*, *ax: [Optional\[](https://docs.python.org/3/library/typing.html#typing.Optional)[Axes\]](https://matplotlib.org/stable/api/axes_api.html#matplotlib.axes.Axes) = None*, *\*\*kwargs*)

Plot activity or displacement as an actogram.

**Note:** For published example see Eckel-Mahan K, Sassone-Corsi P. Phenotyping Circadian Rhythms in Mice. Curr Protoc Mouse Biol. 2015;5(3):271-281. Published 2015 Sep 1. doi:10.1002/9780470942390.mo140229
traja.plotting.plot\_contour(*trj: TrajaDataFrame*, *bins: [Optional](https://docs.python.org/3/library/typing.html#typing.Optional)[\[Union](https://docs.python.org/3/library/typing.html#typing.Union)[\[int,](https://docs.python.org/3/library/functions.html#int) [tuple\]](https://docs.python.org/3/library/stdtypes.html#tuple)] = None*, *filled: [bool](https://docs.python.org/3/library/functions.html#bool) = True*, *quiver: [bool](https://docs.python.org/3/library/functions.html#bool) = True*, *contourplot\_kws: [dict](https://docs.python.org/3/library/stdtypes.html#dict) = {}*, *contourfplot\_kws: [dict](https://docs.python.org/3/library/stdtypes.html#dict) =*  ${}$  *{*}, *quiverplot\_kws: [dict](https://docs.python.org/3/library/stdtypes.html#dict)* = {}, *ax: [Optional](https://docs.python.org/3/library/typing.html#typing.Optional)*[*[Axes](https://matplotlib.org/stable/api/axes_api.html#matplotlib.axes.Axes)*] = *None*, \*\**kwargs*)  $\rightarrow$  *Axes* 

Plot average flow from each grid cell to neighbor.

### **Parameters**

- trj Traja DataFrame
- bins ([int](https://docs.python.org/3/library/functions.html#int) or [tuple](https://docs.python.org/3/library/stdtypes.html#tuple)) Tuple of x,y bin counts; if *bins* is int, bin count of x, with y inferred from aspect ratio
- filled ([bool](https://docs.python.org/3/library/functions.html#bool)) Contours filled
- quiver  $(bool)$  $(bool)$  $(bool)$  Quiver plot
- **contourplot\_kws** Additional keyword arguments for [contour\(\)](https://matplotlib.org/stable/api/_as_gen/matplotlib.axes.Axes.contour.html#matplotlib.axes.Axes.contour)
- **contourfplot\_kws** Additional keyword arguments for [contourf\(\)](https://matplotlib.org/stable/api/_as_gen/matplotlib.axes.Axes.contourf.html#matplotlib.axes.Axes.contourf)
- quiverplot\_kws Additional keyword arguments for [quiver\(\)](https://matplotlib.org/stable/api/_as_gen/matplotlib.axes.Axes.quiver.html#matplotlib.axes.Axes.quiver)
- $ax (optional) Matplotlib Axes$

#### **Returns**

Axes of quiver plot

#### **Return type**

ax ([Axes](https://matplotlib.org/stable/api/axes_api.html#matplotlib.axes.Axes))

traja.plotting.plot\_flow(trj: TrajaDataFrame, kind:  $str = 'quiver'$  $str = 'quiver'$ ,  $*args$ , contourplot\_kws:  $dict = \{ \}$  $dict = \{ \}$ , *contourfplot kws:*  $dict = \{ \}$  $dict = \{ \}$ *, streamplot kws:*  $dict = \{ \}$ *, <i>quiverplot kws:*  $dict = \{ \}$ , *surfaceplot kws:*  $dict = \{ \}$  $dict = \{ \}$ *, \*\*kwargs*)  $\rightarrow$  [Figure](https://matplotlib.org/stable/api/figure_api.html#matplotlib.figure.Figure)

Plot average flow from each grid cell to neighbor.

# **Parameters**

- bins ([int](https://docs.python.org/3/library/functions.html#int) or [tuple](https://docs.python.org/3/library/stdtypes.html#tuple)) Tuple of x,y bin counts; if *bins* is int, bin count of x, with y inferred from aspect ratio
- kind ([str](https://docs.python.org/3/library/stdtypes.html#str)) Choice of 'quiver','contourf','stream','surface'. Default is 'quiver'.
- contourplot\_kws Additional keyword arguments for [contour\(\)](https://matplotlib.org/stable/api/_as_gen/matplotlib.axes.Axes.contour.html#matplotlib.axes.Axes.contour)
- contourfplot\_kws Additional keyword arguments for [contourf\(\)](https://matplotlib.org/stable/api/_as_gen/matplotlib.axes.Axes.contourf.html#matplotlib.axes.Axes.contourf)
- streamplot\_kws Additional keyword arguments for [streamplot\(\)](https://matplotlib.org/stable/api/_as_gen/matplotlib.axes.Axes.streamplot.html#matplotlib.axes.Axes.streamplot)
- quiverplot\_kws Additional keyword arguments for [quiver\(\)](https://matplotlib.org/stable/api/_as_gen/matplotlib.axes.Axes.quiver.html#matplotlib.axes.Axes.quiver)
- surfaceplot\_kws Additional keyword arguments for plot\_surface()

#### **Returns**

Axes of plot

#### **Return type**

ax ([Axes](https://matplotlib.org/stable/api/axes_api.html#matplotlib.axes.Axes))

traja.plotting.plot\_quiver(*trj: TrajaDataFrame*, *bins: [Optional](https://docs.python.org/3/library/typing.html#typing.Optional)[\[Union\[](https://docs.python.org/3/library/typing.html#typing.Union)[int,](https://docs.python.org/3/library/functions.html#int) [tuple\]](https://docs.python.org/3/library/stdtypes.html#tuple)] = None*, *quiverplot\_kws:*  $dict = \{f, **kwargs\} \rightarrow \text{Axes}$  $dict = \{f, **kwargs\} \rightarrow \text{Axes}$  $dict = \{f, **kwargs\} \rightarrow \text{Axes}$  $dict = \{f, **kwargs\} \rightarrow \text{Axes}$ 

Plot average flow from each grid cell to neighbor.

# **Parameters**

• bins ([int](https://docs.python.org/3/library/functions.html#int) or [tuple](https://docs.python.org/3/library/stdtypes.html#tuple)) – Tuple of x,y bin counts; if *bins* is int, bin count of x, with y inferred from aspect ratio

• quiverplot\_kws – Additional keyword arguments for [quiver\(\)](https://matplotlib.org/stable/api/_as_gen/matplotlib.axes.Axes.quiver.html#matplotlib.axes.Axes.quiver)

#### **Returns**

Axes of quiver plot

**Return type**

ax ([Axes](https://matplotlib.org/stable/api/axes_api.html#matplotlib.axes.Axes))

```
traja.plotting.plot_stream(trj: TrajaDataFrame, bins: Optional[Union[int, tuple]] = None, cmap: str =
                              'viridis', contourfplot_kws: dict = {}, contourplot_kws: dict = {}, streamplot_kws:
                              dictFigure
```
Plot average flow from each grid cell to neighbor.

## **Parameters**

- bins ([int](https://docs.python.org/3/library/functions.html#int) or [tuple](https://docs.python.org/3/library/stdtypes.html#tuple)) Tuple of x,y bin counts; if *bins* is int, bin count of x, with y inferred from aspect ratio
- contourplot\_kws Additional keyword arguments for [contour\(\)](https://matplotlib.org/stable/api/_as_gen/matplotlib.axes.Axes.contour.html#matplotlib.axes.Axes.contour)
- contourfplot\_kws Additional keyword arguments for [contourf\(\)](https://matplotlib.org/stable/api/_as_gen/matplotlib.axes.Axes.contourf.html#matplotlib.axes.Axes.contourf)
- streamplot\_kws Additional keyword arguments for [streamplot\(\)](https://matplotlib.org/stable/api/_as_gen/matplotlib.axes.Axes.streamplot.html#matplotlib.axes.Axes.streamplot)

#### **Returns**

Axes of stream plot

**Return type**

ax ([Axes](https://matplotlib.org/stable/api/axes_api.html#matplotlib.axes.Axes))

traja.plotting.plot\_surface(*trj: TrajaDataFrame*, *bins: [Optional](https://docs.python.org/3/library/typing.html#typing.Optional)[\[Union](https://docs.python.org/3/library/typing.html#typing.Union)[\[int,](https://docs.python.org/3/library/functions.html#int) [tuple\]](https://docs.python.org/3/library/stdtypes.html#tuple)] = None*, *cmap: [str](https://docs.python.org/3/library/stdtypes.html#str) = 'viridis'*, *\*\*surfaceplot\_kws: [dict](https://docs.python.org/3/library/stdtypes.html#dict)*) → [Figure](https://matplotlib.org/stable/api/figure_api.html#matplotlib.figure.Figure)

Plot surface of flow from each grid cell to neighbor in 3D.

#### **Parameters**

- bins ([int](https://docs.python.org/3/library/functions.html#int) or [tuple](https://docs.python.org/3/library/stdtypes.html#tuple)) Tuple of x,y bin counts; if *bins* is int, bin count of x, with y inferred from aspect ratio
- $\text{cmap}(str) \text{color map}$  $\text{cmap}(str) \text{color map}$  $\text{cmap}(str) \text{color map}$
- surfaceplot\_kws Additional keyword arguments for plot\_surface()

#### **Returns**

Axes of quiver plot

#### **Return type**

ax ([Axes](https://matplotlib.org/stable/api/axes_api.html#matplotlib.axes.Axes))

traja.plotting.polar\_bar(*trj: TrajaDataFrame*, *feature: [str](https://docs.python.org/3/library/stdtypes.html#str) = 'turn\_angle'*, *bin\_size: [int](https://docs.python.org/3/library/functions.html#int) = 2*, *threshold: [float](https://docs.python.org/3/library/functions.html#float) = 0.001, overlap:*  $bool = True, ax: \text{Optional}[\text{A} \text{xes}] = \text{None}, \text{**} plot\_kws: \text{str}) \rightarrow \text{A} xes$  $bool = True, ax: \text{Optional}[\text{A} \text{xes}] = \text{None}, \text{**} plot\_kws: \text{str}) \rightarrow \text{A} xes$  $bool = True, ax: \text{Optional}[\text{A} \text{xes}] = \text{None}, \text{**} plot\_kws: \text{str}) \rightarrow \text{A} xes$  $bool = True, ax: \text{Optional}[\text{A} \text{xes}] = \text{None}, \text{**} plot\_kws: \text{str}) \rightarrow \text{A} xes$  $bool = True, ax: \text{Optional}[\text{A} \text{xes}] = \text{None}, \text{**} plot\_kws: \text{str}) \rightarrow \text{A} xes$  $bool = True, ax: \text{Optional}[\text{A} \text{xes}] = \text{None}, \text{**} plot\_kws: \text{str}) \rightarrow \text{A} xes$ 

Plot polar bar chart.

- trj (traja.TrajaDataFrame) trajectory
- feature ([str](https://docs.python.org/3/library/stdtypes.html#str)) Options: 'turn\_angle', 'heading'
- bin\_size  $(int)$  $(int)$  $(int)$  width of bins
- threshold  $(fload)$  filter for step distance
- overlap  $(bool)$  $(bool)$  $(bool)$  Overlapping shows all values, if set to false is a histogram

Axes of plot

```
Return type
```
ax ([PathCollection](https://matplotlib.org/stable/api/collections_api.html#matplotlib.collections.PathCollection))

# **1.8.1 Trip Grid**

Trip grid can be plotted for trip\_grid:

In [1]: import traja

```
In [2]: from traja import trip_grid
In [3]: df = traja.TrajaDataFrame(\{x':range(10), 'y':range(10)\}\})
```

```
In [4]: hist, image = trip_grid(df);
```
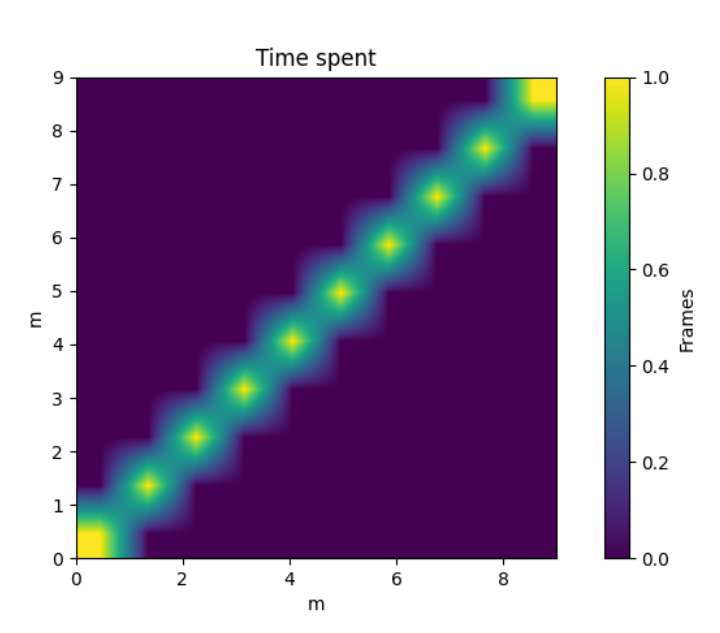

If only the histogram is need for further computation, use the *hist\_only* option:

```
In [5]: hist, = trip_grid(df, hist_only=True)
In [6]: print(hist[:5])
[[0. 0. 0. 0. 0. 0. 0. 0. 0. 1.]
[0. 0. 0. 0. 0. 0. 0. 0. 1. 0.]
[0. 0. 0. 0. 0. 0. 0. 1. 0. 0.]
[0. 0. 0. 0. 0. 0. 1. 0. 0. 0.]
 [0. 0. 0. 0. 0. 1. 0. 0. 0. 0.]]
```
Highly dense plots be more easily visualized using the *bins* and *log* argument:

```
# Generate random walk
In [7]: df = traja.generate(1000)
```
(continues on next page)

(continued from previous page)

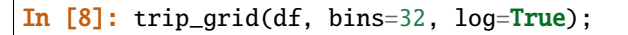

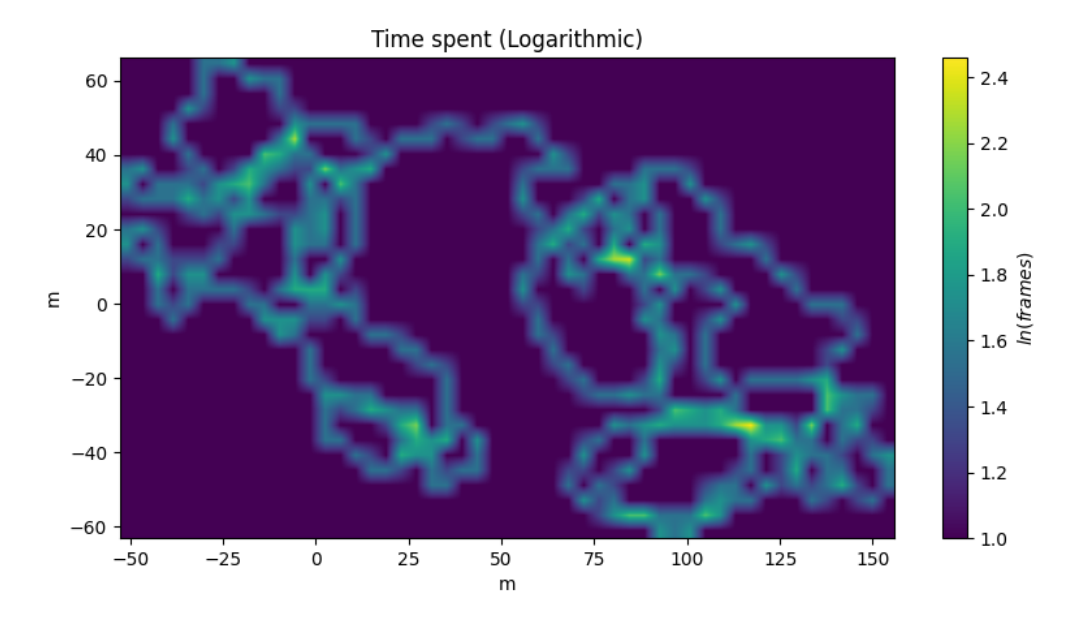

The plot can also be normalized into a density function with *normalize*:

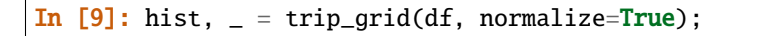

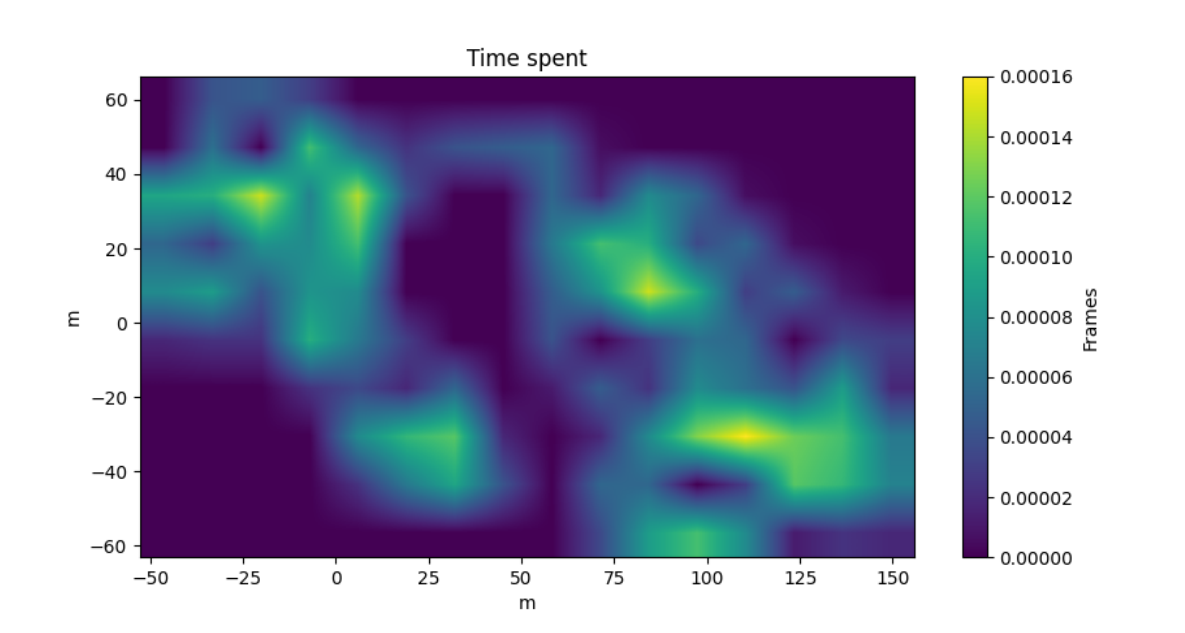

# **1.8.2 Animate**

traja.plotting.animate(*trj: TrajaDataFrame*, *polar: [bool](https://docs.python.org/3/library/functions.html#bool) = True*, *save: [bool](https://docs.python.org/3/library/functions.html#bool) = False*)

Animate trajectory.

**Parameters**

- **polar** ([bool](https://docs.python.org/3/library/functions.html#bool)) include polar bar chart with turn angle
- save  $(bool)$  $(bool)$  $(bool)$  save video to trajectory.mp4

**Returns**

animation

```
Return type
    anim (matplotlib.animation.FuncAnimation)
```
# **1.9 Periodicity**

Several methods for analyzing periodicity are included.

# **1.9.1 Autocorrelation**

Autocorrelation is plotted using pandas.plotting.autocorrelation\_plot().

```
traja.plotting.plot_autocorrelation(trj: TrajaDataFrame, coord: str = 'y', unit: str = 'Days', xmax: int =
                                            1000, interactive: bool = True)
```
Plot autocorrelation of given coordinate.

# **Parameters**

- Trajectory  $(trj -$
- $'y'$  (coord 'x' or) –
- string  $(unit -) -$
- eg  $-$
- 'Days' –
- value  $(xmax max xaxis) -$
- immediately (interactive Plot) -

## **Returns**

Matplotlib Figure

**Note:** Convenience wrapper for pandas autocorrelation\_plot().

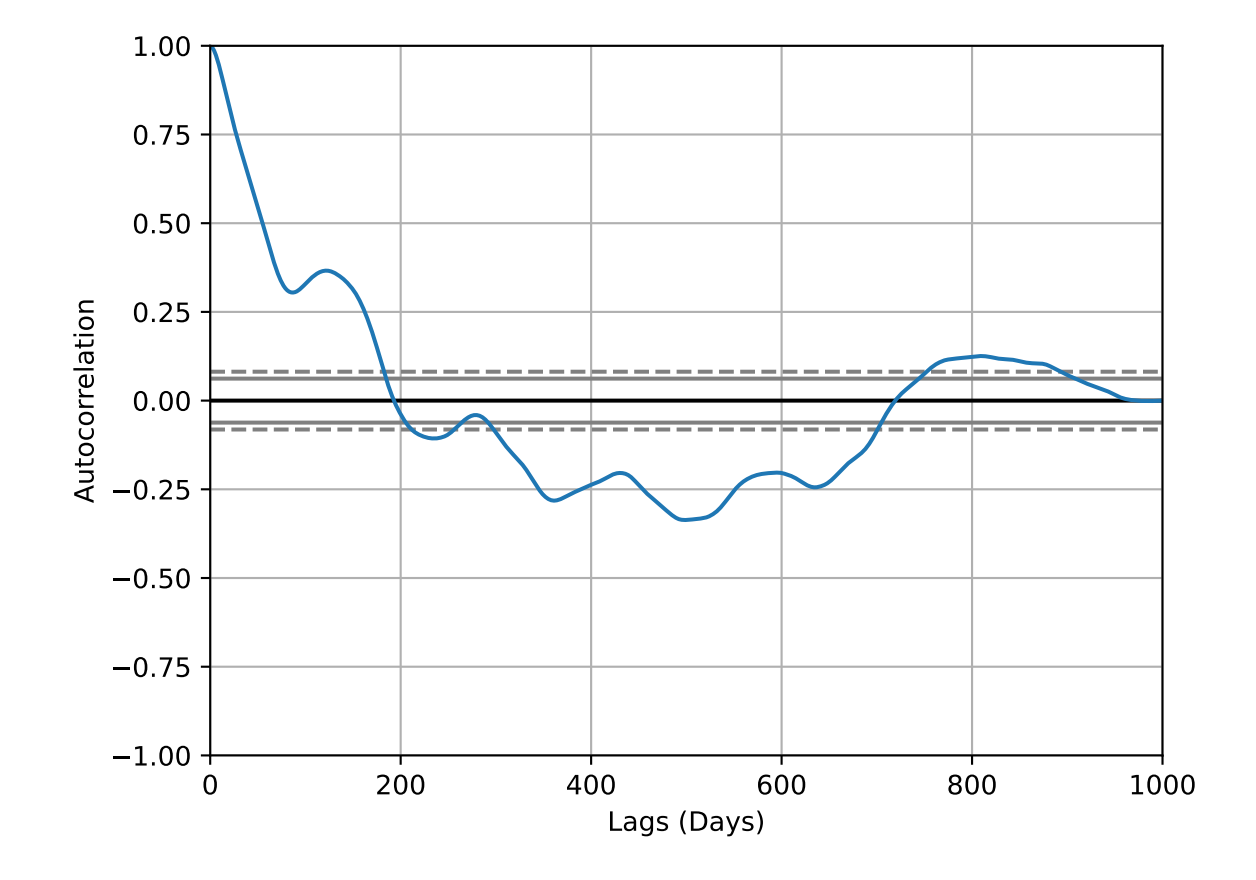

# **1.9.2 Periodogram (Power Spectum)**

Convenience wrapper for scipy.signal.periodogram().

```
traja.plotting.plot_periodogram(trj, coord: str = 'y', fs: int = 1, interactive: bool = True)
```
Plot power spectral density of coord timeseries using a periodogram.

**Parameters**

- Trajectory  $(trj -] -$
- $'y'$  (coord choice of 'x' or) –
- frequency  $(fs Sampling)$  –
- immediately (interactive Plot) -

**Returns**

Figure

**Note:** Convenience wrapper for scipy.signal.periodogram().

# **1.10 Plotting Grid Cell Flow**

Trajectories can be discretized into grid cells and the average flow from each grid cell to its neighbor can be plotted with  $plot_flow()$ , eg:

```
traja.plot_flow(df, kind='stream')
```
# **1.10.1** plot\_flow() kind **Arguments**

- *surface* 3D surface plot extending mpl\_toolkits.mplot3D.Axes3D.plot\_surface`()
- *contourf* Filled contour plot extending [matplotlib.axes.Axes.contourf\(\)](https://matplotlib.org/stable/api/_as_gen/matplotlib.axes.Axes.contourf.html#matplotlib.axes.Axes.contourf)
- *quiver* Quiver plot extending [matplotlib.axes.Axes.quiver\(\)](https://matplotlib.org/stable/api/_as_gen/matplotlib.axes.Axes.quiver.html#matplotlib.axes.Axes.quiver)
- *stream* Stream plot extending [matplotlib.axes.Axes.streamplot\(\)](https://matplotlib.org/stable/api/_as_gen/matplotlib.axes.Axes.streamplot.html#matplotlib.axes.Axes.streamplot)

See the gallery for more examples.

# **1.10.2 3D Surface Plot**

traja.plotting.plot\_surface(*trj: TrajaDataFrame*, *bins: [Optional](https://docs.python.org/3/library/typing.html#typing.Optional)[\[Union](https://docs.python.org/3/library/typing.html#typing.Union)[\[int,](https://docs.python.org/3/library/functions.html#int) [tuple\]](https://docs.python.org/3/library/stdtypes.html#tuple)] = None*, *cmap: [str](https://docs.python.org/3/library/stdtypes.html#str) = 'viridis'*, \*\**surfaceplot kws:*  $dict$ *)*  $\rightarrow$  [Figure](https://matplotlib.org/stable/api/figure_api.html#matplotlib.figure.Figure)

Plot surface of flow from each grid cell to neighbor in 3D.

- bins ([int](https://docs.python.org/3/library/functions.html#int) or [tuple](https://docs.python.org/3/library/stdtypes.html#tuple)) Tuple of x,y bin counts; if *bins* is int, bin count of x, with y inferred from aspect ratio
- cmap  $(str)$  $(str)$  $(str)$  color map
- surfaceplot\_kws Additional keyword arguments for plot\_surface()

Axes of quiver plot

**Return type**

ax ([Axes](https://matplotlib.org/stable/api/axes_api.html#matplotlib.axes.Axes))

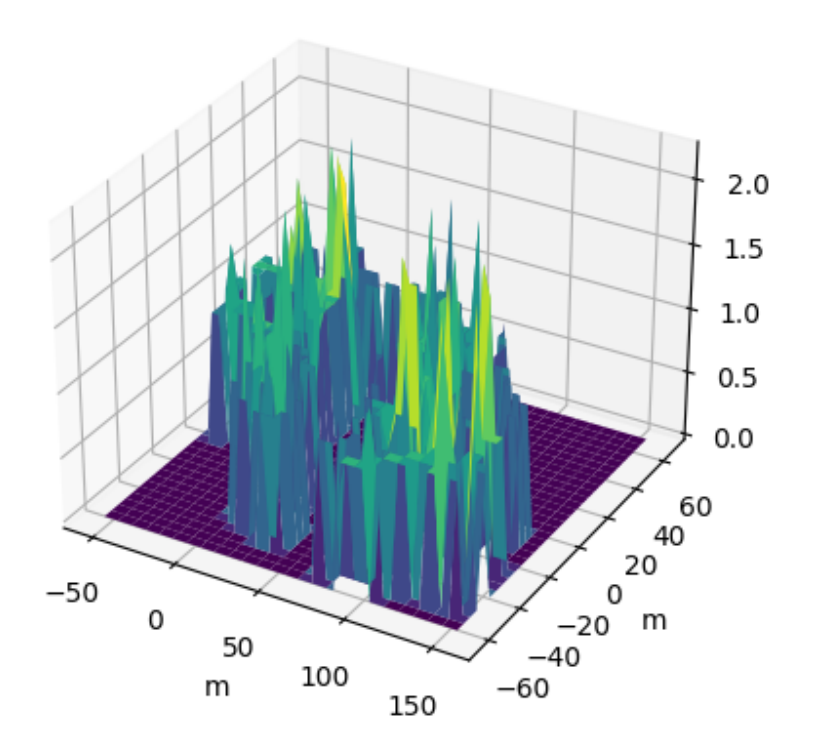

# **1.10.3 Quiver Plot**

traja.plotting.plot\_quiver(*trj: TrajaDataFrame*, *bins: [Optional](https://docs.python.org/3/library/typing.html#typing.Optional)[\[Union\[](https://docs.python.org/3/library/typing.html#typing.Union)[int,](https://docs.python.org/3/library/functions.html#int) [tuple\]](https://docs.python.org/3/library/stdtypes.html#tuple)] = None*, *quiverplot\_kws:*  $dict = \{ \}, **kwargs \}$  $dict = \{ \}, **kwargs \}$   $\rightarrow$  [Axes](https://matplotlib.org/stable/api/axes_api.html#matplotlib.axes.Axes)

Plot average flow from each grid cell to neighbor.

#### **Parameters**

- bins ([int](https://docs.python.org/3/library/functions.html#int) or [tuple](https://docs.python.org/3/library/stdtypes.html#tuple)) Tuple of x,y bin counts; if *bins* is int, bin count of x, with y inferred from aspect ratio
- quiverplot\_kws Additional keyword arguments for [quiver\(\)](https://matplotlib.org/stable/api/_as_gen/matplotlib.axes.Axes.quiver.html#matplotlib.axes.Axes.quiver)

# **Returns**

Axes of quiver plot

# **Return type**

ax ([Axes](https://matplotlib.org/stable/api/axes_api.html#matplotlib.axes.Axes))

traja.plot\_quiver(df, bins=32)

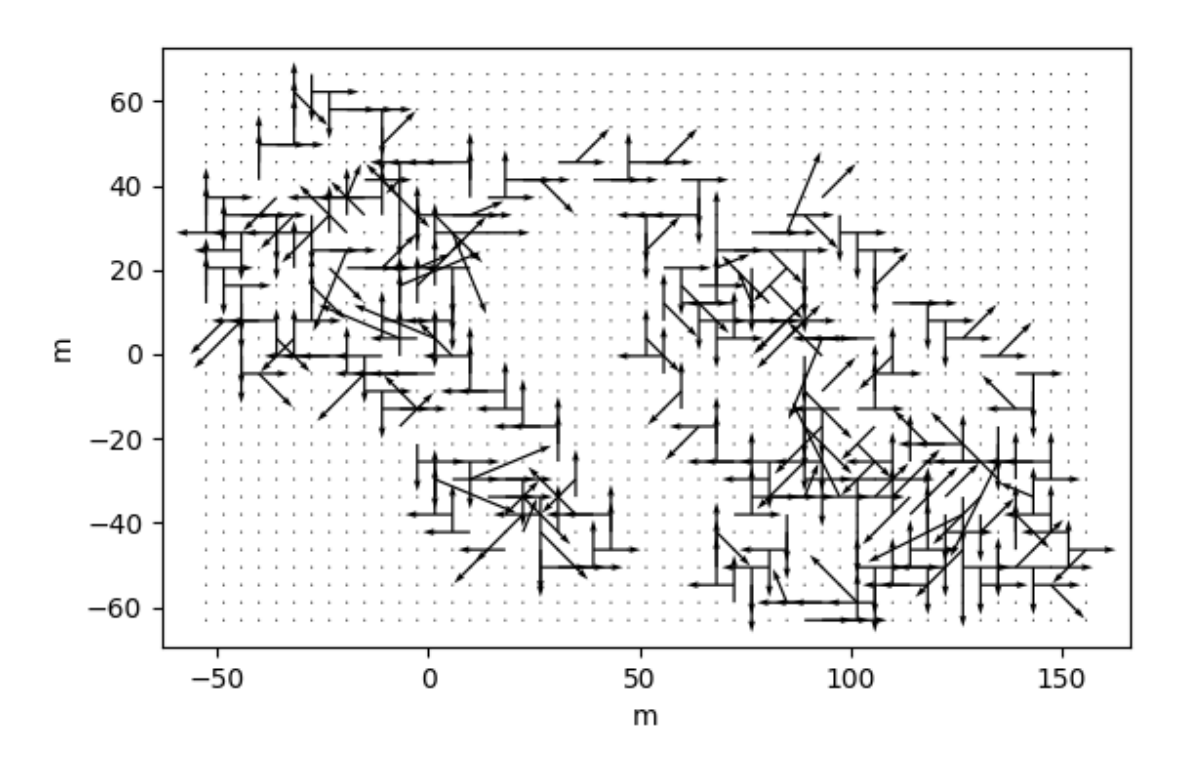

# **1.10.4 Contour Plot**

traja.plotting.plot\_contour(*trj: TrajaDataFrame*, *bins: [Optional](https://docs.python.org/3/library/typing.html#typing.Optional)[\[Union](https://docs.python.org/3/library/typing.html#typing.Union)[\[int,](https://docs.python.org/3/library/functions.html#int) [tuple\]](https://docs.python.org/3/library/stdtypes.html#tuple)] = None*, *filled: [bool](https://docs.python.org/3/library/functions.html#bool) = True*, *quiver:*  $bool = True$  $bool = True$ , *contourplot\_kws:*  $dict = \{\}, contourplot\_kws:$  $dict = \{\}, contourplot\_kws:$   $dict =$  ${}$  *{*}, *quiverplot\_kws: [dict](https://docs.python.org/3/library/stdtypes.html#dict)* = {}, *ax: [Optional](https://docs.python.org/3/library/typing.html#typing.Optional)*[*[Axes](https://matplotlib.org/stable/api/axes_api.html#matplotlib.axes.Axes)*] = *None*, \*\**kwargs*)  $\rightarrow$  *Axes* 

Plot average flow from each grid cell to neighbor.

- trj Traja DataFrame
- bins ([int](https://docs.python.org/3/library/functions.html#int) or [tuple](https://docs.python.org/3/library/stdtypes.html#tuple)) Tuple of x,y bin counts; if *bins* is int, bin count of x, with y inferred from aspect ratio
- filled ([bool](https://docs.python.org/3/library/functions.html#bool)) Contours filled
- quiver  $(bool)$  $(bool)$  $(bool)$  Quiver plot
- contourplot\_kws Additional keyword arguments for [contour\(\)](https://matplotlib.org/stable/api/_as_gen/matplotlib.axes.Axes.contour.html#matplotlib.axes.Axes.contour)
- contourfplot\_kws Additional keyword arguments for [contourf\(\)](https://matplotlib.org/stable/api/_as_gen/matplotlib.axes.Axes.contourf.html#matplotlib.axes.Axes.contourf)
- quiverplot\_kws Additional keyword arguments for [quiver\(\)](https://matplotlib.org/stable/api/_as_gen/matplotlib.axes.Axes.quiver.html#matplotlib.axes.Axes.quiver)

• ax (optional) – Matplotlib Axes

# **Returns**

Axes of quiver plot

**Return type**

ax ([Axes](https://matplotlib.org/stable/api/axes_api.html#matplotlib.axes.Axes))

traja.plot\_contour(df, filled=False, quiver=False, bins=32)

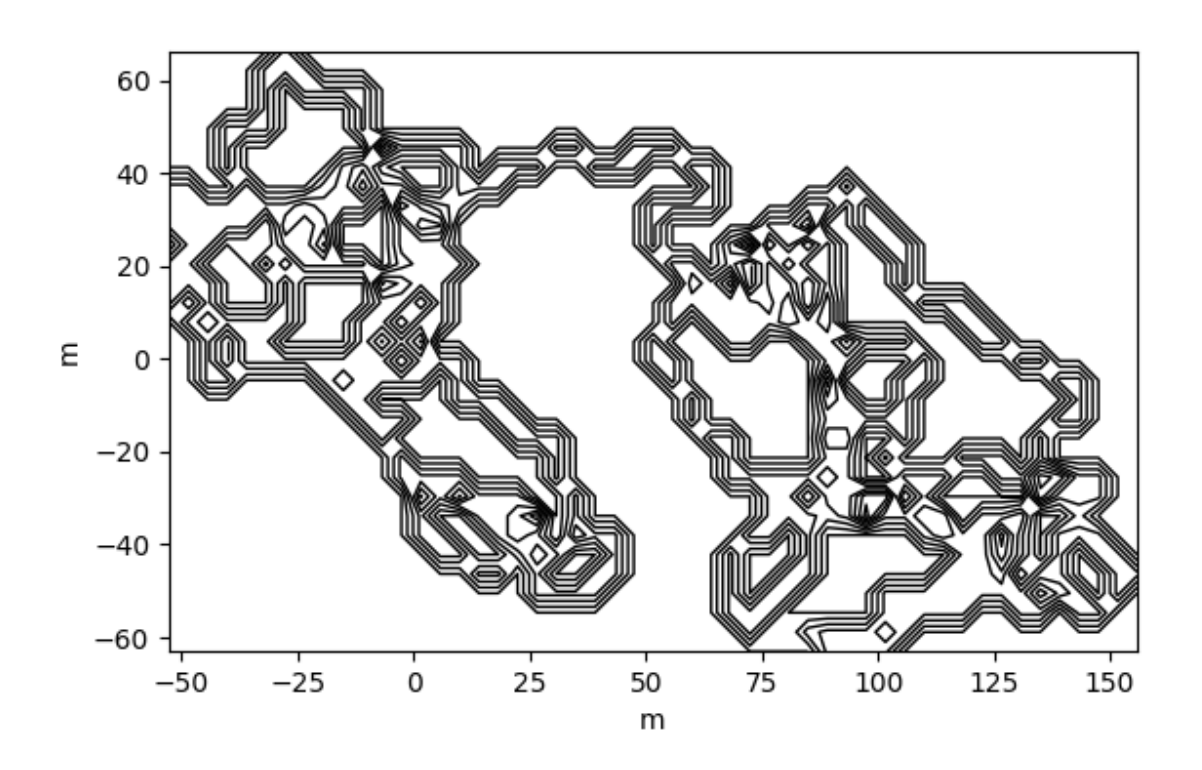

# **1.10.5 Contour Plot (Filled)**

traja.plot\_contour(df, filled=False, quiver=False, bins=32)

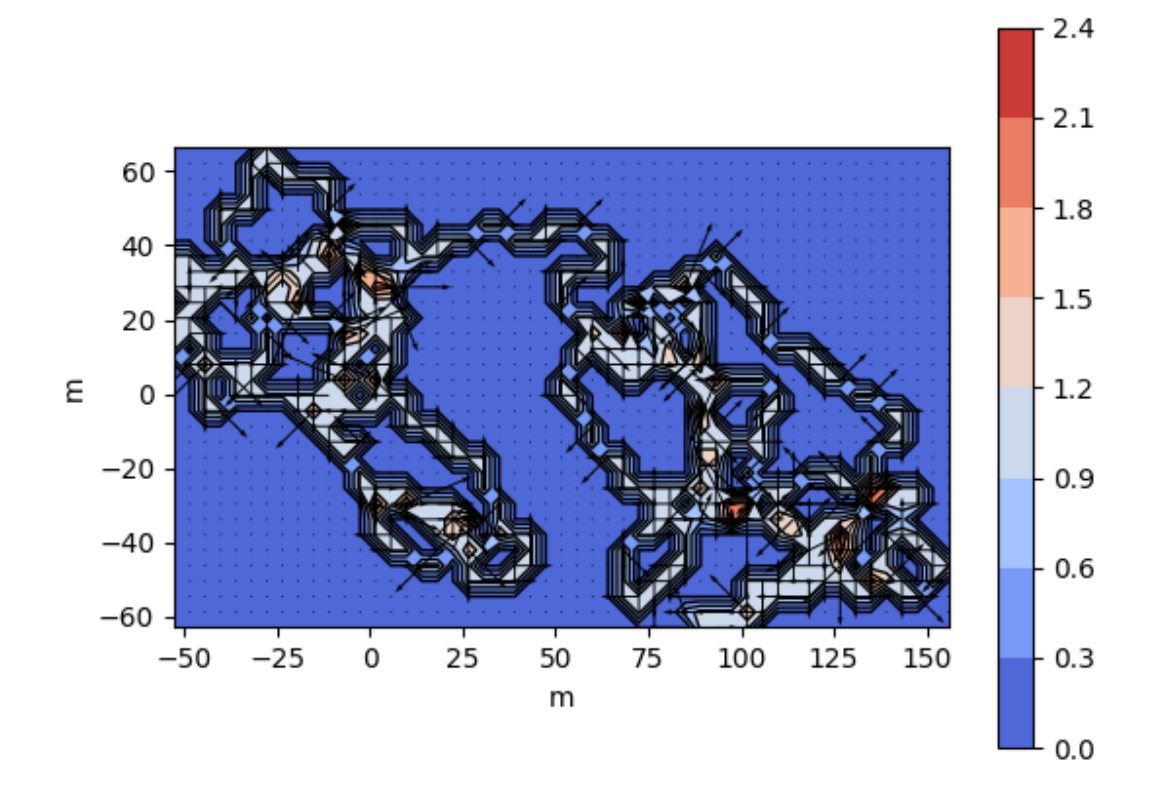

# **1.10.6 Stream Plot**

traja.plotting.plot\_stream(*trj: TrajaDataFrame*, *bins: [Optional](https://docs.python.org/3/library/typing.html#typing.Optional)[\[Union\[](https://docs.python.org/3/library/typing.html#typing.Union)[int,](https://docs.python.org/3/library/functions.html#int) [tuple\]](https://docs.python.org/3/library/stdtypes.html#tuple)] = None*, *cmap: [str](https://docs.python.org/3/library/stdtypes.html#str) = 'viridis'*, *contourfplot\_kws: [dict](https://docs.python.org/3/library/stdtypes.html#dict) = {}*, *contourplot\_kws: [dict](https://docs.python.org/3/library/stdtypes.html#dict) = {}*, *streamplot\_kws:*  $dict = \{j, **kwargs\} \rightarrow \text{Figure}$  $dict = \{j, **kwargs\} \rightarrow \text{Figure}$  $dict = \{j, **kwargs\} \rightarrow \text{Figure}$  $dict = \{j, **kwargs\} \rightarrow \text{Figure}$ 

Plot average flow from each grid cell to neighbor.

## **Parameters**

- bins ([int](https://docs.python.org/3/library/functions.html#int) or [tuple](https://docs.python.org/3/library/stdtypes.html#tuple)) Tuple of x,y bin counts; if *bins* is int, bin count of x, with y inferred from aspect ratio
- contourplot\_kws Additional keyword arguments for [contour\(\)](https://matplotlib.org/stable/api/_as_gen/matplotlib.axes.Axes.contour.html#matplotlib.axes.Axes.contour)
- contourfplot\_kws Additional keyword arguments for [contourf\(\)](https://matplotlib.org/stable/api/_as_gen/matplotlib.axes.Axes.contourf.html#matplotlib.axes.Axes.contourf)
- streamplot\_kws Additional keyword arguments for [streamplot\(\)](https://matplotlib.org/stable/api/_as_gen/matplotlib.axes.Axes.streamplot.html#matplotlib.axes.Axes.streamplot)

## **Returns**

Axes of stream plot

## **Return type**

ax ([Axes](https://matplotlib.org/stable/api/axes_api.html#matplotlib.axes.Axes))

traja.plot\_contour(df, bins=32, contourfplot\_kws={'cmap':'coolwarm'})

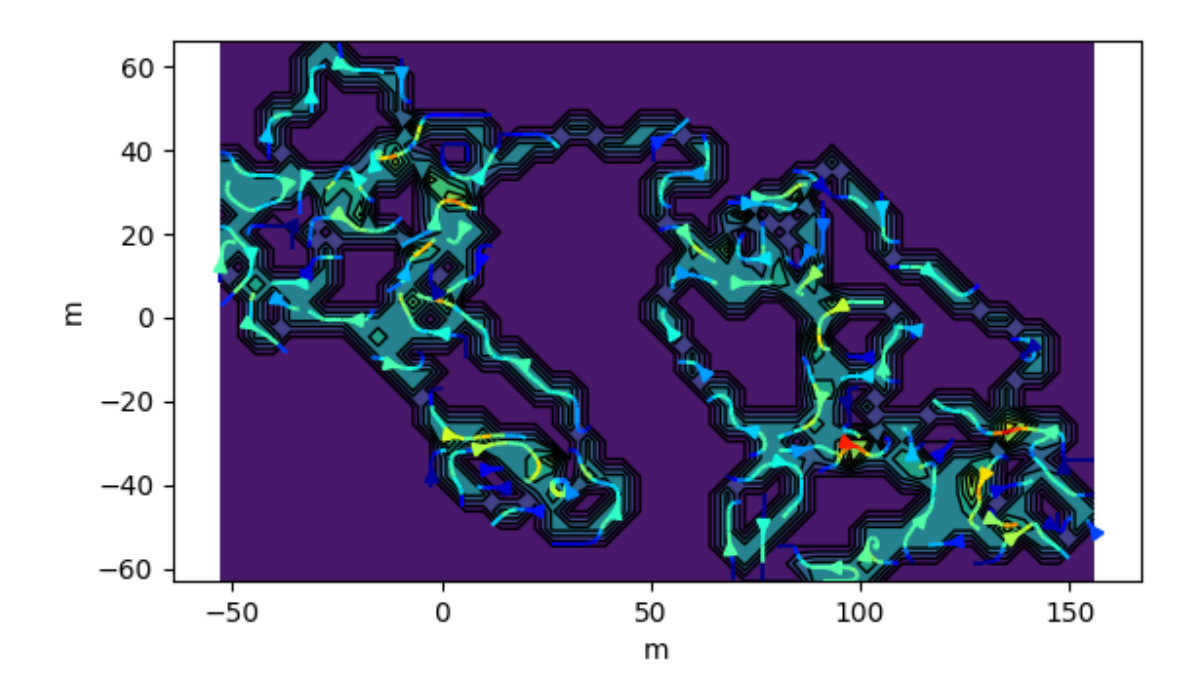

# **1.11 Resampling Trajectories**

# **1.11.1 Rediscretize**

Rediscretize the trajectory into consistent step lengths with rediscretize() where the *R* parameter is the new step length.

**Note:** Based on the appendix in Bovet and Benhamou, (1988) and Jim McLean's [trajr](https://github.com/JimMcL/trajr) implementation.

# **1.11.2 Resample time**

[resample\\_time\(\)](#page-77-0) allows resampling trajectories by a step\_time.

traja.trajectory.resample\_time(*trj: TrajaDataFrame*, *step\_time: [str](https://docs.python.org/3/library/stdtypes.html#str)*, *new\_fps: [Optional](https://docs.python.org/3/library/typing.html#typing.Optional)[\[bool\]](https://docs.python.org/3/library/functions.html#bool) = None*) Returns a TrajaDataFrame resampled to consistent *step\_time* intervals.

step\_time should be expressed as a number-time unit combination, eg "2S" for 2 seconds and "2100L" for 2100 milliseconds.

- trj (TrajaDataFrame) Trajectory
- step\_time ([str](https://docs.python.org/3/library/stdtypes.html#str)) step time interval / offset string (eg, '2S' (seconds), '50L' (milliseconds), '50N' (nanoseconds))
- $new_fps (bool, optional) newfps$  $new_fps (bool, optional) newfps$  $new_fps (bool, optional) newfps$

#### **Results:**

trj (TrajaDataFrame): Trajectory

```
>>> from traja import generate, resample_time
\gg df = generate()
>>> resampled = resample_time(df, '50L') # 50 milliseconds
>>> resampled.head()
                                x y
time
1970-01-01 00:00:00.000 0.000000 0.000000
1970-01-01 00:00:00.050 0.919113 4.022971
1970-01-01 00:00:00.100 -1.298510 5.423373
1970-01-01 00:00:00.150 -6.057524 4.708803
1970-01-01 00:00:00.200 -10.347759 2.108385
```
For example:

```
In [1]: import traja
# Generate a random walk
In [2]: df = traja.generate(n=1000) # Time is in 0.02-second intervals
In [3]: df.head()
Out[3]:
         x y time
0 0.000000 0.000000 0.00
1 1.225654 1.488762 0.02
2 2.216797 3.352835 0.04
3 2.215322 5.531329 0.06
4 0.490209 6.363956 0.08
In [4]: resampled = traja.resample_time(df, "50L") # 50 milliseconds
In [5]: resampled.head()
Out[5]:
```
x y

```
time
1970-01-01 00:00:00.000 0.000000 0.000000
1970-01-01 00:00:00.050 0.919113 4.022971
1970-01-01 00:00:00.100 -1.298510 5.423373
1970-01-01 00:00:00.150 -6.057524 4.708803
1970-01-01 00:00:00.200 -10.347759 2.108385
In [6]: fig = resampled.traja.plot()
```
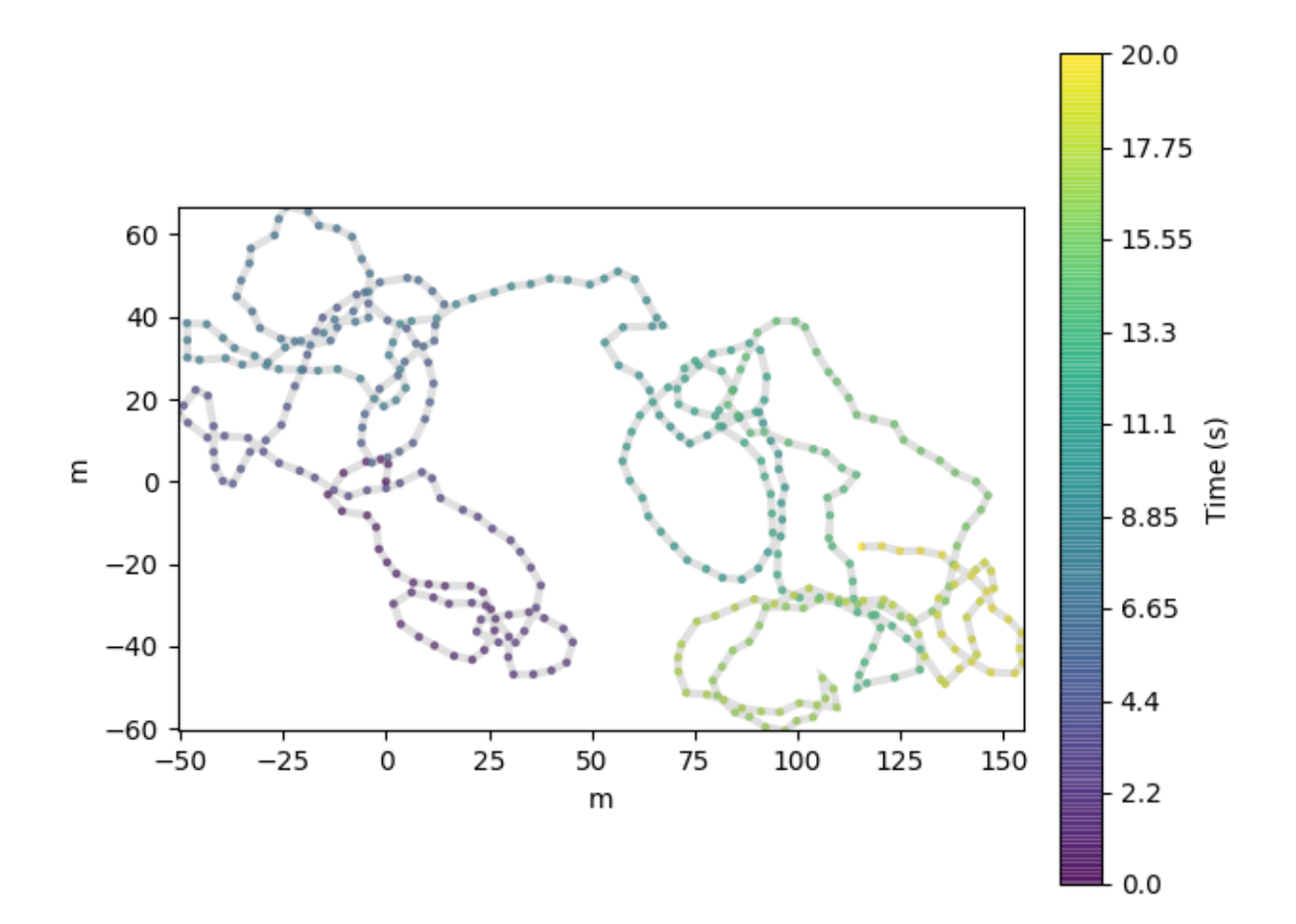

# **1.11.3 Ramer–Douglas–Peucker algorithm**

**Note:** Graciously yanked from Fabian Hirschmann's PyPI package rdp.

rdp() reduces the number of points in a line using the Ramer–Douglas–Peucker algorithm:

```
from traja.contrib import rdp
# Create dataframe of 1000 x, y coordinates
df = traja.generate(n=1000)
# Extract xy coordinates
xy = df.train.xy# Reduce points with epsilon between 0 and 1:
xy_ = rdp(xy, epsilon=0.8)len(xy_Output:
```
(continues on next page)

(continued from previous page)

317

Plotting, we can now see the many fewer points are needed to cover a similar area.:

 $df = traja.from_xy(xy)$ df.traja.plot()

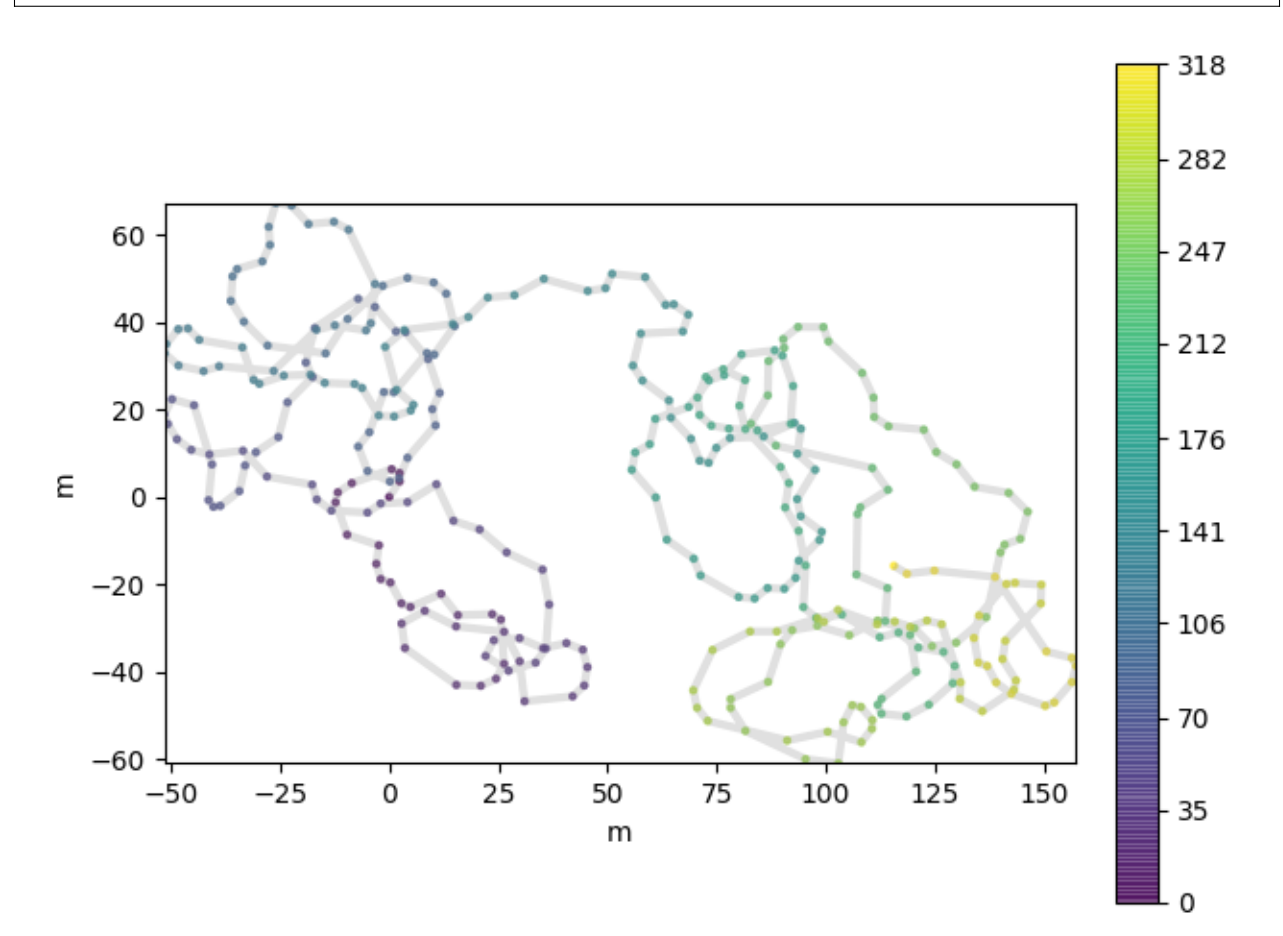

# **1.12 Clustering and Dimensionality Reduction**

# **1.12.1 Clustering Trajectories**

Trajectories can be clustered using [traja.plotting.plot\\_clustermap\(\)](#page-67-1).

Colors corresponding to each trajectory can be specified with the colors argument.

traja.plotting.plot\_clustermap(*displacements: [List](https://docs.python.org/3/library/typing.html#typing.List)[\[Series\]](https://pandas.pydata.org/pandas-docs/stable/reference/api/pandas.Series.html#pandas.Series)*, *rule: [Optional](https://docs.python.org/3/library/typing.html#typing.Optional)[\[str\]](https://docs.python.org/3/library/stdtypes.html#str) = None*, *nr\_steps=None*, *colors: [Optional\[](https://docs.python.org/3/library/typing.html#typing.Optional)[List\[](https://docs.python.org/3/library/typing.html#typing.List)[Union\[](https://docs.python.org/3/library/typing.html#typing.Union)[int,](https://docs.python.org/3/library/functions.html#int) [str\]](https://docs.python.org/3/library/stdtypes.html#str)]] = None*, *\*\*kwargs*)

Plot cluster map / dendrogram of trajectories with DatetimeIndex.

# **Parameters**

• displacements – list of pd.Series, outputs of traja.calc\_displacement()

- rule how to resample series, eg '30s' for 30-seconds
- **nr\_steps** select first N samples for clustering
- colors list of colors (eg, 'b','r') to map to each trajectory
- kwargs keyword arguments for seaborn.clustermap()

a seaborn.matrix.ClusterGrid() instance

**Return type**

cg

**Note:** Requires seaborn to be installed. Install it with 'pip install seaborn'.

# **1.12.2 PCA**

Prinicipal component analysis can be used to cluster trajectories based on grid cell occupancy. PCA is computed by converting the trajectory to a trip grid (see [traja.plotting.trip\\_grid\(\)](#page-69-0)) followed by PCA (sklearn. decomposition.PCA).

traja.plotting.plot\_pca(*trj: TrajaDataFrame*, *id\_col: [str](https://docs.python.org/3/library/stdtypes.html#str) = 'id'*, *bins: [tuple](https://docs.python.org/3/library/stdtypes.html#tuple) = (8, 8)*, *three\_dims: [bool](https://docs.python.org/3/library/functions.html#bool) = False*, *ax=None*)

Plot PCA comparing animals ids by trip grids.

**Parameters**

- Trajectory  $(trj -] -$
- IDs (id\_col column representing animal) –
- grid (bins shape for binning trajectory into a trip) –
- Default (three\_dims 3D plot.) False (2D plot)
- axes  $(ax Matplotlib) -$

#### **Returns**

fig - Figure

# **1.13 Trajectory Collections**

# **1.13.1 TrajaCollection**

When handling multiple trajectories, Traja allows plotting and analysis simultaneously.

Initialize a [TrajaCollection\(\)](#page-81-0) with a dictionary or DataFrame and id\_col.

# **Initializing with Dictionary**

The keys of the dictionary can be used to identify types of objects in the scene, eg, "bus", "car", "person":

```
dfs = \{``car0": df0, "car1": df1, "bus0: df2, "person0": df3\}
```
Or, arbitrary numbers can be used to initialize

```
class traja.frame.TrajaCollection(trjs: Union[TrajaDataFrame, DataFrame, dict], id_col: Optional[str] =
                                       None, **kwargs)
```
Collection of trajectories.

# **Initializing with a DataFrame**

A dataframe containing an id column can be passed directly to [TrajaCollection\(\)](#page-81-0), as long as the id\_col is specified:

```
trjs = TrajaCollection(df, id_col="id")
```
# **1.13.2 Grouped Operations**

Operations can be applied to each trajectory with  $apply\_all()$ .

```
TrajaCollection.apply_all(method, **kwargs)
```
Applies method to all trajectories

**Parameters** method –

**Returns**

dataframe or series

 $\gg$  trjs = {ind: traja.generate(seed=ind) for ind in range(3)} >>> coll = traja.TrajaCollection(trjs) >>> angles = coll.apply\_all(traja.calc\_angle)

# **1.13.3 Plottting Multiple Trajectories**

Plotting multiple trajectories can be achieved with [plot\(\)](#page-82-0).

TrajaCollection.plot(*colors=None*, *\*\*kwargs*)

Plot collection of trajectories with colors assigned to each id.

```
\gg trjs = {ind: traja.generate(seed=ind) for ind in range(3)}
>>> coll = traja.TrajaCollection(trjs)
>>> coll.plot()
```
Colors can be specified for ids by supplying colors with a lookup dictionary:

or with a substring lookup:

```
colors = ["car":"red",
     "bus":"orange", "12":"red", "13":"orange", "14":"orange"]
```
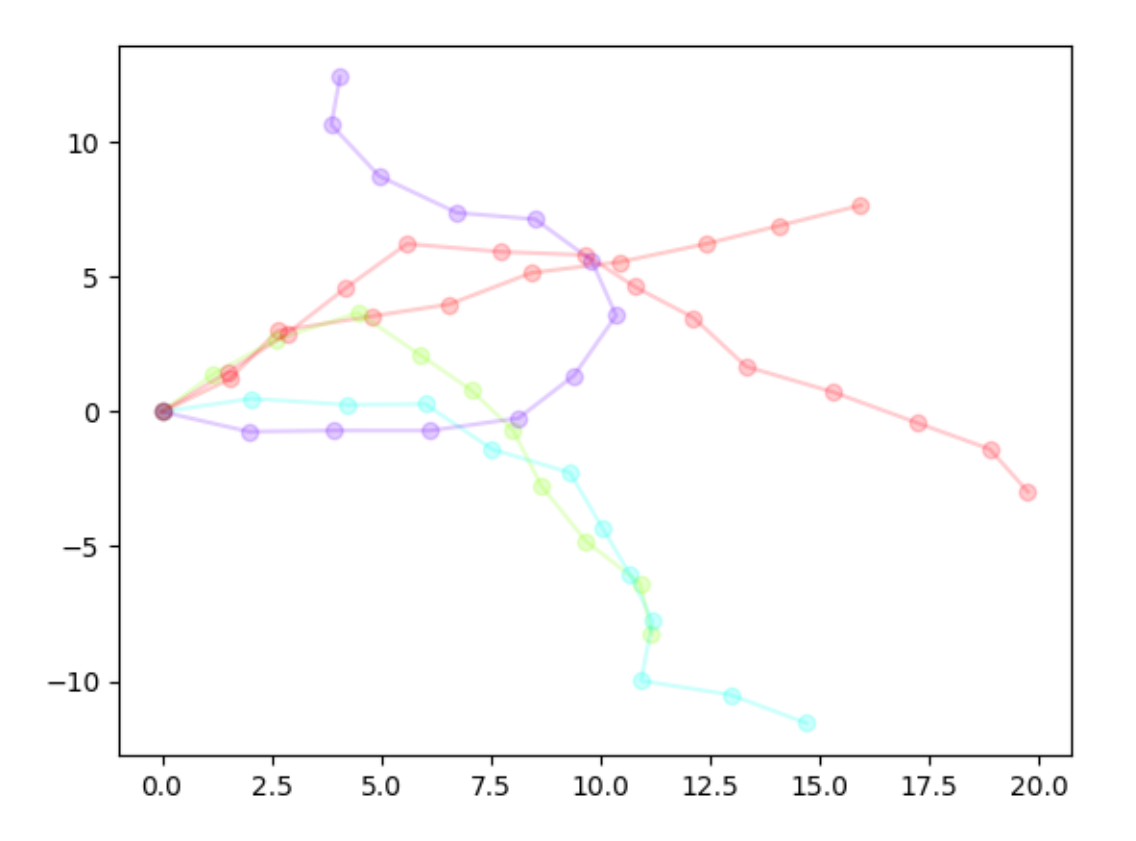

# **1.14 Predicting Trajectories**

Predicting trajectories with traja can be done with a recurrent neural network (RNN). Traja includes the Long Short Term Memory (LSTM), LSTM Autoencoder (LSTM AE) and LSTM Variational Autoencoder (LSTM VAE) RNNs. Traja also supports custom RNNs.

To model a trajectory using RNNs, one needs to fit the network to the model. Traja includes the MultiTaskRNNTrainer that can solve a prediction, classification and regression problem with traja DataFrames.

*Traja* also includes a DataLoader that handles traja dataframes.

Below is an example with a prediction LSTM via [traja.models.predictive\\_models.lstm.LSTM](#page-54-0).

import traja

 $df = traja.datasety(xample,jaguar()$ 

**Note:** LSTMs work better with data between -1 and 1. Therefore the data loader scales the data.

batch\_size = 10 # How many sequences to train every step. Constrained by GPU memory.  $num\_past = 10$  # How many time steps from which to learn the time series

(continues on next page)

(continued from previous page)

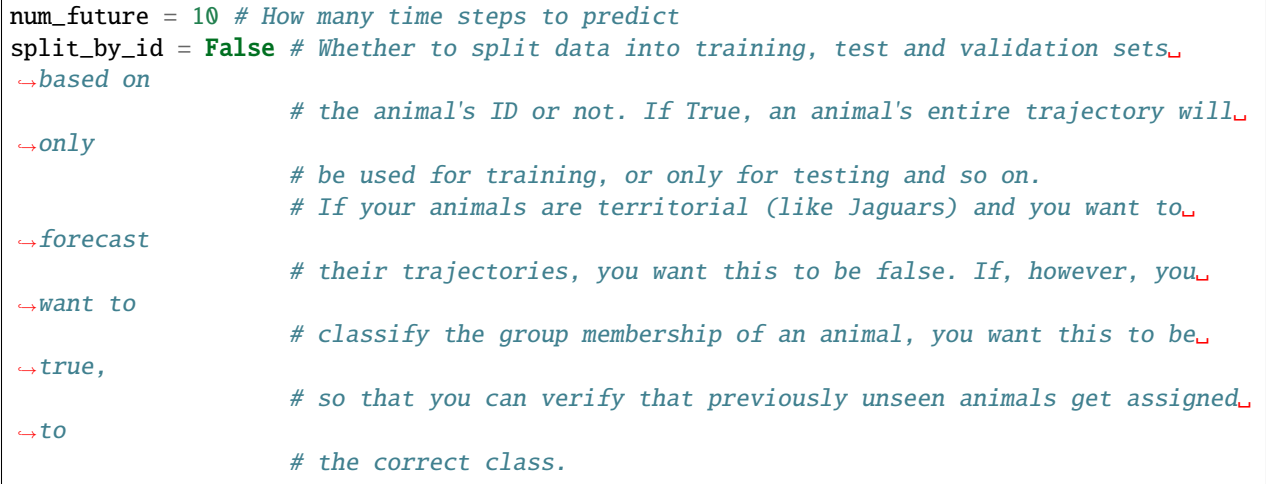

<span id="page-54-0"></span>class traja.models.predictive\_models.lstm.LSTM(*input\_size: [int](https://docs.python.org/3/library/functions.html#int)*, *hidden\_size: [int](https://docs.python.org/3/library/functions.html#int)*, *output\_size: [int](https://docs.python.org/3/library/functions.html#int)*, *num\_future:*  $int = 8$  $int = 8$ ,  $batch_size$ :  $int = 8$ ,  $num\_layers$ :  $int = 1$  $int = 1$ , *reset state:*  $bool = True$  $bool = True$ , *bidirectional:*  $bool =$ *False*, *dropout:*  $float = 0$  $float = 0$ , *batch*  $first: *bool* = True$  $first: *bool* = True$  $first: *bool* = True$ 

Deep LSTM network. This implementation returns output\_size outputs. :param input\_size: The number of expected features in the input x :param hidden\_size: The number of features in the hidden state h :param output\_size: The number of output dimensions :param batch\_size: Size of batch. Default is 8 :param sequence\_length: The number of in each sample :param num\_layers: Number of recurrent layers. E.g., setting num\_layers=2

would mean stacking two LSTMs together to form a *stacked LSTM*, with the second LSTM taking in outputs of the first LSTM and computing the final results. Default: 1

#### **Parameters**

- reset\_state If True, will reset the hidden and cell state for each batch of data
- dropout If non-zero, introduces a *Dropout* layer on the outputs of each LSTM layer except the last layer, with dropout probability equal to dropout. Default: 0
- bidirectional If True, becomes a bidirectional LSTM. Default: False

### **dataloaders = traja.dataset.MultiModalDataLoader(df,**

batch\_size=batch\_size, n\_past=num\_past, n\_future=num\_future, num\_workers=0, split by id=split by id)

forward(*x*, *training=True*, *classify=False*, *regress=False*, *latent=False*)

Defines the computation performed at every call.

Should be overridden by all subclasses.

**Note:** Although the recipe for forward pass needs to be defined within this function, one should call the Module instance afterwards instead of this since the former takes care of running the registered hooks while the latter silently ignores them.

**Note:** The width of the hidden layers and depth of the network are the two main ways in which one tunes the performance of the network. More complex datasets require wider and deeper networks. Below are sensible defaults.

```
from traja.models.predictive_models.lstm import LSTM
input_size = 2 # Number of input dimensions (normally x, y)
output_size = 2 # Same as input_size when predicting
num_layers = 2 # Number of LSTM layers. Deeper learns more complex patterns but overfits.
hidden_size = 32 # Width of layers. Wider learns bigger patterns but overfits. Try 32,
˓→64, 128, 256, 512
dropout = 0.1 # Ignore some network connections. Improves generalisation.
model = LSTM(input_size=input_size,
             hidden_size=hidden_size,
             num_layers=num_layers,
             output_size=output_size,
             dropout=dropout,
             batch_size=batch_size)
```

```
from traja.models.train import HybridTrainer
optimizer_type = 'Adam' # Nonlinear optimiser with momentum
loss_type = 'huber'
# Trainer
trainer = HybridTrainer(model=model,
                        optimizer_type=optimizer_type,
                        loss_type=loss_type)
# Train the model
trainer.fit(dataloaders, model_save_path='./model.pt', epochs=10, training_mode=
˓→'forecasting')
```
After training, you can determine the network's final performance with test data, if you want to pick the best model, or with validation data, if you want to determine the performance of your model.

The dataloaders dictionary contains the sequential\_test\_loader and sequential\_validation\_loader, that preserve the order of the original data. The dictionary also contains the 'test\_loader' and validation\_loader data loaders, where the order of the time series is randomised.

```
validation_loader = dataloaders['sequential_validation_loader']
```
trainer.validate(validation\_loader)

Finally, you can display your training results using the built-in plotting libraries.

from traja.plotting import plot\_prediction

batch\_index =  $0$  # The batch you want to plot plot\_prediction(model, validation\_loader, batch\_index)

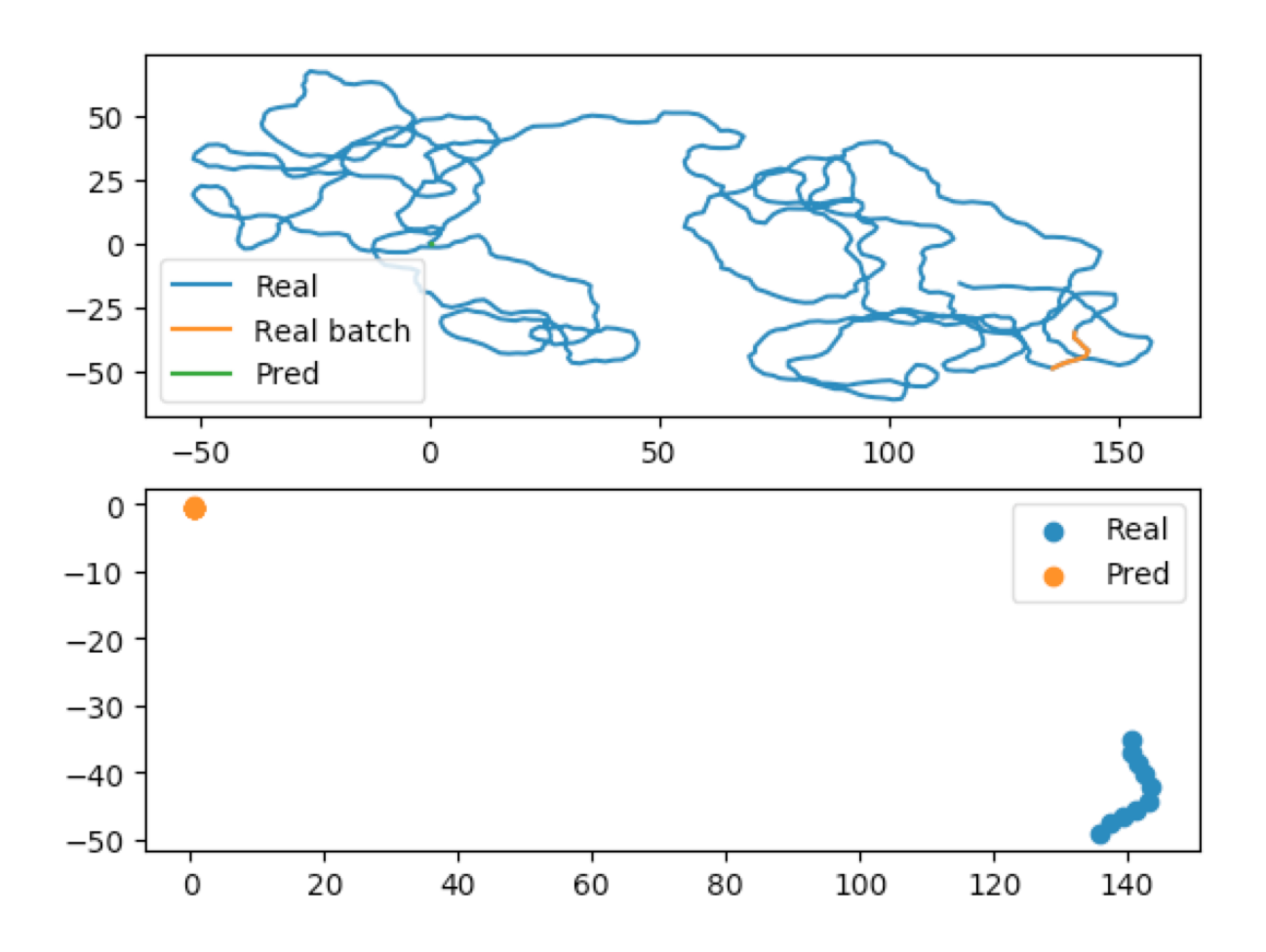

# **1.14.1 Parameter searching**

When optimising neural networks, you often want to change the parameters. When training a forecaster, you have to reinitialise and retrain your model. However, when training a classifier or regressor, you can reset these on the fly, since they work directly on the latent space of your model. VAE models provide utility functions to make this easy.

```
from traja.models import MultiModelVAE
input_size = 2 # Number of input dimensions (normally x, y)output_size = 2 # Same as input_size when predicting
num_layers = 2 # Number of LSTM layers. Deeper learns more complex patterns but overfits.
hidden_size = 32 # Width of layers. Wider learns bigger patterns but overfits. Try 32,
˓→64, 128, 256, 512
dropout = 0.1 # Ignore some network connections. Improves generalisation.
# Classifier parameters
classifier_hidden_size = 32
num_classifier_layers = 4
num\_classes = 42# Regressor parameters
regressor_hidden_size = 18
```
(continues on next page)

(continued from previous page)

```
num_regressor_layers = 1
num_regressor_parameters = 3
model = MultiModelVAE(input_size=input_size,
                      hidden_size=hidden_size,
                      num_layers=num_layers,
                      output_size=output_size,
                      dropout=dropout,
                      batch_size=batch_size,
                      num_future=num_future,
                      classifier_hidden_size=classifier_hidden_size,
                      num_classifier_layers=num_classifier_layers,
                      num_classes=num_classes,
                      regressor_hidden_size=regressor_hidden_size,
                      num_regressor_layers=num_regressor_layers,
                      num_regressor_parameters=num_regressor_parameters)
new_classifier_hidden_size = 64
new_num_classifier_layers = 2
model.reset_classifier(classifier_hidden_size=new_classifier_hidden_size,
                       num_classifier_layers=new_num_classifier_layers)
new_regressor_hidden_size = 64
new_num_regressor_layers = 2
model.reset_regressor(regressor_hidden_size=new_regressor_hidden_size,
                      num_regressor_layers=new_num_regressor_layers)
```
# **1.15 Reference**

# **1.15.1 Accessor Methods**

The following methods are available via traja.accessor.TrajaAccessor:

## class traja.accessor.TrajaAccessor(*pandas\_obj*)

Accessor for pandas DataFrame with trajectory-specific numerical and analytical functions.

Access with *df.traja*.

# property center

Return the center point of this trajectory.

# property bounds

Return limits of x and y dimensions ((xmin, xmax), (ymin, ymax)).

night(*begin: [str](https://docs.python.org/3/library/stdtypes.html#str) = '19:00'*, *end: [str](https://docs.python.org/3/library/stdtypes.html#str) = '7:00'*)

Get nighttime dataset between *begin* and *end*.

- begin  $(str)$  $(str)$  $(str)$  (Default value = '19:00')
- end  $(str)$  $(str)$  $(str)$  (Default value = '7:00')

Trajectory during night.

### **Return type**

trj (TrajaDataFrame)

# **day**(*begin:*  $str = 7:00$  $str = 7:00$ ', *end:*  $str = 79:00$ ')

Get daytime dataset between *begin* and *end*.

### **Parameters**

• begin  $(str) - (Default value = '7:00')$  $(str) - (Default value = '7:00')$  $(str) - (Default value = '7:00')$ 

• end  $(str)$  $(str)$  $(str)$  – (Default value = '19:00')

## **Returns**

Trajectory during day.

### **Return type**

trj (TrajaDataFrame)

### \_get\_time\_col()

Returns time column in trajectory.

#### Args:

### **Returns**

name of time column, 'index' or None

#### **Return type**

time\_col [\(str](https://docs.python.org/3/library/stdtypes.html#str) or None)

# between(*begin: [str](https://docs.python.org/3/library/stdtypes.html#str)*, *end: [str](https://docs.python.org/3/library/stdtypes.html#str)*)

Returns trajectory between *begin* and end` if *time* column is *datetime64*.

# **Parameters**

- begin  $(str)$  $(str)$  $(str)$  Beginning of time slice.
- end  $(str)$  $(str)$  $(str)$  End of time slice.

#### **Returns**

Dataframe between values.

## **Return type**

trj (TrajaDataFrame)

```
>>> s = pd.to_datetime(pd.Series(['Jun 30 2000 12:00:01', 'Jun 30 2000 12:00:02
˓→', 'Jun 30 2000 12:00:03']))
>>> df = traja.TrajaDataFrame({'x':[0,1,2],'y':[1,2,3],'time':s})
>>> df.traja.between('12:00:00','12:00:01')
                 time x y
0 2000-06-30 12:00:01 0 1
```
# resample\_time(*step\_time: [float](https://docs.python.org/3/library/functions.html#float)*)

Returns trajectory resampled with step\_time.

```
Parameters
   step_time (fload) – Step time
```
#### **Returns**

Dataframe resampled.

**Return type** trj (TrajaDataFrame)

## rediscretize\_points(*R*, *\*\*kwargs*)

Rediscretize points

trip\_grid(*bins: [Union](https://docs.python.org/3/library/typing.html#typing.Union)[\[int,](https://docs.python.org/3/library/functions.html#int) [tuple\]](https://docs.python.org/3/library/stdtypes.html#tuple) = 10*, *log: [bool](https://docs.python.org/3/library/functions.html#bool) = False*, *spatial\_units=None*, *normalize: [bool](https://docs.python.org/3/library/functions.html#bool) = False*, *hist\_only: [bool](https://docs.python.org/3/library/functions.html#bool) = False*, *plot: [bool](https://docs.python.org/3/library/functions.html#bool) = True*, *\*\*kwargs*)

Returns a 2D histogram of trip.

### **Parameters**

- bins  $(int, optional)$  $(int, optional)$  $(int, optional)$  Number of bins (Default value = 16)
- $\log (bool) \log scale histogram (Default value = False)$  $\log (bool) \log scale histogram (Default value = False)$  $\log (bool) \log scale histogram (Default value = False)$
- spatial\_units  $(str)$  $(str)$  $(str)$  units for plotting
- normalize ([bool](https://docs.python.org/3/library/functions.html#bool)) normalize histogram into density plot
- hist\_only ([bool](https://docs.python.org/3/library/functions.html#bool)) return histogram without plotting

### **Returns**

2D histogram as array image ([matplotlib.collections.PathCollection](https://matplotlib.org/stable/api/collections_api.html#matplotlib.collections.PathCollection): image of histogram

#### **Return type**

hist ([numpy.ndarray](https://numpy.org/doc/stable/reference/generated/numpy.ndarray.html#numpy.ndarray))

plot(*n\_coords: [Optional\[](https://docs.python.org/3/library/typing.html#typing.Optional)[int\]](https://docs.python.org/3/library/functions.html#int) = None*, *show\_time=False*, *\*\*kwargs*)

Plot trajectory over period.

#### **Parameters**

- **n\_coords**  $(int)$  $(int)$  $(int)$  Number of coordinates to plot
- \*\* kwargs additional keyword arguments to [matplotlib.axes.Axes.scatter\(\)](https://matplotlib.org/stable/api/_as_gen/matplotlib.axes.Axes.scatter.html#matplotlib.axes.Axes.scatter)

#### **Returns**

Axes of plot

#### **Return type**

ax ([Axes](https://matplotlib.org/stable/api/axes_api.html#matplotlib.axes.Axes))

## plot\_3d(*\*\*kwargs*)

Plot 3D trajectory for single identity over period.

Args: trj (traja.TrajaDataFrame): trajectory n\_coords (int, optional): Number of coordinates to plot **\*\***kwargs: additional keyword arguments to [matplotlib.axes.Axes.scatter\(\)](https://matplotlib.org/stable/api/_as_gen/matplotlib.axes.Axes.scatter.html#matplotlib.axes.Axes.scatter)

# **Returns**

collection that was plotted

#### **Return type**

collection ([PathCollection](https://matplotlib.org/stable/api/collections_api.html#matplotlib.collections.PathCollection))

**Note:** Takes a while to plot large trajectories. Consider using first:

```
rt = tri. traja.rediscretize(R=1.) # Replace R with appropriate step length
rt.traja.plot_3d()
```
#### plot\_flow(*kind='quiver'*, *\*\*kwargs*)

Plot grid cell flow.

# **Parameters**

- kind ([str](https://docs.python.org/3/library/stdtypes.html#str)) Kind of plot (eg, 'quiver','surface','contour','contourf','stream')
- \*\* kwargs additional keyword arguments to [matplotlib.axes.Axes.scatter\(\)](https://matplotlib.org/stable/api/_as_gen/matplotlib.axes.Axes.scatter.html#matplotlib.axes.Axes.scatter)

**Returns**

Axes of plot

**Return type** ax ([Axes](https://matplotlib.org/stable/api/axes_api.html#matplotlib.axes.Axes))

plot\_collection(*colors=None*, *\*\*kwargs*)

apply\_all(*method*, *id\_col=None*, *\*\*kwargs*)

Applies method to all trajectories and returns grouped dataframes or series

# property xy

Returns a [numpy.ndarray](https://numpy.org/doc/stable/reference/generated/numpy.ndarray.html#numpy.ndarray) of x,y coordinates.

# **Parameters**

split ([bool](https://docs.python.org/3/library/functions.html#bool)) – Split into seaprate x and y numpy.ndarrays

#### **Returns**

xy ([numpy.ndarray](https://numpy.org/doc/stable/reference/generated/numpy.ndarray.html#numpy.ndarray)) – x,y coordinates (separate if *split* is *True*)

```
>>> df = traja.TrajaDataFrame(\{\n \begin{bmatrix} x': [0,1,2], 'y': [1,2,3] \} \n \end{bmatrix}>>> df.traja.xy
array([[0, 1],
          [1, 2],
          [2, 3]])
```
# \_check\_has\_time()

Check for presence of displacement time column.

# \_\_getattr\_\_(*name*)

Catch all method calls which are not defined and forward to modules.

#### transitions(*\*args*, *\*\*kwargs*)

Calculate transition matrix

#### calc\_derivatives(*assign: [bool](https://docs.python.org/3/library/functions.html#bool) = False*)

Returns derivatives *displacement* and *displacement\_time*.

#### **Parameters**

assign  $(bool)$  $(bool)$  $(bool)$  – Assign output to TrajaDataFrame (Default value = False)

# **Returns**

Derivatives.

# **Return type**

derivs ([OrderedDict](https://docs.python.org/3/library/collections.html#collections.OrderedDict))

```
>>> df = traja.TrajaDataFrame({'x':[0,1,2],'y':[1,2,3],'time':[0., 0.2, 0.4]})
>>> df.traja.calc_derivatives()
  displacement displacement_time
0 NaN 0.0
```
(continues on next page)

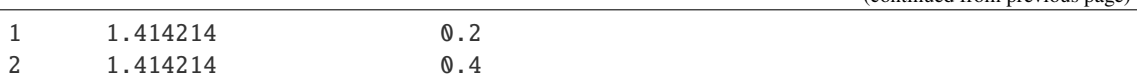

#### $get\_derivatives() \rightarrow DataFrame$  $get\_derivatives() \rightarrow DataFrame$

Returns derivatives as DataFrame.

```
speed_intervals(faster_than: Optional[Union[float, int]] = None, slower_than: Optional[Union[float,
                   int]] = None)
```
Returns TrajaDataFrame with speed time intervals.

Returns a dataframe of time intervals where speed is slower and/or faster than specified values.

#### **Parameters**

- faster\_than  $(fload, optional)$  Minimum speed threshold. (Default value = None)
- slower\_than ([float](https://docs.python.org/3/library/functions.html#float) or [int,](https://docs.python.org/3/library/functions.html#int) optional) Maximum speed threshold. (Default value = None)

#### **Returns**

result ([DataFrame](https://pandas.pydata.org/pandas-docs/stable/reference/api/pandas.DataFrame.html#pandas.DataFrame)) – time intervals as dataframe

**Note:** Implementation ported to Python, heavily inspired by Jim McLean's trajr package.

# to\_shapely()

Returns shapely object for area, bounds, etc. functions.

Args:

**Returns** Shapely shape.

**Return type**

shape (shapely.geometry.linestring.LineString)

```
>>> df = traja.TrajaDataFrame(\{x': [0,1,2], 'y': [1,2,3] \})
>>> shape = df.traja.to_shapely()
>>> shape.is_closed
False
```
 $\text{calc\_displacement}(assign: \text{bool} = \text{True}) \rightarrow \text{Series}$  $\text{calc\_displacement}(assign: \text{bool} = \text{True}) \rightarrow \text{Series}$  $\text{calc\_displacement}(assign: \text{bool} = \text{True}) \rightarrow \text{Series}$  $\text{calc\_displacement}(assign: \text{bool} = \text{True}) \rightarrow \text{Series}$  $\text{calc\_displacement}(assign: \text{bool} = \text{True}) \rightarrow \text{Series}$ 

Returns Series of *float* with displacement between consecutive indices.

### **Parameters**

**assign** ([bool,](https://docs.python.org/3/library/functions.html#bool) optional) – Assign displacement to TrajaAccessor (Default value = True)

**Returns**

Displacement series.

**Return type**

displacement (pandas. Series)

```
>>> df = traja.TrajaDataFrame({x': [0,1,2], 'y': [1,2,3]}})
>>> df.traja.calc_displacement()
0 NaN
1 1.414214
```
(continues on next page)

(continued from previous page)

(continued from previous page)

```
2 1.414214
Name: displacement, dtype: float64
```
#### $\text{calc\_angle}(assign: \text{bool} = \text{True}) \rightarrow \text{Series}$  $\text{calc\_angle}(assign: \text{bool} = \text{True}) \rightarrow \text{Series}$  $\text{calc\_angle}(assign: \text{bool} = \text{True}) \rightarrow \text{Series}$  $\text{calc\_angle}(assign: \text{bool} = \text{True}) \rightarrow \text{Series}$  $\text{calc\_angle}(assign: \text{bool} = \text{True}) \rightarrow \text{Series}$

Returns Series with angle between steps as a function of displacement with regard to x axis.

#### **Parameters**

**assign**  $(bool, *optional*) - Assign turn angle to TrajaAccessor (Default value = True)$  $(bool, *optional*) - Assign turn angle to TrajaAccessor (Default value = True)$  $(bool, *optional*) - Assign turn angle to TrajaAccessor (Default value = True)$ 

**Returns**

Angle series.

**Return type** angle ([pandas.Series](https://pandas.pydata.org/pandas-docs/stable/reference/api/pandas.Series.html#pandas.Series))

```
>>> df = traja.TrajaDataFrame({'x':[0,1,2],'y':[1,2,3]})
>>> df.traja.calc_angle()
0 NaN
1 45.0
2 45.0
dtype: float64
```
scale(*scale: [float](https://docs.python.org/3/library/functions.html#float)*, *spatial\_units: [str](https://docs.python.org/3/library/stdtypes.html#str) = 'm'*)

Scale trajectory when converting, eg, from pixels to meters.

#### **Parameters**

- scale  $(fload)$  Scale to convert coordinates
- spatial\_units (str., optional) Spatial units (eg, 'm') (Default value = "m")

```
>>> df = traja.TrajaDataFrame(\{x': [0,1,2], 'y': [1,2,3] \})
>>> df.traja.scale(0.1)
>>> df
     x y
0 0.0 0.1
1 0.1 0.2
2 0.2 0.3
```
#### rediscretize(*R: [float](https://docs.python.org/3/library/functions.html#float)*)

Resample a trajectory to a constant step length. R is rediscretized step length.

#### **Parameters**

 $\mathbf{R}(f$ loat) – Rediscretized step length (eg, 0.02)

**Returns**

rediscretized trajectory

```
Return type
   rt (traja.TrajaDataFrame)
```
**Note:** Based on the appendix in Bovet and Benhamou, (1988) and Jim McLean's [trajr](https://github.com/JimMcL/trajr) implementation.

```
>>> df = traja.TrajaDataFrame(\{x': [0,1,2], 'y': [1,2,3] \})
>>> df.traja.rediscretize(1.)
```
(continues on next page)

(continued from previous page)

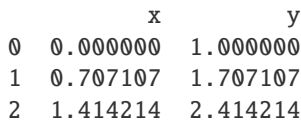

# grid\_coordinates(*\*\*kwargs*)

```
calc_heading(assign: bool = True)
```
Calculate trajectory heading.

**Parameters**

 $\texttt{assign}(bool) - (\text{Default value} = \text{True})$  $\texttt{assign}(bool) - (\text{Default value} = \text{True})$  $\texttt{assign}(bool) - (\text{Default value} = \text{True})$ 

**Returns**

heading as a Series

**Return type**

heading ([pandas.Series](https://pandas.pydata.org/pandas-docs/stable/reference/api/pandas.Series.html#pandas.Series))

..doctest:

```
>>> df = traja.TrajaDataFrame({'x':[0,1,2],'y':[1,2,3]})
>>> df.traja.calc_heading()
0 NaN
1 45.0
2 45.0
Name: heading, dtype: float64
```
# calc\_turn\_angle(*assign: [bool](https://docs.python.org/3/library/functions.html#bool) = True*)

Calculate turn angle.

```
Parameters
    bool) - (\text{Default value} = \text{True})
```
## **Returns**

Turn angle

**Return type** turn\_angle ([Series](https://pandas.pydata.org/pandas-docs/stable/reference/api/pandas.Series.html#pandas.Series))

```
>>> df = traja.TrajaDataFrame({'x':[0,1,2],'y':[1,2,3]})
>>> df.traja.calc_turn_angle()
0 NaN
1 NaN
2 0.0
Name: turn_angle, dtype: float64
```
# **1.15.2 Plotting functions**

The following methods are available via [traja.plotting](#page-35-0):

plotting.animate(*polar: [bool](https://docs.python.org/3/library/functions.html#bool) = True*, *save: [bool](https://docs.python.org/3/library/functions.html#bool) = False*)

Animate trajectory.

# **Parameters**

- **polar**  $(boo1)$  include polar bar chart with turn angle
- save  $(bool)$  $(bool)$  $(bool)$  save video to trajectory.mp4

#### **Returns**

animation

#### **Return type**

anim [\(matplotlib.animation.FuncAnimation\)](https://matplotlib.org/stable/api/_as_gen/matplotlib.animation.FuncAnimation.html#matplotlib.animation.FuncAnimation)

 $plotting.bar.plot(bins: Optional[Union(int, tuple]) = None, **kwargs) \rightarrow Axes$  $plotting.bar.plot(bins: Optional[Union(int, tuple]) = None, **kwargs) \rightarrow Axes$  $plotting.bar.plot(bins: Optional[Union(int, tuple]) = None, **kwargs) \rightarrow Axes$  $plotting.bar.plot(bins: Optional[Union(int, tuple]) = None, **kwargs) \rightarrow Axes$  $plotting.bar.plot(bins: Optional[Union(int, tuple]) = None, **kwargs) \rightarrow Axes$  $plotting.bar.plot(bins: Optional[Union(int, tuple]) = None, **kwargs) \rightarrow Axes$  $plotting.bar.plot(bins: Optional[Union(int, tuple]) = None, **kwargs) \rightarrow Axes$ 

Plot trajectory for single animal over period.

#### **Parameters**

- trj (traja.TrajaDataFrame) trajectory
- bins ([int](https://docs.python.org/3/library/functions.html#int) or [tuple](https://docs.python.org/3/library/stdtypes.html#tuple)) number of bins for x and y
- \*\*kwargs additional keyword arguments to mpl\_toolkits.mplot3d.Axed3D.plot()

#### **Returns**

Axes of plot

## **Return type**

ax ([PathCollection](https://matplotlib.org/stable/api/collections_api.html#matplotlib.collections.PathCollection))

 $plotting.color\_dark(ax: Optional[Axes] = None, start: int = 19, end: int = 7)$  $plotting.color\_dark(ax: Optional[Axes] = None, start: int = 19, end: int = 7)$  $plotting.color\_dark(ax: Optional[Axes] = None, start: int = 19, end: int = 7)$  $plotting.color\_dark(ax: Optional[Axes] = None, start: int = 19, end: int = 7)$  $plotting.color\_dark(ax: Optional[Axes] = None, start: int = 19, end: int = 7)$  $plotting.color\_dark(ax: Optional[Axes] = None, start: int = 19, end: int = 7)$ 

Color dark phase in plot. :param series: :type series: pd.Series :param ax (: class: *~matplotlib.axes.Axes*): axis to plot on (eg, *plt.gca()*) :param start: start of dark period/night :type start: int :param end: end of dark period/day :type end: hour

# **Returns**

Axes of plot

#### **Return type**

ax (AxesSubplot)

plotting.fill\_ci(*window: [Union\[](https://docs.python.org/3/library/typing.html#typing.Union)[int,](https://docs.python.org/3/library/functions.html#int) [str\]](https://docs.python.org/3/library/stdtypes.html#str)*) → [Figure](https://matplotlib.org/stable/api/figure_api.html#matplotlib.figure.Figure)

Fill confidence interval defined by SEM over mean of *window*. Window can be interval or offset, eg, '30s'.

plotting.find\_runs(*) -> (<class 'numpy.ndarray'>*, *<class 'numpy.ndarray'>*, *<class 'numpy.ndarray'>*)

Find runs of consecutive items in an array. From [https://gist.github.com/alimanfoo/](https://gist.github.com/alimanfoo/c5977e87111abe8127453b21204c1065) [c5977e87111abe8127453b21204c1065.](https://gist.github.com/alimanfoo/c5977e87111abe8127453b21204c1065)

plotting.plot(*n\_coords: [Optional\[](https://docs.python.org/3/library/typing.html#typing.Optional)[int\]](https://docs.python.org/3/library/functions.html#int) = None*, *show\_time: [bool](https://docs.python.org/3/library/functions.html#bool) = False*, *accessor: [Optional\[](https://docs.python.org/3/library/typing.html#typing.Optional)TrajaAccessor] = None*, *ax=None*, *\*\*kwargs*) → [PathCollection](https://matplotlib.org/stable/api/collections_api.html#matplotlib.collections.PathCollection)

Plot trajectory for single animal over period.

- trj (traja.TrajaDataFrame) trajectory
- n\_coords ([int,](https://docs.python.org/3/library/functions.html#int) optional) Number of coordinates to plot
- show\_time  $(bool)$  $(bool)$  $(bool)$  Show colormap as time
- accessor (TrajaAccessor, optional) TrajaAccessor instance
- $ax (Axes) axes for plotting$  $ax (Axes) axes for plotting$  $ax (Axes) axes for plotting$
- $\cdot$  interactive  $(bool)$  $(bool)$  $(bool)$  show plot immediately
- \*\* kwargs additional keyword arguments to [matplotlib.axes.Axes.scatter\(\)](https://matplotlib.org/stable/api/_as_gen/matplotlib.axes.Axes.scatter.html#matplotlib.axes.Axes.scatter)

collection that was plotted

```
Return type
```
collection ([PathCollection](https://matplotlib.org/stable/api/collections_api.html#matplotlib.collections.PathCollection))

plotting.plot\_3d(*\*\*kwargs*) → [PathCollection](https://matplotlib.org/stable/api/collections_api.html#matplotlib.collections.PathCollection)

Plot 3D trajectory for single identity over period.

### **Parameters**

- trj (traja.TrajaDataFrame) trajectory
- n\_coords ([int,](https://docs.python.org/3/library/functions.html#int) optional) Number of coordinates to plot
- \*\* kwargs additional keyword arguments to [matplotlib.axes.Axes.scatter\(\)](https://matplotlib.org/stable/api/_as_gen/matplotlib.axes.Axes.scatter.html#matplotlib.axes.Axes.scatter)

#### **Returns**

Axes of plot

**Return type** ax ([PathCollection](https://matplotlib.org/stable/api/collections_api.html#matplotlib.collections.PathCollection))

**Note:** Takes a while to plot large trajectories. Consider using first:

```
rt = trj.traja.rediscretize(R=1.) # Replace R with appropriate step length
rt.traja.plot_3d()
```
plotting.plot\_actogram(*dark=(19, 7)*, *ax: [Optional](https://docs.python.org/3/library/typing.html#typing.Optional)[\[Axes\]](https://matplotlib.org/stable/api/axes_api.html#matplotlib.axes.Axes) = None*, *\*\*kwargs*)

Plot activity or displacement as an actogram.

**Note:** For published example see Eckel-Mahan K, Sassone-Corsi P. Phenotyping Circadian Rhythms in Mice. Curr Protoc Mouse Biol. 2015;5(3):271-281. Published 2015 Sep 1. doi:10.1002/9780470942390.mo140229

plotting.plot\_autocorrelation(*coord:*  $str = 'y'$  $str = 'y'$ ,  $unit: str = 'Days', xmax: int = 1000$  $unit: str = 'Days', xmax: int = 1000$  $unit: str = 'Days', xmax: int = 1000$ , *interactive:*  $bool =$  $bool =$ *True*)

Plot autocorrelation of given coordinate.

- Trajectory  $(trj -$ ) –
- $'y'$  (coord 'x' or) –
- string  $(mit -) -$
- eg –
- 'Days' –
- value  $(xmax max xaxis)$  –

• immediately (interactive -  $Plot$ ) –

## **Returns**

Matplotlib Figure

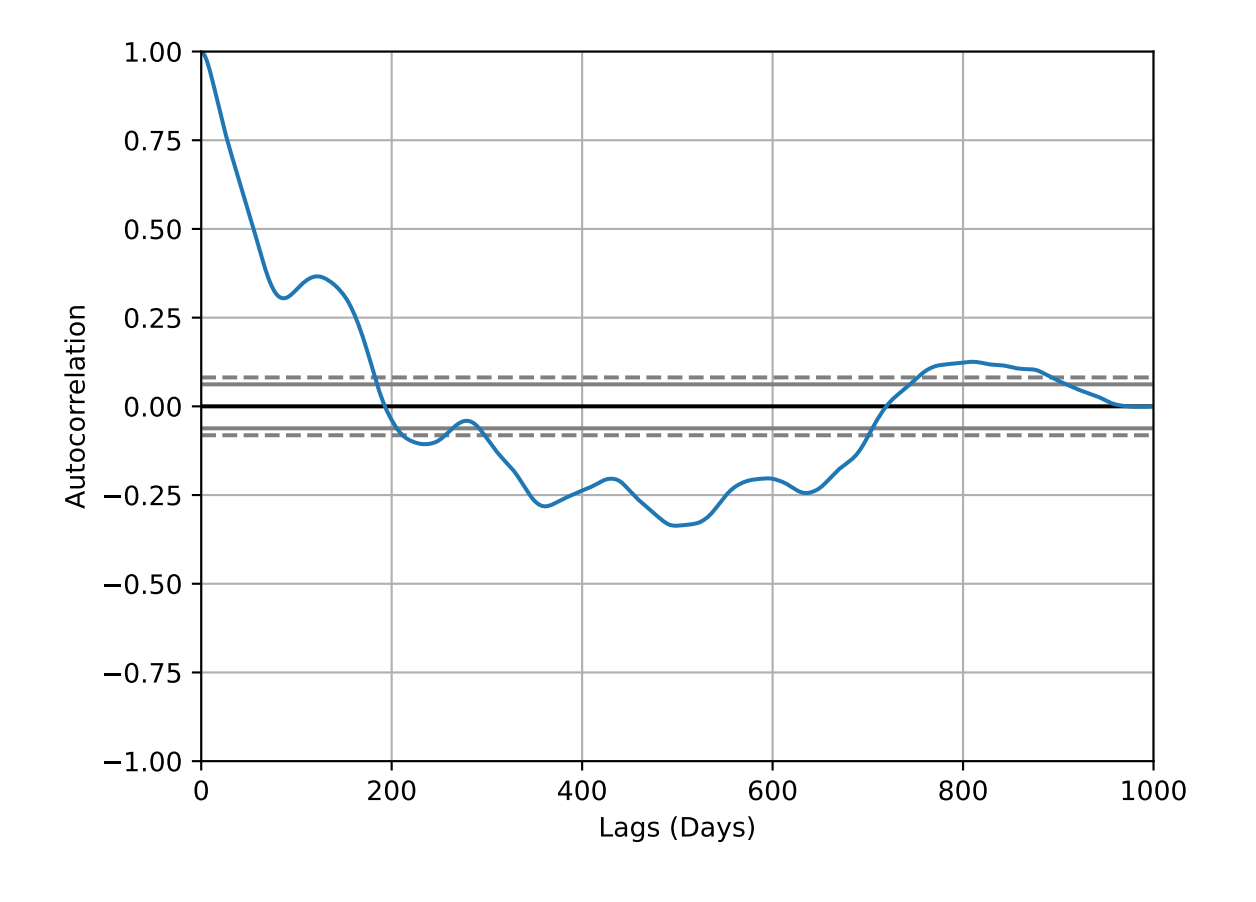

**Note:** Convenience wrapper for pandas autocorrelation\_plot().

plotting.plot\_contour(*bins: [Optional](https://docs.python.org/3/library/typing.html#typing.Optional)[\[Union](https://docs.python.org/3/library/typing.html#typing.Union)[\[int,](https://docs.python.org/3/library/functions.html#int) [tuple\]](https://docs.python.org/3/library/stdtypes.html#tuple)] = None*, *filled: [bool](https://docs.python.org/3/library/functions.html#bool) = True*, *quiver: [bool](https://docs.python.org/3/library/functions.html#bool) = True*, *contourplot\_kws:*  $dict = \{\}$  $dict = \{\}$ ,  $contourfplot\_kws:$   $dict = \{\}$ ,  $quiverplot\_kws:$   $dict = \{\}$ ,  $ax:$  $Optional[axes] = None, **kwargs) \rightarrow Axes$  $Optional[axes] = None, **kwargs) \rightarrow Axes$  $Optional[axes] = None, **kwargs) \rightarrow Axes$ 

Plot average flow from each grid cell to neighbor.

- trj Traja DataFrame
- bins ([int](https://docs.python.org/3/library/functions.html#int) or [tuple](https://docs.python.org/3/library/stdtypes.html#tuple)) Tuple of x,y bin counts; if *bins* is int, bin count of x, with y inferred from aspect ratio
- filled ([bool](https://docs.python.org/3/library/functions.html#bool)) Contours filled
- quiver  $(bool)$  $(bool)$  $(bool)$  Quiver plot
- contourplot\_kws Additional keyword arguments for [contour\(\)](https://matplotlib.org/stable/api/_as_gen/matplotlib.axes.Axes.contour.html#matplotlib.axes.Axes.contour)
- contourfplot\_kws Additional keyword arguments for [contourf\(\)](https://matplotlib.org/stable/api/_as_gen/matplotlib.axes.Axes.contourf.html#matplotlib.axes.Axes.contourf)
- quiverplot\_kws Additional keyword arguments for [quiver\(\)](https://matplotlib.org/stable/api/_as_gen/matplotlib.axes.Axes.quiver.html#matplotlib.axes.Axes.quiver)
- $ax (optional) Matplotlib Axes$

Axes of quiver plot

### **Return type**

ax ([Axes](https://matplotlib.org/stable/api/axes_api.html#matplotlib.axes.Axes))

```
plotting.plot_clustermap(rule: Optional[str] = None, nr_steps=None, colors: Optional[List[Union[int, str]]]
                             = None, **kwargs)
```
Plot cluster map / dendrogram of trajectories with DatetimeIndex.

# **Parameters**

- displacements list of pd. Series, outputs of traja.calc\_displacement()
- rule how to resample series, eg '30s' for 30-seconds
- **nr\_steps** select first N samples for clustering
- colors list of colors (eg, 'b','r') to map to each trajectory
- kwargs keyword arguments for seaborn.clustermap()

#### **Returns**

a seaborn.matrix.ClusterGrid() instance

```
Return type
```
cg

**Note:** Requires seaborn to be installed. Install it with 'pip install seaborn'.

<span id="page-67-0"></span>plotting.plot\_flow(*kind: [str](https://docs.python.org/3/library/stdtypes.html#str)* = 'quiver', \*args, *contourplot\_kws:*  $dict = \{ \}$  $dict = \{ \}$ , *contourfplot\_kws:*  $dict = \{ \}$ , *streamplot\_kws: [dict](https://docs.python.org/3/library/stdtypes.html#dict) = {}*, *quiverplot\_kws: [dict](https://docs.python.org/3/library/stdtypes.html#dict) = {}*, *surfaceplot\_kws: [dict](https://docs.python.org/3/library/stdtypes.html#dict) = {}*, *\*\*kwargs*)  $\rightarrow$  [Figure](https://matplotlib.org/stable/api/figure_api.html#matplotlib.figure.Figure)

Plot average flow from each grid cell to neighbor.

#### **Parameters**

- bins ([int](https://docs.python.org/3/library/functions.html#int) or [tuple](https://docs.python.org/3/library/stdtypes.html#tuple)) Tuple of x,y bin counts; if *bins* is int, bin count of x, with y inferred from aspect ratio
- kind ([str](https://docs.python.org/3/library/stdtypes.html#str)) Choice of 'quiver','contourf','stream','surface'. Default is 'quiver'.
- contourplot\_kws Additional keyword arguments for [contour\(\)](https://matplotlib.org/stable/api/_as_gen/matplotlib.axes.Axes.contour.html#matplotlib.axes.Axes.contour)
- contourfplot\_kws Additional keyword arguments for [contourf\(\)](https://matplotlib.org/stable/api/_as_gen/matplotlib.axes.Axes.contourf.html#matplotlib.axes.Axes.contourf)
- streamplot\_kws Additional keyword arguments for [streamplot\(\)](https://matplotlib.org/stable/api/_as_gen/matplotlib.axes.Axes.streamplot.html#matplotlib.axes.Axes.streamplot)
- quiverplot\_kws Additional keyword arguments for [quiver\(\)](https://matplotlib.org/stable/api/_as_gen/matplotlib.axes.Axes.quiver.html#matplotlib.axes.Axes.quiver)
- surfaceplot\_kws Additional keyword arguments for plot\_surface()

# **Returns**

Axes of plot

#### **Return type**

ax ([Axes](https://matplotlib.org/stable/api/axes_api.html#matplotlib.axes.Axes))

plotting.plot\_quiver(*bins: [Optional](https://docs.python.org/3/library/typing.html#typing.Optional)[\[Union\[](https://docs.python.org/3/library/typing.html#typing.Union)[int,](https://docs.python.org/3/library/functions.html#int) [tuple\]](https://docs.python.org/3/library/stdtypes.html#tuple)]* = *None, quiverplot kws:*  $dict = \{l, **kways\} \rightarrow \text{Axes}$  $dict = \{l, **kways\} \rightarrow \text{Axes}$  $dict = \{l, **kways\} \rightarrow \text{Axes}$  $dict = \{l, **kways\} \rightarrow \text{Axes}$ Plot average flow from each grid cell to neighbor.

### **Parameters**

- bins ([int](https://docs.python.org/3/library/functions.html#int) or [tuple](https://docs.python.org/3/library/stdtypes.html#tuple)) Tuple of x,y bin counts; if *bins* is int, bin count of x, with y inferred from aspect ratio
- quiverplot\_kws Additional keyword arguments for [quiver\(\)](https://matplotlib.org/stable/api/_as_gen/matplotlib.axes.Axes.quiver.html#matplotlib.axes.Axes.quiver)

#### **Returns**

Axes of quiver plot

#### **Return type**

ax ([Axes](https://matplotlib.org/stable/api/axes_api.html#matplotlib.axes.Axes))

plotting.plot\_stream(*bins: [Optional](https://docs.python.org/3/library/typing.html#typing.Optional)[\[Union\[](https://docs.python.org/3/library/typing.html#typing.Union)[int,](https://docs.python.org/3/library/functions.html#int) [tuple\]](https://docs.python.org/3/library/stdtypes.html#tuple)] = None*, *cmap: [str](https://docs.python.org/3/library/stdtypes.html#str) = 'viridis'*, *contourfplot\_kws: [dict](https://docs.python.org/3/library/stdtypes.html#dict) =*  ${}$  //, *contourplot\_kws: [dict](https://docs.python.org/3/library/stdtypes.html#dict)* = {}, *streamplot\_kws: dict* = {}, \*\**kwargs* $) \rightarrow$  [Figure](https://matplotlib.org/stable/api/figure_api.html#matplotlib.figure.Figure)

Plot average flow from each grid cell to neighbor.

#### **Parameters**

- **bins** ([int](https://docs.python.org/3/library/functions.html#int) or [tuple](https://docs.python.org/3/library/stdtypes.html#tuple)) Tuple of x,y bin counts; if *bins* is int, bin count of x, with y inferred from aspect ratio
- contourplot\_kws Additional keyword arguments for [contour\(\)](https://matplotlib.org/stable/api/_as_gen/matplotlib.axes.Axes.contour.html#matplotlib.axes.Axes.contour)
- **contourfplot\_kws** Additional keyword arguments for [contourf\(\)](https://matplotlib.org/stable/api/_as_gen/matplotlib.axes.Axes.contourf.html#matplotlib.axes.Axes.contourf)
- streamplot\_kws Additional keyword arguments for [streamplot\(\)](https://matplotlib.org/stable/api/_as_gen/matplotlib.axes.Axes.streamplot.html#matplotlib.axes.Axes.streamplot)

#### **Returns**

Axes of stream plot

#### **Return type**

ax ([Axes](https://matplotlib.org/stable/api/axes_api.html#matplotlib.axes.Axes))

plotting.plot\_surface(*bins: [Optional](https://docs.python.org/3/library/typing.html#typing.Optional)[\[Union](https://docs.python.org/3/library/typing.html#typing.Union)[\[int,](https://docs.python.org/3/library/functions.html#int) [tuple\]](https://docs.python.org/3/library/stdtypes.html#tuple)] = None*, *cmap: [str](https://docs.python.org/3/library/stdtypes.html#str) = 'viridis'*, *\*\*surfaceplot\_kws:*  $dict$ )  $\rightarrow$  [Figure](https://matplotlib.org/stable/api/figure_api.html#matplotlib.figure.Figure)

Plot surface of flow from each grid cell to neighbor in 3D.

## **Parameters**

- bins ([int](https://docs.python.org/3/library/functions.html#int) or [tuple](https://docs.python.org/3/library/stdtypes.html#tuple)) Tuple of x,y bin counts; if *bins* is int, bin count of x, with y inferred from aspect ratio
- cmap  $(str)$  $(str)$  $(str)$  color map
- surfaceplot\_kws Additional keyword arguments for plot\_surface()

## **Returns**

Axes of quiver plot

#### **Return type**

ax ([Axes](https://matplotlib.org/stable/api/axes_api.html#matplotlib.axes.Axes))

plotting.plot\_transition\_matrix(*interactive=True*, *\*\*kwargs*) → [AxesImage](https://matplotlib.org/stable/api/image_api.html#matplotlib.image.AxesImage)

Plot transition matrix.

- data (trajectory or square transition matrix) –
- interactive  $(bool)$  $(bool)$  $(bool)$  show plot

• kwargs – kwargs to traja.grid\_coordinates()

## **Returns**

axesimage (matplotlib.image.AxesImage)

plotting.plot\_xy(*\*args: [Optional](https://docs.python.org/3/library/typing.html#typing.Optional)*, *\*\*kwargs: [Optional](https://docs.python.org/3/library/typing.html#typing.Optional)*)

Plot trajectory from xy values.

# **Parameters**

- xy (np. ndarray) xy values of dimensions N x 2
- \*args Plot args
- \*\***kwargs** Plot kwargs

plotting.polar\_bar(*feature: [str](https://docs.python.org/3/library/stdtypes.html#str) = 'turn\_angle'*, *bin\_size: [int](https://docs.python.org/3/library/functions.html#int) = 2*, *threshold: [float](https://docs.python.org/3/library/functions.html#float) = 0.001*, *overlap: [bool](https://docs.python.org/3/library/functions.html#bool) = True*, *ax: Optional*[*[Axes](https://matplotlib.org/stable/api/axes_api.html#matplotlib.axes.Axes)*] = *None*, \*\**plot\_kws: [str](https://docs.python.org/3/library/stdtypes.html#str)*)  $\rightarrow$  *Axes* 

Plot polar bar chart.

#### **Parameters**

- trj (traja.TrajaDataFrame) trajectory
- feature  $(str)$  $(str)$  $(str)$  Options: 'turn\_angle', 'heading'
- $bin\_size(int) width of bins$  $bin\_size(int) width of bins$  $bin\_size(int) width of bins$
- threshold  $(fload)$  filter for step distance
- overlap  $(bool)$  $(bool)$  $(bool)$  Overlapping shows all values, if set to false is a histogram

#### **Returns**

Axes of plot

#### **Return type**

ax ([PathCollection](https://matplotlib.org/stable/api/collections_api.html#matplotlib.collections.PathCollection))

plotting.plot\_prediction(*dataloader*, *index*, *scaler=None*)

## plotting.sans\_serif()

Convenience function for changing plot text to serif font.

## plotting.stylize\_axes()

Add top and right border to plot, set ticks.

<span id="page-69-0"></span>plotting.trip\_grid(*bins: [Union](https://docs.python.org/3/library/typing.html#typing.Union)[\[tuple,](https://docs.python.org/3/library/stdtypes.html#tuple) [int\]](https://docs.python.org/3/library/functions.html#int) = 10*, *log: [bool](https://docs.python.org/3/library/functions.html#bool) = False*, *spatial\_units: [Optional\[](https://docs.python.org/3/library/typing.html#typing.Optional)[str\]](https://docs.python.org/3/library/stdtypes.html#str) = None*, *normalize:*  $bool = False$  $bool = False$ , *hist\_only:*  $bool = False$ , \*\**kwargs*)  $\rightarrow$  [Tuple](https://docs.python.org/3/library/typing.html#typing.Tuple)[\[ndarray,](https://numpy.org/doc/stable/reference/generated/numpy.ndarray.html#numpy.ndarray) [PathCollection\]](https://matplotlib.org/stable/api/collections_api.html#matplotlib.collections.PathCollection)

Generate a heatmap of time spent by point-to-cell gridding.

#### **Parameters**

- bins ([int,](https://docs.python.org/3/library/functions.html#int) optional) Number of bins (Default value =  $10$ )
- $\log (bool) \log scale histogram (Default value = False)$  $\log (bool) \log scale histogram (Default value = False)$  $\log (bool) \log scale histogram (Default value = False)$
- spatial\_units  $(str)$  $(str)$  $(str)$  units for plotting
- **normalize** ([bool](https://docs.python.org/3/library/functions.html#bool)) normalize histogram into density plot
- hist\_only ([bool](https://docs.python.org/3/library/functions.html#bool)) return histogram without plotting

#### **Returns**

2D histogram as array image ([matplotlib.collections.PathCollection](https://matplotlib.org/stable/api/collections_api.html#matplotlib.collections.PathCollection): image of histogram

### **Return type**

hist ([numpy.ndarray](https://numpy.org/doc/stable/reference/generated/numpy.ndarray.html#numpy.ndarray))

# **1.15.3 Analysis**

The following methods are available via traja.trajectory:

trajectory.calc\_angle(*unit: [str](https://docs.python.org/3/library/stdtypes.html#str) = 'degrees'*, *lag: [int](https://docs.python.org/3/library/functions.html#int) = 1*)

Returns a Series with angle between steps as a function of displacement with regard to x axis.

### **Parameters**

- trj (TrajaDataFrame) Trajectory
- unit  $(str)$  $(str)$  $(str)$  return angle in radians or degrees (Default value: 'degrees')
- Lag  $(int)$  $(int)$  $(int)$  time steps between angle calculation (Default value: 1)

#### **Returns**

Angle series.

### **Return type**

angle ([pandas.Series](https://pandas.pydata.org/pandas-docs/stable/reference/api/pandas.Series.html#pandas.Series))

# trajectory.calc\_convex\_hull()  $\rightarrow$  array

Identify containing polygonal convex hull for full Trajectory Interior points filtered with [traja.trajectory.](#page-76-0) [inside\(\)](#page-76-0) method, takes quadrilateral using extrema points*(minx, maxx, miny, maxy)* - convex hull points MUST all be outside such a polygon. Returns an array with all points in the convex hull.

Implementation of Graham Scan *technique <https://en.wikipedia.org/wiki/Graham\_scan>\_*.

#### **Returns**

n x 2 (x,y) array

## **Return type**

point\_arr ([ndarray](https://numpy.org/doc/stable/reference/generated/numpy.ndarray.html#numpy.ndarray))

```
>> #Quick visualizaation
>> import matplotlib.pyplot as plt
>> df = traja.generate(n=10000, convex_hull=True)
>> xs, ys = [*zip(*df.convex_hull)]
\gg = plt.plot(df.x.values, df.y.values, 'o', 'blue')\gg _{-} = plt.plot(xs, ys, '-o', color='red')
\gg = plt.show()
```
**Note:** Incorporates Akl-Toussaint [method](http:/www-cgrl.cs.mcgill.ca/~godfried/publications/fast.convex.hull.algorithm.pdf) for filtering interior points.

**Note:** Performative loss beyond ~100,000-200,000 points, algorithm has O(nlogn) complexity.

# trajectory.calc\_derivatives()

Returns derivatives displacement and displacement\_time as DataFrame.

# **Parameters**

trj (TrajaDataFrame) – Trajectory

Derivatives.

# **Return type**

derivs ([DataFrame](https://pandas.pydata.org/pandas-docs/stable/reference/api/pandas.DataFrame.html#pandas.DataFrame))

```
>>> df = traja.TrajaDataFrame({'x':[0,1,2],'y':[1,2,3],'time':[0., 0.2, 0.4]})
>>> traja.calc_derivatives(df)
  displacement displacement_time
0 NaN 0.0
1 1.414214 0.2
2 1.414214 0.4
```
# trajectory.calc\_displacement(*lag=1*)

Returns a Series of float displacement between consecutive indices.

# **Parameters**

- trj (TrajaDataFrame) Trajectory
- Lag  $(int)$  $(int)$  $(int)$  time steps between displacement calculation

# **Returns**

Displacement series.

# **Return type**

displacement ([pandas.Series](https://pandas.pydata.org/pandas-docs/stable/reference/api/pandas.Series.html#pandas.Series))

```
>>> df = traja.TrajaDataFrame({'x':[0,1,2],'y':[1,2,3]})
>>> traja.calc_displacement(df)
0 NaN
1 1.414214
2 1.414214
Name: displacement, dtype: float64
```
# trajectory.calc\_heading()

Calculate trajectory heading.

```
Parameters
   trj (TrajaDataFrame) – Trajectory
```
# **Returns**

heading as a Series

# **Return type**

heading ([pandas.Series](https://pandas.pydata.org/pandas-docs/stable/reference/api/pandas.Series.html#pandas.Series))

..doctest:

```
>>> df = traja.TrajaDataFrame(\{\n \begin{bmatrix} x': [0,1,2], y': [1,2,3] \} \n \end{bmatrix}>>> traja.calc_heading(df)
0 NaN
1 45.0
2 45.0
Name: heading, dtype: float64
```
# trajectory.calc\_turn\_angle()

Return a Series of floats with turn angles.
# <span id="page-72-0"></span>**Parameters** trj (traja.frame.TrajaDataFrame) – Trajectory **Returns** Turn angle **Return type** turn\_angle ([Series](https://pandas.pydata.org/pandas-docs/stable/reference/api/pandas.Series.html#pandas.Series))

>>> df = traja.TrajaDataFrame({'x':[0,1,2],'y':[1,2,3]}) >>> traja.calc\_turn\_angle(df) 0 NaN 1 NaN 2 0.0 Name: turn\_angle, dtype: float64

#### trajectory.calc\_flow\_angles()

Calculate average flow between grid indices.

trajectory.cartesian\_to\_polar(*) -> (<class 'float'>*, *<class 'float'>*)

Convert [numpy.ndarray](https://numpy.org/doc/stable/reference/generated/numpy.ndarray.html#numpy.ndarray) xy to polar coordinates r and theta.

#### **Parameters**

 $xy$  ([numpy.ndarray](https://numpy.org/doc/stable/reference/generated/numpy.ndarray.html#numpy.ndarray)) – x,y coordinates

#### **Returns**

step-length and angle

#### **Return type**

r, theta [\(tuple](https://docs.python.org/3/library/stdtypes.html#tuple) of [float\)](https://docs.python.org/3/library/functions.html#float)

trajectory.coords\_to\_flow(*bins: [Optional\[](https://docs.python.org/3/library/typing.html#typing.Optional)[Union\[](https://docs.python.org/3/library/typing.html#typing.Union)[int,](https://docs.python.org/3/library/functions.html#int) [tuple\]](https://docs.python.org/3/library/stdtypes.html#tuple)] = None*)

Calculate grid cell flow from trajectory.

# **Parameters**

• trj  $(trajectory)$  –

 $\cdot$  bins ([int](https://docs.python.org/3/library/functions.html#int) or [tuple](https://docs.python.org/3/library/stdtypes.html#tuple)) -

## **Returns**

X coordinates of arrow locations Y ([ndarray](https://numpy.org/doc/stable/reference/generated/numpy.ndarray.html#numpy.ndarray)): Y coordinates of arrow locations U ([ndarray](https://numpy.org/doc/stable/reference/generated/numpy.ndarray.html#numpy.ndarray)): X component of vector dataset V ([ndarray](https://numpy.org/doc/stable/reference/generated/numpy.ndarray.html#numpy.ndarray)): Y component of vector dataset

#### **Return type**

X ([ndarray](https://numpy.org/doc/stable/reference/generated/numpy.ndarray.html#numpy.ndarray))

### trajectory.determine\_colinearity(*p1: [ndarray](https://numpy.org/doc/stable/reference/generated/numpy.ndarray.html#numpy.ndarray)*, *p2: [ndarray](https://numpy.org/doc/stable/reference/generated/numpy.ndarray.html#numpy.ndarray)*)

Determine whether trio of points constitute a right turn, or whether they are left turns (or colinear/straight line).

#### **Parameters**

- **p0** ([ndarray](https://numpy.org/doc/stable/reference/generated/numpy.ndarray.html#numpy.ndarray)) First point  $[x, y]$  in line
- $p1$  ([ndarray](https://numpy.org/doc/stable/reference/generated/numpy.ndarray.html#numpy.ndarray)) Second point [x,y] in line
- p2 ([ndarray](https://numpy.org/doc/stable/reference/generated/numpy.ndarray.html#numpy.ndarray)) Third point  $[x, y]$  in line

#### **Returns**

(bool)

#### <span id="page-73-0"></span>trajectory.distance\_between(*B: TrajaDataFrame*, *method='dtw'*)

Returns distance between two trajectories.

### **Parameters**

- A (TrajaDataFrame) Trajectory 1
- B (TrajaDataFrame) Trajectory 2
- method  $(str)$  $(str)$  $(str)$  dtw for dynamic time warping, hausdorff for Hausdorff

## **Returns**

Distance

**Return type**

distance [\(float\)](https://docs.python.org/3/library/functions.html#float)

## trajectory.distance()  $\rightarrow$  [float](https://docs.python.org/3/library/functions.html#float)

Calculates the distance from start to end of trajectory, also called net distance, displacement, or bee-line from start to finish.

## **Parameters**

trj (TrajaDataFrame) – Trajectory

## **Returns**

distance (float)

```
\gg df = traja.generate()
>> traja.distance(df)
117.01507823153617
```
## trajectory.euclidean(*v*, *w=None*)

Computes the Euclidean distance between two 1-D arrays.

The Euclidean distance between 1-D arrays *u* and *v*, is defined as

$$
||u - v||_2
$$

$$
\left(\sum (w_i|(u_i - v_i)|^2)\right)^{1/2}
$$

#### **Parameters**

- $\mathbf{u}((N,))$  array\_like) Input array.
- $\mathbf{v}((N,))$  array\_like) Input array.
- w ((N,) array\_like, optional) The weights for each value in *u* and *v*. Default is None, which gives each value a weight of 1.0

#### **Returns**

**euclidean** – The Euclidean distance between vectors *u* and *v*.

### **Return type**

double

<span id="page-74-0"></span>**Examples**

```
>>> from scipy.spatial import distance
\gg distance.euclidean([1, 0, 0], [0, 1, 0])
1.4142135623730951
\gg distance.euclidean([1, 1, 0], [0, 1, 0])
1.0
```

```
trajectory.expected_sq_displacement(int = 0, eqn1: bool = True) \rightarrowfloat
```
Expected displacement.

**Note:** This method is experimental and needs testing.

trajectory.fill\_in\_traj()

## trajectory.from\_xy()

Convenience function for initializing TrajaDataFrame with x,y coordinates.

**Parameters**

 $xy$  ([numpy.ndarray](https://numpy.org/doc/stable/reference/generated/numpy.ndarray.html#numpy.ndarray)) – x,y coordinates

#### **Returns**

Trajectory as dataframe

## **Return type**

traj\_df (TrajaDataFrame)

>>> import numpy as np  $\gg$  xy = np.array([[0,1],[1,2],[2,3]]) >>> traja.from\_xy(xy) x y 0 0 1 1 1 2 2 2 3

trajectory.generate(*random:*  $bool = True$  $bool = True$ , *step\_length:*  $int = 2$  $int = 2$ , *angular\_error\_sd:*  $float = 0.5$  $float = 0.5$ , *angular\_error\_dist: [Optional\[](https://docs.python.org/3/library/typing.html#typing.Optional)[Callable\]](https://docs.python.org/3/library/typing.html#typing.Callable) = None*, *linear\_error\_sd: [float](https://docs.python.org/3/library/functions.html#float) = 0.2*,

*linear\_error\_dist: [Optional](https://docs.python.org/3/library/typing.html#typing.Optional)*[*Callable*] = *None*, *fps:*  $f \circ a \circ f = 50$ ,  $s \circ a \circ f = 'm'$ , *seed: [Optional](https://docs.python.org/3/library/typing.html#typing.Optional)[\[int\]](https://docs.python.org/3/library/functions.html#int) = None*, *convex\_hull: [bool](https://docs.python.org/3/library/functions.html#bool) = False*, *\*\*kwargs*)

Generates a trajectory.

If random is True, the trajectory will be a correlated random walk/idiothetic directed walk (Kareiva & Shigesada, 1983), corresponding to an animal navigating without a compass (Cheung, Zhang, Stricker, & Srinivasan, 2008). If random is False, it will be(np.ndarray) a directed walk/allothetic directed walk/oriented path, corresponding to an animal navigating with a compass (Cheung, Zhang, Stricker, & Srinivasan, 2007, 2008).

By default, for both random and directed walks, errors are normally distributed, unbiased, and independent of each other, so are **simple directed walks** in the terminology of Cheung, Zhang, Stricker, & Srinivasan, (2008). This behaviour may be modified by specifying alternative values for the angular\_error\_dist and/or linear\_error\_dist parameters.

The initial angle (for a random walk) or the intended direction (for a directed walk) is  $\theta$  radians. The starting position is  $(0, 0)$ .

## **Parameters**

- <span id="page-75-0"></span>•  $\mathbf{n}$  ([int](https://docs.python.org/3/library/functions.html#int)) – (Default value = 1000)
- random  $(bool)$  $(bool)$  $(bool)$  (Default value = True)
- step\_length (Default value =  $2$ )
- angular\_error\_sd  $(flost) (Default value = 0.5)$
- angular\_error\_dist (Callable) (Default value = None)
- linear\_error\_sd  $(fload)$  (Default value = 0.2)
- **linear\_error\_dist** (Callable) (Default value = None)
- fps  $(fload)$  (Default value = 50)
- convex\_hull  $(bool)$  $(bool)$  $(bool)$  (Default value = False)
- spatial\_units (Default value = 'm')
- \*\* kwargs Additional arguments

#### **Returns**

**Trajectory** 

#### **Return type**

trj (traja.frame.TrajaDataFrame)

**Note:** Based on Jim McLean's [trajr,](https://github.com/JimMcL/trajr) ported to Python.

**Reference**: McLean, D. J., & Skowron Volponi, M. A. (2018). trajr: An R package for characterisation of animal trajectories. Ethology, 124(6), 440-448. [https://doi.org/10.1111/eth.12739.](https://doi.org/10.1111/eth.12739)

### trajectory.get\_derivatives()

Returns derivatives displacement, displacement\_time, speed, speed\_times, acceleration, acceleration\_times as dictionary.

#### **Parameters**

trj (TrajaDataFrame) – Trajectory

**Returns**

Derivatives

#### **Return type**

derivs (DataFrame)

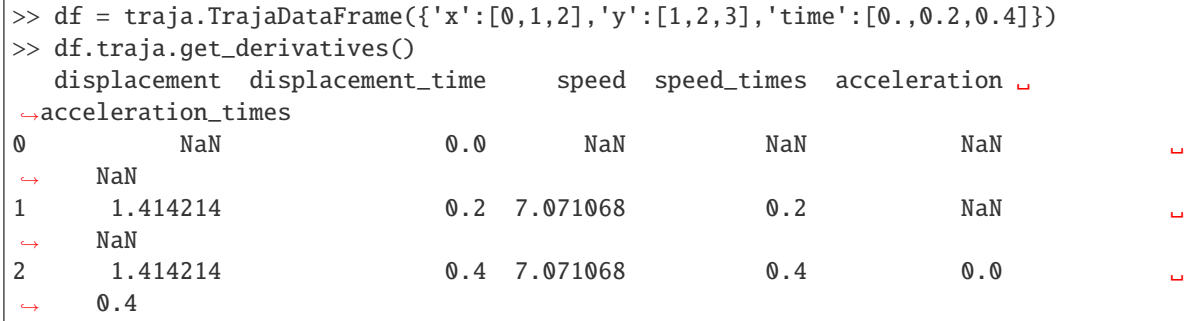

trajectory.grid\_coordinates(*bins: [Optional\[](https://docs.python.org/3/library/typing.html#typing.Optional)[Union](https://docs.python.org/3/library/typing.html#typing.Union)[\[int,](https://docs.python.org/3/library/functions.html#int) [tuple\]](https://docs.python.org/3/library/stdtypes.html#tuple)] = None*, *xlim: [Optional\[](https://docs.python.org/3/library/typing.html#typing.Optional)[tuple\]](https://docs.python.org/3/library/stdtypes.html#tuple) = None*, *ylim: [Optional\[](https://docs.python.org/3/library/typing.html#typing.Optional)[tuple\]](https://docs.python.org/3/library/stdtypes.html#tuple) = None*, *assign: [bool](https://docs.python.org/3/library/functions.html#bool) = False*)

Returns DataFrame of trajectory discretized into 2D lattice grid coordinates. :param trj: Trajectory :type trj:

<span id="page-76-0"></span>~`traja.frame.TrajaDataFrame` :param bins: :type bins: tuple or int :param xlim: :type xlim: tuple :param ylim: :type ylim: tuple :param assign: Return updated original dataframe :type assign: bool

#### **Returns**

Trajectory is assign=True otherwise pd.DataFrame

#### **Return type**

trj (*TrajaDataFrame`*)

trajectory.inside(*bounds\_xs: [list](https://docs.python.org/3/library/stdtypes.html#list)*, *bounds\_ys: [list](https://docs.python.org/3/library/stdtypes.html#list)*, *minx: [float](https://docs.python.org/3/library/functions.html#float)*, *maxx: [float](https://docs.python.org/3/library/functions.html#float)*, *miny: [float](https://docs.python.org/3/library/functions.html#float)*, *maxy: [float](https://docs.python.org/3/library/functions.html#float)*)

Determine whether point lies inside or outside of polygon formed by "extrema" points - minx, maxx, miny, maxy. Optimized to be run as broadcast function in numpy along axis.

#### **Parameters**

- pt ([ndarray](https://numpy.org/doc/stable/reference/generated/numpy.ndarray.html#numpy.ndarray)) Point to test whether inside or outside polygon
- **bounds\_xs** ([list](https://docs.python.org/3/library/stdtypes.html#list) or [tuple](https://docs.python.org/3/library/stdtypes.html#tuple)) x-coordinates of polygon vertices, in sequence
- bounds\_ys  $(list$  $(list$  or  $tuple) y-coordinates of polygon vertices, same sequence$  $tuple) y-coordinates of polygon vertices, same sequence$
- $minx$  ([float](https://docs.python.org/3/library/functions.html#float)) minimum x coordinate value
- maxx  $(f$ loat) maximum x coordinate value
- $\min$ y ([float](https://docs.python.org/3/library/functions.html#float)) minimum y coordinate value
- maxy  $(f$ loat) maximum y coordinate value

#### **Returns**

(bool)

Note: Ported to Python from C implementation by W. Randolph Franklin (WRF): [<https://wrf.ecse.rpi.edu/](https://wrf.ecse.rpi.edu/Research/Short_Notes/pnpoly.html) [Research/Short\\_Notes/pnpoly.html>](https://wrf.ecse.rpi.edu/Research/Short_Notes/pnpoly.html)

Boolean return "True" for OUTSIDE polygon, meaning it is within subset of possible convex hull coordinates.

### trajectory.length()  $\rightarrow$  [float](https://docs.python.org/3/library/functions.html#float)

Calculates the cumulative length of a trajectory.

## **Parameters**

trj (TrajaDataFrame) – Trajectory

### **Returns**

length (float)

```
\gg df = traja.generate()
>> traja.length(df)
2001.142339606066
```
## trajectory.polar\_to\_z(*theta: [float](https://docs.python.org/3/library/functions.html#float)*) → [complex](https://docs.python.org/3/library/functions.html#complex)

Converts polar coordinates r and theta to complex number z.

#### **Parameters**

- $\mathbf{r}$  (*[float](https://docs.python.org/3/library/functions.html#float)*) step size
- theta  $(fload)$  angle

#### **Returns**

complex number z

## <span id="page-77-0"></span>**Return type**

z [\(complex\)](https://docs.python.org/3/library/functions.html#complex)

trajectory.rediscretize\_points(*R: [Union\[](https://docs.python.org/3/library/typing.html#typing.Union)[float,](https://docs.python.org/3/library/functions.html#float) [int\]](https://docs.python.org/3/library/functions.html#int)*, *time\_out=False*)

Returns a TrajaDataFrame rediscretized to a constant step length *R*.

### **Parameters**

- trj (traja.frame.TrajaDataFrame) Trajectory
- $R$  (*[float](https://docs.python.org/3/library/functions.html#float)*) Rediscretized step length (eg, 0.02)
- time\_out ([bool](https://docs.python.org/3/library/functions.html#bool)) Include time corresponding to time intervals in output

### **Returns**

rediscretized trajectory

#### **Return type**

rt ([numpy.ndarray](https://numpy.org/doc/stable/reference/generated/numpy.ndarray.html#numpy.ndarray))

trajectory.resample\_time(*step\_time: [str](https://docs.python.org/3/library/stdtypes.html#str)*, *new\_fps: [Optional](https://docs.python.org/3/library/typing.html#typing.Optional)[\[bool\]](https://docs.python.org/3/library/functions.html#bool) = None*)

Returns a TrajaDataFrame resampled to consistent *step\_time* intervals.

step\_time should be expressed as a number-time unit combination, eg "2S" for 2 seconds and "2100L" for 2100 milliseconds.

## **Parameters**

- trj (TrajaDataFrame) Trajectory
- step\_time  $(str)$  $(str)$  $(str)$  step time interval / offset string (eg, '2S' (seconds), '50L' (milliseconds), '50N' (nanoseconds))
- new\_fps  $(bool,$  $(bool,$  optional) new fps

#### **Results:**

trj (TrajaDataFrame): Trajectory

```
>>> from traja import generate, resample_time
\gg df = generate()
>>> resampled = resample_time(df, '50L') # 50 milliseconds
>>> resampled.head()
                                x y
time
1970-01-01 00:00:00.000 0.000000 0.000000
1970-01-01 00:00:00.050 0.919113 4.022971
1970-01-01 00:00:00.100 -1.298510 5.423373
1970-01-01 00:00:00.150 -6.057524 4.708803
1970-01-01 00:00:00.200 -10.347759 2.108385
```
#### trajectory.return\_angle\_to\_point(*p0: [ndarray](https://numpy.org/doc/stable/reference/generated/numpy.ndarray.html#numpy.ndarray)*)

Calculate angle of points as coordinates in relation to each other. Designed to be broadcast across all trajectory points for a single origin point p0.

### **Parameters**

- p1  $(np.ndarray)$  Test point  $[x,y]$
- p0  $(np.ndarray) Origin/source point [x,y]$

### <span id="page-78-0"></span>**Returns**

r (float)

trajectory.rotate(*angle: [Union](https://docs.python.org/3/library/typing.html#typing.Union)[\[float,](https://docs.python.org/3/library/functions.html#float) [int\]](https://docs.python.org/3/library/functions.html#int) = 0*, *origin: [Optional\[](https://docs.python.org/3/library/typing.html#typing.Optional)[tuple\]](https://docs.python.org/3/library/stdtypes.html#tuple) = None*)

Returns a TrajaDataFrame Rotate a trajectory *angle* in radians.

#### **Parameters**

- trj (traja.frame.TrajaDataFrame) Trajectory
- angle  $(f$ *loat* $) angle in radians$
- origin (tuple. optional) rotate around point  $(x,y)$

#### **Returns**

Trajectory

#### **Return type**

trj (traja.frame.TrajaDataFrame)

**Note:** Based on Lyle Scott's [implementation.](https://gist.github.com/LyleScott/e36e08bfb23b1f87af68c9051f985302)

```
trajectory.smooth_sg(w: Optional[int] = None, p: int = 3)
```
Returns DataFrame of trajectory after Savitzky-Golay filtering.

## **Parameters**

- trj (TrajaDataFrame) Trajectory
- $w(int)$  $w(int)$  $w(int)$  window size (Default value = None)
- $p(int)$  $p(int)$  $p(int)$  polynomial order (Default value = 3)

### **Returns**

Trajectory

**Return type** trj (TrajaDataFrame)

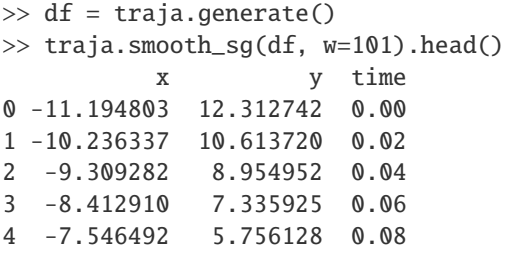

trajectory.speed\_intervals(*faster\_than: [Optional\[](https://docs.python.org/3/library/typing.html#typing.Optional)[float\]](https://docs.python.org/3/library/functions.html#float) = None*, *slower\_than: [Optional](https://docs.python.org/3/library/typing.html#typing.Optional)[\[float\]](https://docs.python.org/3/library/functions.html#float) = None*) → [DataFrame](https://pandas.pydata.org/pandas-docs/stable/reference/api/pandas.DataFrame.html#pandas.DataFrame)

Calculate speed time intervals.

Returns a dictionary of time intervals where speed is slower and/or faster than specified values.

### **Parameters**

- faster\_than  $(f$ loat,  $optional$ ) Minimum speed threshold. (Default value = None)
- slower\_than ([float](https://docs.python.org/3/library/functions.html#float) or [int,](https://docs.python.org/3/library/functions.html#int) optional) Maximum speed threshold. (Default value = None)

## <span id="page-79-0"></span>**Returns**

result (DataFrame) – time intervals as dataframe

**Note:** Implementation ported to Python, heavily inspired by Jim McLean's trajr package.

```
>> df = traja.generate()
>> intervals = traja.speed_intervals(df, faster_than=100)
>> intervals.head()
 start_frame start_time stop_frame stop_time duration
0 1 0.02 3 0.06 0.04
1 4 0.08 8 0.16 0.08
2 10 0.20 11 0.22 0.02
3 12 0.24 15 0.30 0.06
4 17 0.34 18 0.36 0.02
```
## trajectory.step\_lengths()

Length of the steps of trj.

#### **Parameters**

trj (TrajaDataFrame) – Trajectory

## trajectory.to\_shapely()

Returns shapely object for area, bounds, etc. functions.

#### **Parameters**

trj (TrajaDataFrame) – Trajectory

#### **Returns**

shapely.geometry.linestring.LineString – Shapely shape.

>>> df = traja.TrajaDataFrame( ${x': [0,1,2], 'y': [1,2,3]}}$ )  $\gg$  shape = traja.to\_shapely(df) >>> shape.is\_closed False

 $\text{trajectory.}\ \text{traj\_from\_coordinates}(x\_col=1, y\_col=2, \text{time\_col}: \text{Optional}[\text{str}]=\text{None}, \text{fps}: \text{Union}[\text{float}, \text{int}]=4,$  $\text{trajectory.}\ \text{traj\_from\_coordinates}(x\_col=1, y\_col=2, \text{time\_col}: \text{Optional}[\text{str}]=\text{None}, \text{fps}: \text{Union}[\text{float}, \text{int}]=4,$  $\text{trajectory.}\ \text{traj\_from\_coordinates}(x\_col=1, y\_col=2, \text{time\_col}: \text{Optional}[\text{str}]=\text{None}, \text{fps}: \text{Union}[\text{float}, \text{int}]=4,$ *spatial\_units:*  $str = 'm'$  $str = 'm'$ *, time\_units:*  $str = 's') \rightarrow TrajaDataFrame$ 

Create TrajaDataFrame from coordinates.

#### **Parameters**

- $track N x 2$  numpy array or pandas DataFrame with x and y columns
- **x\_col** column index or x column name
- **y\_col** column index or y column name
- time\_col name of time column
- fps Frames per seconds
- spatial\_units default m, optional
- time\_units default s, optional

### **Returns**

TrajaDataFrame

## <span id="page-80-0"></span>**Return type**

trj

 $\gg$  xy = np.random.random((1000, 2))  $\gg$  trj = traja.traj\_from\_coord(xy)  $\gg$  assert trj.shape == (1000,4) # columns x, y, time, dt

## trajectory.transition\_matrix()

Returns np.ndarray of Markov transition probability matrix for grid cell transitions.

#### **Parameters**

grid\_indices1D (np.ndarray) –

#### **Returns**

M ([numpy.ndarray](https://numpy.org/doc/stable/reference/generated/numpy.ndarray.html#numpy.ndarray))

## trajectory.transitions(*\*\*kwargs*)

Get first-order Markov model for transitions between grid cells.

#### **Parameters**

- trj (trajectory) –
- kwargs kwargs to traja.grid\_coordinates()

# **1.15.4 io functions**

The following methods are available via traja.parsers:

parsers.read\_file(*id: [Optional\[](https://docs.python.org/3/library/typing.html#typing.Optional)[str\]](https://docs.python.org/3/library/stdtypes.html#str) = None*, *xcol: [Optional\[](https://docs.python.org/3/library/typing.html#typing.Optional)[str\]](https://docs.python.org/3/library/stdtypes.html#str) = None*, *ycol: [Optional\[](https://docs.python.org/3/library/typing.html#typing.Optional)[str\]](https://docs.python.org/3/library/stdtypes.html#str) = None*, *parse\_dates: [Union](https://docs.python.org/3/library/typing.html#typing.Union)[\[str,](https://docs.python.org/3/library/stdtypes.html#str) [bool\]](https://docs.python.org/3/library/functions.html#bool) = False*, *xlim: [Optional](https://docs.python.org/3/library/typing.html#typing.Optional)[\[tuple\]](https://docs.python.org/3/library/stdtypes.html#tuple) = None*, *ylim: [Optional](https://docs.python.org/3/library/typing.html#typing.Optional)[\[tuple\]](https://docs.python.org/3/library/stdtypes.html#tuple) = None*, *spatial\_units: [str](https://docs.python.org/3/library/stdtypes.html#str) = 'm'*, *fps: [Optional](https://docs.python.org/3/library/typing.html#typing.Optional)[\[float\]](https://docs.python.org/3/library/functions.html#float) = None*, *\*\*kwargs*)

Convenience method wrapping pandas *read\_csv* and initializing metadata.

## **Parameters**

- filepath ([str](https://docs.python.org/3/library/stdtypes.html#str)) path to csv file with *x*, *y* and *time* (optional) columns
- id  $(str)$  $(str)$  $(str)$  id for trajectory
- $xcol(str)$  $xcol(str)$  $xcol(str)$  name of column containing x coordinates
- ycol  $(str)$  $(str)$  $(str)$  name of column containing y coordinates
- parse\_dates (Union [\[list](https://docs.python.org/3/library/stdtypes.html#list), bool]) The behavior is as follows: boolean. if True -> try parsing the index. - list of int or names. e.g. If  $[1, 2, 3] \rightarrow$  try parsing columns 1, 2, 3 each as a separate date column.
- **xlim**  $(tuple) x$  $(tuple) x$  $(tuple) x$  limits (min, max) for plotting
- $ylim(tuple) y$  $ylim(tuple) y$  $ylim(tuple) y$  limits (min, max) for plotting
- spatial\_units  $(str)$  $(str)$  $(str)$  for plotting (eg, 'cm')
- fps  $(f$ loat) for time calculations
- \*\*kwargs Additional arguments for pandas.read\_csv().

#### **Returns**

Trajectory

## **Return type**

traj\_df (TrajaDataFrame)

<span id="page-81-0"></span>parsers.from\_df(*xcol=None*, *ycol=None*, *time\_col=None*, *\*\*kwargs*)

Returns a traja.frame.TrajaDataFrame from a [pandas DataFrame](https://pandas.pydata.org/pandas-docs/stable/reference/api/pandas.DataFrame.html#pandas.DataFrame).

### **Parameters**

- df ([pandas.DataFrame](https://pandas.pydata.org/pandas-docs/stable/reference/api/pandas.DataFrame.html#pandas.DataFrame)) Trajectory as pandas DataFrame
- xcol  $(str)$  $(str)$  $(str)$  –
- ycol  $(str)$  $(str)$  $(str)$  –
- timecol  $(str)$  $(str)$  $(str)$  –

# **Returns**

Trajectory

**Return type** traj\_df (TrajaDataFrame)

```
>>> df = pd.DataFrame({'x':[0,1,2],'y':[1,2,3]})
>>> traja.from_df(df)
  x y
0 0 1
1 1 2
2 2 3
```
# **1.15.5 TrajaDataFrame**

A TrajaDataFrame is a tabular data structure that contains x, y, and time columns.

All pandas DataFrame methods are also available, although they may not operate in a meaningful way on the x, y, and time columns.

Inheritance diagram:

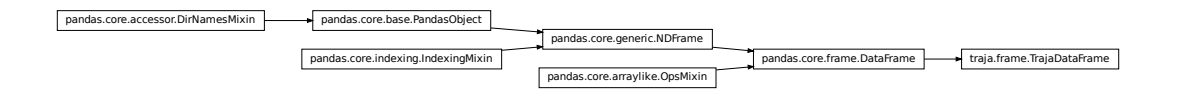

# **1.15.6 TrajaCollection**

A TrajaCollection holds multiple trajectories for analyzing and comparing trajectories. It has limited accessibility to lower-level methods.

class traja.frame.TrajaCollection(*trjs: [Union\[](https://docs.python.org/3/library/typing.html#typing.Union)TrajaDataFrame, [DataFrame,](https://pandas.pydata.org/pandas-docs/stable/reference/api/pandas.DataFrame.html#pandas.DataFrame) [dict\]](https://docs.python.org/3/library/stdtypes.html#dict)*, *id\_col: [Optional](https://docs.python.org/3/library/typing.html#typing.Optional)[\[str\]](https://docs.python.org/3/library/stdtypes.html#str) = None*, *\*\*kwargs*)

Collection of trajectories.

```
TrajaCollection.apply_all(method, **kwargs)
```
Applies method to all trajectories

## <span id="page-82-0"></span>**Parameters** method –

## **Returns**

dataframe or series

```
\gg trjs = {ind: traja.generate(seed=ind) for ind in range(3)}
>>> coll = traja.TrajaCollection(trjs)
>>> angles = coll.apply_all(traja.calc_angle)
```
TrajaCollection.plot(*colors=None*, *\*\*kwargs*)

Plot collection of trajectories with colors assigned to each id.

```
\gg trjs = {ind: traja.generate(seed=ind) for ind in range(3)}
>>> coll = traja.TrajaCollection(trjs)
>>> coll.plot()
```
# **1.15.7 API Pages**

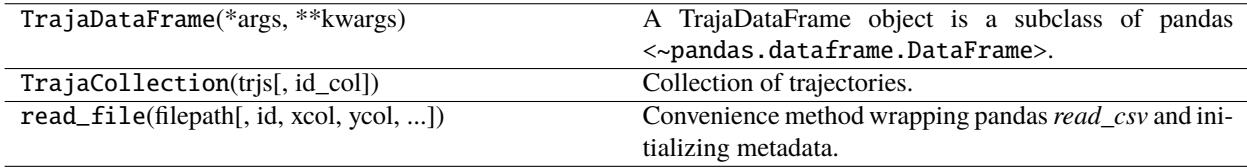

# **traja.TrajaDataFrame**

**traja.TrajaCollection**

**traja.read\_file**

# **1.16 Support for Traja**

# **1.16.1 Bugs**

Bugs, issues and improvement requests can be logged in [Github Issues.](https://github.com/traja-team/traja/issues)

# **1.16.2 Community**

Community support is provided via [Gitter.](https://gitter.im/traja-chat/community) Just ask a question there.

# **1.17 Contributing to traja**

(Contribution guidelines largely copied from [geopandas\)](https://geopandas.readthedocs.io/en/latest/contributing.html)

# **1.17.1 Overview**

Contributions to traja are very welcome. They are likely to be accepted more quickly if they follow these guidelines.

At this stage of traja development, the priorities are to define a simple, usable, and stable API and to have clean, maintainable, readable code. Performance matters, but not at the expense of those goals.

In general, traja follows the conventions of the pandas project where applicable.

In particular, when submitting a pull request:

- All existing tests should pass. Please make sure that the test suite passes, both locally and on [Travis CI.](https://travis-ci.org/justinshenk/traja) Status on Travis will be visible on a pull request. If you want to enable Travis CI on your own fork, please read the pandas guidelines link above or the [getting started docs.](http://about.travis-ci.org/docs/user/getting-started/)
- New functionality should include tests. Please write reasonable tests for your code and make sure that they pass on your pull request.
- Classes, methods, functions, etc. should have docstrings. The first line of a docstring should be a standalone summary. Parameters and return values should be ducumented explicitly.
- traja supports python 3 (3.6+). Use modern python idioms when possible.
- Follow PEP 8 when possible.
- Imports should be grouped with standard library imports first, 3rd-party libraries next, and traja imports third. Within each grouping, imports should be alphabetized. Always use absolute imports when possible, and explicit relative imports for local imports when necessary in tests.

# **Seven Steps for Contributing**

There are seven basic steps to contributing to *traja*:

- 1) Fork the *traja* git repository
- 2) Create a development environment
- 3) Install *traja* dependencies
- 4) Make a development build of *traja*
- 5) Make changes to code and add tests
- 6) Update the documentation
- 7) Submit a Pull Request

Each of these 7 steps is detailed below.

# **1.17.2 1) Forking the** *traja* **repository using Git**

To the new user, working with Git is one of the more daunting aspects of contributing to *traja\**. It can very quickly become overwhelming, but sticking to the guidelines below will help keep the process straightforward and mostly trouble free. As always, if you are having difficulties please feel free to ask for help.

The code is hosted on [GitHub.](https://github.com/justinshenk/traja) To contribute you will need to sign up for a [free GitHub account.](https://github.com/signup/free) We use [Git](http://git-scm.com/) for version control to allow many people to work together on the project.

Some great resources for learning Git:

- Software Carpentry's [Git Tutorial](http://swcarpentry.github.io/git-novice/)
- [Atlassian](https://www.atlassian.com/git/tutorials/what-is-version-control)
- the [GitHub help pages.](http://help.github.com/)
- Matthew Brett's [Pydagogue.](http://matthew-brett.github.com/pydagogue/)

## **Getting started with Git**

[GitHub has instructions](http://help.github.com/set-up-git-redirect) for installing git, setting up your SSH key, and configuring git. All these steps need to be completed before you can work seamlessly between your local repository and GitHub.

## <span id="page-84-0"></span>**Forking**

You will need your own fork to work on the code. Go to the [traja project page](https://github.com/traja-team/traja) and hit the Fork button. You will want to clone your fork to your machine:

```
git clone git@github.com:your-user-name/traja.git traja-yourname
cd traja-yourname
git remote add upstream git://github.com/traja-team/traja.git
```
This creates the directory *traja-yourname* and connects your repository to the upstream (main project) *traja* repository.

The testing suite will run automatically on Travis-CI once your pull request is submitted. However, if you wish to run the test suite on a branch prior to submitting the pull request, then Travis-CI needs to be hooked up to your GitHub repository. Instructions for doing so are [here.](http://about.travis-ci.org/docs/user/getting-started/)

## **Creating a branch**

You want your master branch to reflect only production-ready code, so create a feature branch for making your changes. For example:

```
git branch shiny-new-feature
git checkout shiny-new-feature
```
The above can be simplified to:

```
git checkout -b shiny-new-feature
```
This changes your working directory to the shiny-new-feature branch. Keep any changes in this branch specific to one bug or feature so it is clear what the branch brings to *traja*. You can have many shiny-new-features and switch in between them using the git checkout command.

To update this branch, you need to retrieve the changes from the master branch:

```
git fetch upstream
git rebase upstream/master
```
This will replay your commits on top of the latest traja git master. If this leads to merge conflicts, you must resolve these before submitting your pull request. If you have uncommitted changes, you will need to stash them prior to updating. This will effectively store your changes and they can be reapplied after updating.

# **1.17.3 2) Creating a development environment**

A development environment is a virtual space where you can keep an independent installation of *traja*. This makes it easy to keep both a stable version of python in one place you use for work, and a development version (which you may break while playing with code) in another.

An easy way to create a *traja* development environment is as follows:

- Install either [Anaconda](http://docs.continuum.io/anaconda/) or [miniconda](http://conda.pydata.org/miniconda.html)
- Make sure that you have *[cloned the repository](#page-84-0)*
- cd to the *traja\** source directory

Tell conda to create a new environment, named traja\_dev, or any other name you would like for this environment, by running:

conda create -n traja\_dev

For a python 3 environment:

```
conda create -n traja_dev python=3.8
```
This will create the new environment, and not touch any of your existing environments, nor any existing python installation.

To work in this environment, Windows users should activate it as follows:

activate traja\_dev

Mac OSX and Linux users should use:

source activate traja\_dev

You will then see a confirmation message to indicate you are in the new development environment.

To view your environments:

conda info -e

To return to you home root environment:

deactivate

See the full conda docs [here.](http://conda.pydata.org/docs)

At this point you can easily do a *development* install, as detailed in the next sections.

# **1.17.4 3) Installing Dependencies**

To run *traja* in an development environment, you must first install *traja*'s dependencies. We suggest doing so using the following commands (executed after your development environment has been activated):

```
conda install -c conda-forge shapely
pip install -r requirements/dev.txt
```
This should install all necessary dependencies.

Next activate pre-commit hooks by running:

```
pre-commit install
```
# **1.17.5 4) Making a development build**

Once dependencies are in place, make an in-place build by navigating to the git clone of the *traja* repository and running:

python setup.py develop

# **1.17.6 5) Making changes and writing tests**

*traja* is serious about testing and strongly encourages contributors to embrace [test-driven development \(TDD\).](http://en.wikipedia.org/wiki/Test-driven_development) This development process "relies on the repetition of a very short development cycle: first the developer writes an (initially failing) automated test case that defines a desired improvement or new function, then produces the minimum amount of code to pass that test." So, before actually writing any code, you should write your tests. Often the test can be taken from the original GitHub issue. However, it is always worth considering additional use cases and writing corresponding tests.

Adding tests is one of the most common requests after code is pushed to *traja*. Therefore, it is worth getting in the habit of writing tests ahead of time so this is never an issue.

*traja* uses the [pytest testing system](http://doc.pytest.org/en/latest/) and the convenient extensions in [numpy.testing.](http://docs.scipy.org/doc/numpy/reference/routines.testing.html)

## **Writing tests**

All tests should go into the tests directory. This folder contains many current examples of tests, and we suggest looking to these for inspiration.

## **Running the test suite**

The tests can then be run directly inside your Git clone (without having to install *traja*) by typing:

pytest

# **1.17.7 6) Updating the Documentation**

*traja* documentation resides in the *doc* folder. Changes to the docs are make by modifying the appropriate file in the *source* folder within *doc*. *traja* docs us reStructuredText syntax, [which is explained here](http://www.sphinx-doc.org/en/stable/rest.html#rst-primer) and the docstrings follow the [Numpy Docstring standard.](https://github.com/numpy/numpy/blob/master/doc/HOWTO_DOCUMENT.rst.txt)

Once you have made your changes, you can build the docs by navigating to the *doc* folder and typing:

make html

The resulting html pages will be located in *doc/build/html*.

# **1.17.8 7) Submitting a Pull Request**

Once you've made changes and pushed them to your forked repository, you then submit a pull request to have them integrated into the *traja* code base.

You can find a pull request (or PR) tutorial in the [GitHub's Help Docs.](https://help.github.com/articles/using-pull-requests/)

# **CHAPTER**

**TWO**

# **INDICES AND TABLES**

- genindex
- modindex
- search

# **PYTHON MODULE INDEX**

t traja.plotting, [32](#page-35-0)

# **INDEX**

# A

animate() (*in module traja.plotting*), [37](#page-40-0) animate() (*traja.plotting method*), [61](#page-64-0) apply\_all() (*traja.frame.TrajaCollection method*), [49,](#page-52-0) [78](#page-81-0)

# B

bar\_plot() (*in module traja.plotting*), [32](#page-35-1) bar\_plot() (*traja.plotting method*), [61](#page-64-0)

# C

calc\_angle() (*in module traja.trajectory*), [31](#page-34-0) calc\_angle() (*traja.trajectory method*), [67](#page-70-0) calc\_convex\_hull() (*traja.trajectory method*), [67](#page-70-0) calc\_derivatives() (*traja.trajectory method*), [67](#page-70-0) calc\_displacement() (*in module traja.trajectory*), [29](#page-32-0) calc\_displacement() (*traja.trajectory method*), [68](#page-71-0) calc\_flow\_angles() (*traja.trajectory method*), [69](#page-72-0) calc\_heading() (*in module traja.trajectory*), [31](#page-34-0) calc\_heading() (*traja.trajectory method*), [68](#page-71-0) calc\_turn\_angle() (*traja.trajectory method*), [68](#page-71-0) cartesian\_to\_polar() (*traja.trajectory method*), [69](#page-72-0) color\_dark() (*traja.plotting method*), [61](#page-64-0) coords\_to\_flow() (*traja.trajectory method*), [69](#page-72-0)

# D

determine\_colinearity() (*traja.trajectory method*), [69](#page-72-0) distance() (*in module traja.trajectory*), [29](#page-32-0) distance() (*traja.trajectory method*), [70](#page-73-0) distance\_between() (*traja.trajectory method*), [69](#page-72-0)

# E

euclidean() (*traja.trajectory method*), [70](#page-73-0) expected\_sq\_displacement() (*traja.trajectory method*), [71](#page-74-0)

# F

fill\_ci() (*traja.plotting method*), [61](#page-64-0) fill\_in\_traj() (*traja.trajectory method*), [71](#page-74-0) find\_runs() (*traja.plotting method*), [61](#page-64-0)

forward() (*traja.models.predictive\_models.lstm.LSTM method*), [51](#page-54-0) from\_df() (*traja.parsers method*), [78](#page-81-0) from\_xy() (*traja.trajectory method*), [71](#page-74-0)

# G

generate() (*in module traja.trajectory*), [26](#page-29-0) generate() (*traja.trajectory method*), [71](#page-74-0) get\_derivatives() (*in module traja.trajectory*), [29](#page-32-0) get\_derivatives() (*traja.trajectory method*), [72](#page-75-0) grid\_coordinates() (*traja.trajectory method*), [72](#page-75-0)

# I

inside() (*traja.trajectory method*), [73](#page-76-0)

# L

length() (*in module traja.trajectory*), [28](#page-31-0) length() (*traja.trajectory method*), [73](#page-76-0) LSTM (*class in traja.models.predictive\_models.lstm*), [51](#page-54-0)

# M

module traja.plotting, [32](#page-35-1)

# P

plot() (*in module traja.plotting*), [32](#page-35-1) plot() (*traja.frame.TrajaCollection method*), [49,](#page-52-0) [79](#page-82-0) plot() (*traja.plotting method*), [61](#page-64-0) plot\_3d() (*traja.plotting method*), [62](#page-65-0) plot\_actogram() (*in module traja.plotting*), [32](#page-35-1) plot\_actogram() (*traja.plotting method*), [62](#page-65-0) plot\_autocorrelation() (*in module traja.plotting*), [37](#page-40-0) plot\_autocorrelation() (*traja.plotting method*), [62](#page-65-0) plot\_clustermap() (*in module traja.plotting*), [47](#page-50-0) plot\_clustermap() (*traja.plotting method*), [64](#page-67-0) plot\_contour() (*in module traja.plotting*), [32,](#page-35-1) [41](#page-44-0) plot\_contour() (*traja.plotting method*), [63](#page-66-0) plot\_flow() (*in module traja.plotting*), [33](#page-36-0) plot\_flow() (*traja.plotting method*), [64](#page-67-0)

# plot\_pca() (*in module traja.plotting*), [48](#page-51-0)

- plot\_periodogram() (*in module traja.plotting*), [39](#page-42-0) plot\_prediction() (*traja.plotting method*), [66](#page-69-0) plot\_quiver() (*in module traja.plotting*), [33,](#page-36-0) [40](#page-43-0) plot\_quiver() (*traja.plotting method*), [64](#page-67-0) plot\_stream() (*in module traja.plotting*), [34,](#page-37-0) [43](#page-46-0) plot\_stream() (*traja.plotting method*), [65](#page-68-0) plot\_surface() (*in module traja.plotting*), [34,](#page-37-0) [39](#page-42-0) plot\_surface() (*traja.plotting method*), [65](#page-68-0) plot\_transition\_matrix() (*traja.plotting method*), [65](#page-68-0) plot\_xy() (*traja.plotting method*), [66](#page-69-0) polar\_bar() (*in module traja.plotting*), [34](#page-37-0)
- polar\_bar() (*traja.plotting method*), [66](#page-69-0)
- polar\_to\_z() (*traja.trajectory method*), [73](#page-76-0)

# R

```
read_file() (traja.parsers method), 77
rediscretize_points() (traja.trajectory method), 74
resample_time() (in module traja.trajectory), 44
resample_time() (traja.trajectory method), 74
return_angle_to_point() (traja.trajectory method),
         74
rotate() (traja.trajectory method), 75
```
# S

```
sans_serif() (traja.plotting method), 66
smooth_sg() (in module traja.trajectory), 27
smooth_sg() (traja.trajectory method), 75
speed_intervals() (in module traja.trajectory), 30
speed_intervals() (traja.trajectory method), 75
step_lengths() (traja.trajectory method), 76
stylize_axes() (traja.plotting method), 66
```
# T

```
to_shapely() (traja.trajectory method), 76
traj_from_coords() (traja.trajectory method), 76
traja.plotting
    module, 32
TrajaCollection (class in traja.frame), 49, 78
transition_matrix() (traja.trajectory method), 77
transitions() (traja.trajectory method), 77
trip_grid() (traja.plotting method), 66
```